<span id="page-0-0"></span>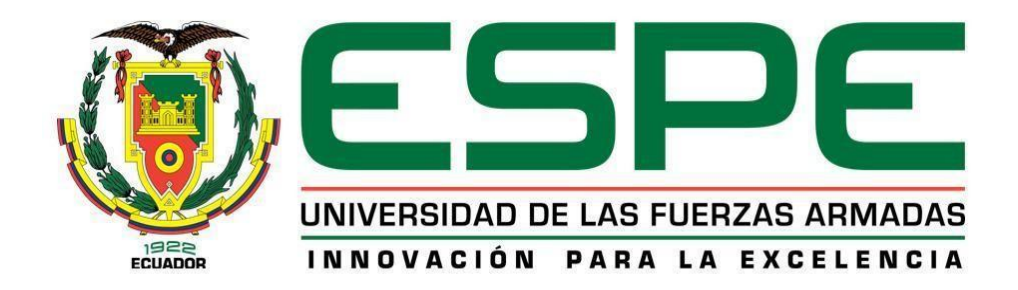

**Estudio** *in silico***, teórico computacional de las corrientes de ingreso y salida de una refinería de petróleo enfocado en el proceso de "craqueo catalítico" con énfasis en las estructuras químicas individuales para cada flujo, y el análisis de sus propiedades fisicoquímicas intrínsecas, configuraciones, conformaciones y potenciales interacciones intermoleculares entre sí.**

Chiluisa Cando, Jessica Patricia

Departamento de Ciencias de la Energía y Mecánica

Carrera de petroquímica

Trabajo de Unidad de Integración Curricular, previo a la obtención del título de

**Petroquímica** 

Ing. Santana Romo, Fabián Mauricio PhD.

04 de mayo del 2021

Latacunga

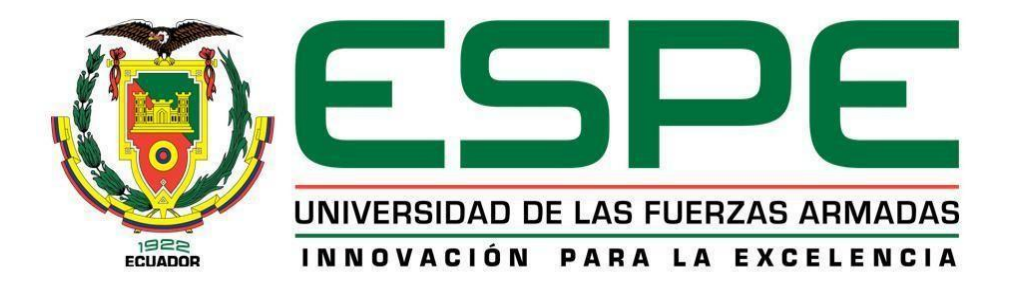

# **DEPARTAMENTO DE CIENCIAS DE LA ENERGÍA Y MECÁNICA CARRERA DE PETROQUÍMICA**

# **Certificación**

<span id="page-1-0"></span>Certifico que el trabajo de unidad de integración curricular, *"Estudio in silico, teórico computacional de las corrientes de ingreso y salida de una refinería de petróleo enfocado en el proceso de "craqueo catalítico" con énfasis en las estructuras químicas individuales para cada flujo, y el análisis de sus propiedades fisicoquímicas intrínsecas, configuraciones, conformaciones y potenciales interacciones intermoleculares entre sí"* fue realizado por la señorita Chiluisa Cando*,* Jessica Patricia el mismo que ha sido revisado en su totalidad, analizado por la herramienta de verificación de similitud de contenido; por lo tanto, cumple con los requisitos teóricos, científicos, técnicos, metodológicos y legales establecidos por la Universidad de las Fuerzas Armadas ESPE, razón por la cual me permito acreditar y autorizar para que lo sustente públicamente.

04 de mayo de 2021.

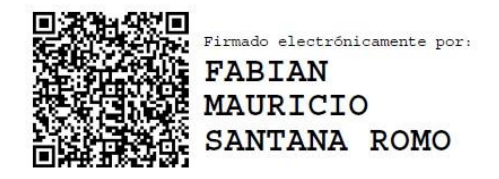

\_\_\_\_\_\_\_\_\_\_\_\_\_\_\_\_\_\_\_\_\_\_\_\_\_\_\_\_\_\_\_\_\_\_

Ing. Santana Romo, Fabián Mauricio PhD.

C.C.: 1802925139

# **Reporte de verificación**

# <span id="page-2-0"></span>Curiginal

#### **Document Information**

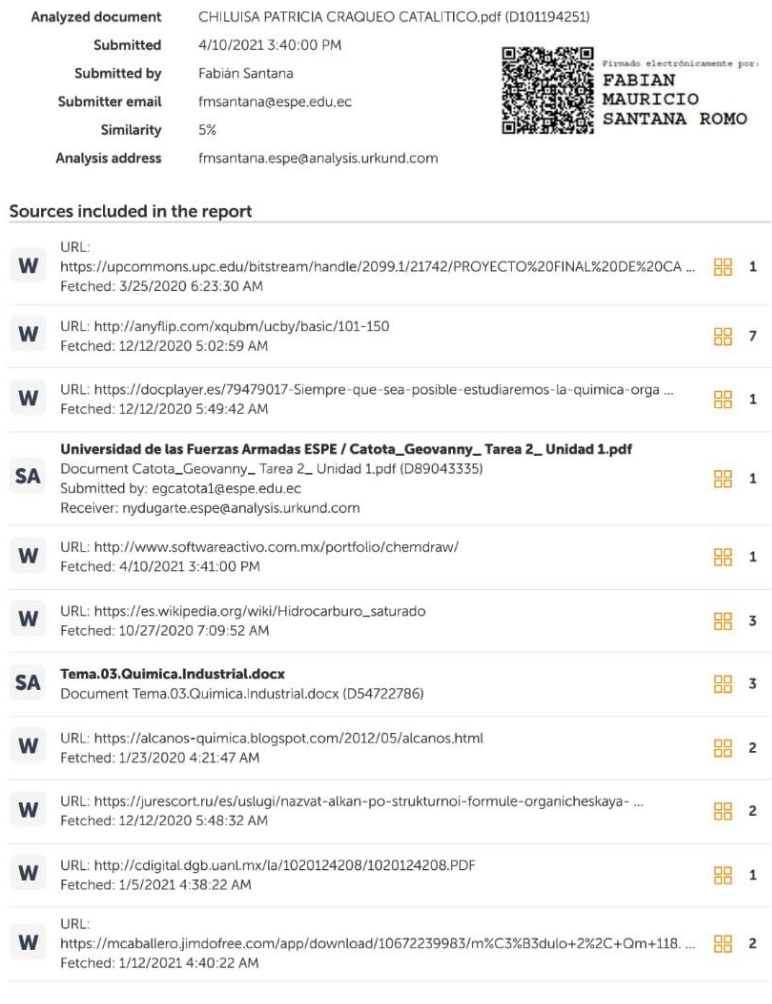

 $1/36$ 

 $11\text{R}1 \cdot \text{http://www.curiceadma.ch/}$ 

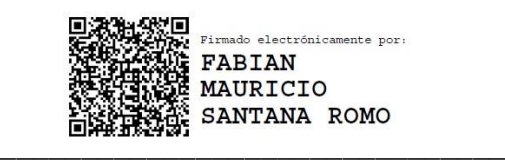

Ing. Santana Romo, Fabián Mauricio PhD.

C.C.: 1802925139

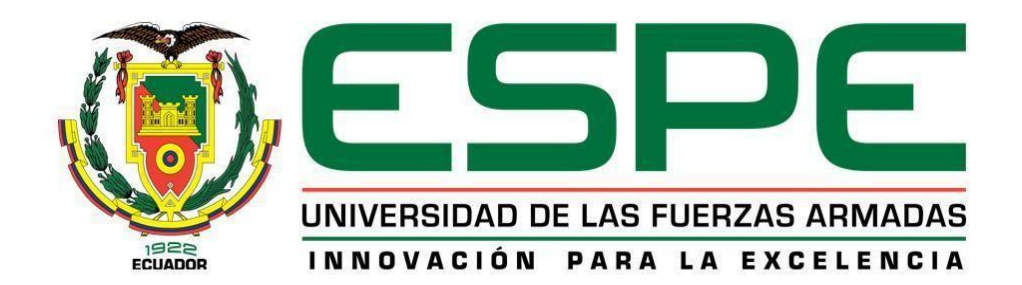

# **DEPARTAMENTO DE CIENCIAS DE LA ENERGÍA Y MECÁNICA CARRERA DE PETROQUÍMICA**

### **Responsabilidad de autoría**

<span id="page-3-0"></span>Yo, Chiluisa Cando*,* Jessica Patricia con cedula de ciudadanía Nº **0503611691** declaro que el contenido, ideas y criterios del trabajo de Unidad de Integración Curricular: *"Estudio insilico, teórico computacional de las corrientes de ingreso y salida de una refinería de petróleo enfocado en el proceso de "craqueo catalítico" con énfasis en las estructuras químicas individuales para cada flujo, y el análisis de sus propiedades fisicoquímicas intrínsecas, configuraciones, conformaciones y potenciales interacciones intermoleculares entre sí"* es de mi autoría y responsabilidad, cumpliendo con los requisitos teóricos, científicos, técnicos, metodológicos y legales establecidos por la Universidad de las Fuerzas Armadas ESPE, respetando los derechos intelectuales de terceros y referenciando las citas bibliográficas.

04 mayo de 2021

Chiluisa Cando, Jessica Patricia C. C.: 0503611691

\_\_\_\_\_\_\_\_\_\_\_\_\_\_\_\_\_\_\_\_\_\_\_\_\_\_\_\_\_\_\_\_\_\_

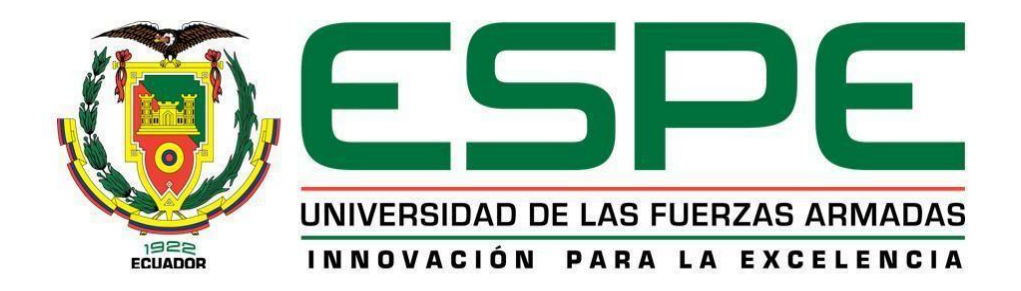

# **DEPARTAMENTO DE CIENCIAS DE LA ENERGÍA Y MECÁNICA CARRERA DE PETROQUÍMICA**

# **Autorización de publicación**

<span id="page-4-0"></span>Yo, Chiluisa Cando*,* Jessica Patricia con cedula de ciudadanía Nº **0503611691**, autorizo a la Universidad de las Fuerzas Armadas ESPE publicar el trabajo de Unidad de Integración Curricular: **''***Estudio in silico, teórico computacional de las corrientes de ingreso y salida de una refinería de petróleo enfocado en el proceso de "craqueo catalítico" con énfasis en las estructuras químicas individuales para cada flujo, y el análisis de sus propiedades fisicoquímicas intrínsecas, configuraciones, conformaciones y potenciales interacciones intermoleculares entre sí***''** en el Repositorio Institucional, cuyo contenido, ideas y criterios son de mi autoría son de mi responsabilidad.

04 mayo de 2021.

\_\_\_\_\_\_\_\_\_\_\_\_\_\_\_\_\_\_\_\_\_\_\_\_\_\_\_\_\_\_\_

Chiluisa Cando, Jessica Patricia C. C.:0503611691

# **Dedicatoria**

<span id="page-5-0"></span>Este trabajo, está dedicado con todo cariño e infinito amor para mi mami Etelvina, quien ha sido mi guía, mi pilar, mi ejemplo para seguir, quien en los momentos más difíciles ha estado a mi lado, su apoyo ha sido fundamental para el logro de mis objetivos. Por enseñarme los valores y principios que hacen que no pierda mí rumbo y que aún en los momentos más difíciles mantenga mi ancla fuerte y firme.

### **Agradecimiento**

<span id="page-6-0"></span>A Dios por permitirme llegar hasta este momento tan especial en mi vida, por los buenos y malos momentos que me enseñan a valorar cada día más todo lo que me rodea.

A mi mami Etelvina, por ser la mujer fuerte, noble y luchadora que jamás se rinde y aun estando cansada su esfuerzo y lucha no termina, por ser mi madre y padre, por ser juez y parte.

A mi hermano por su apoyo incondicional y por sus consejos.

A mis profesores que con infinita paciencia me han señado no solo conocimientos técnicos si no también humanos, especialmente a la Ing. Caterine Donoso.

# <span id="page-7-0"></span>Tabla de contenido

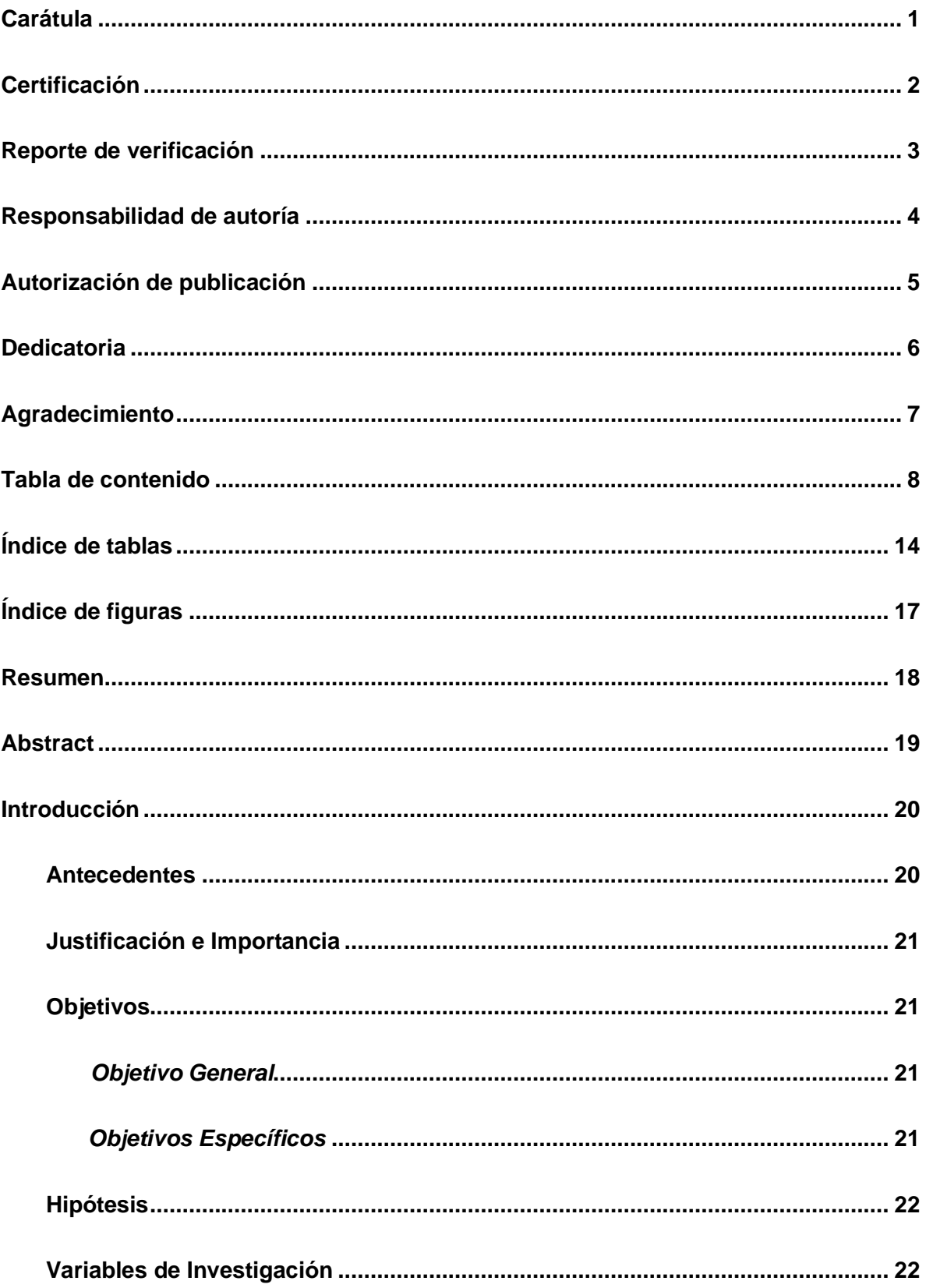

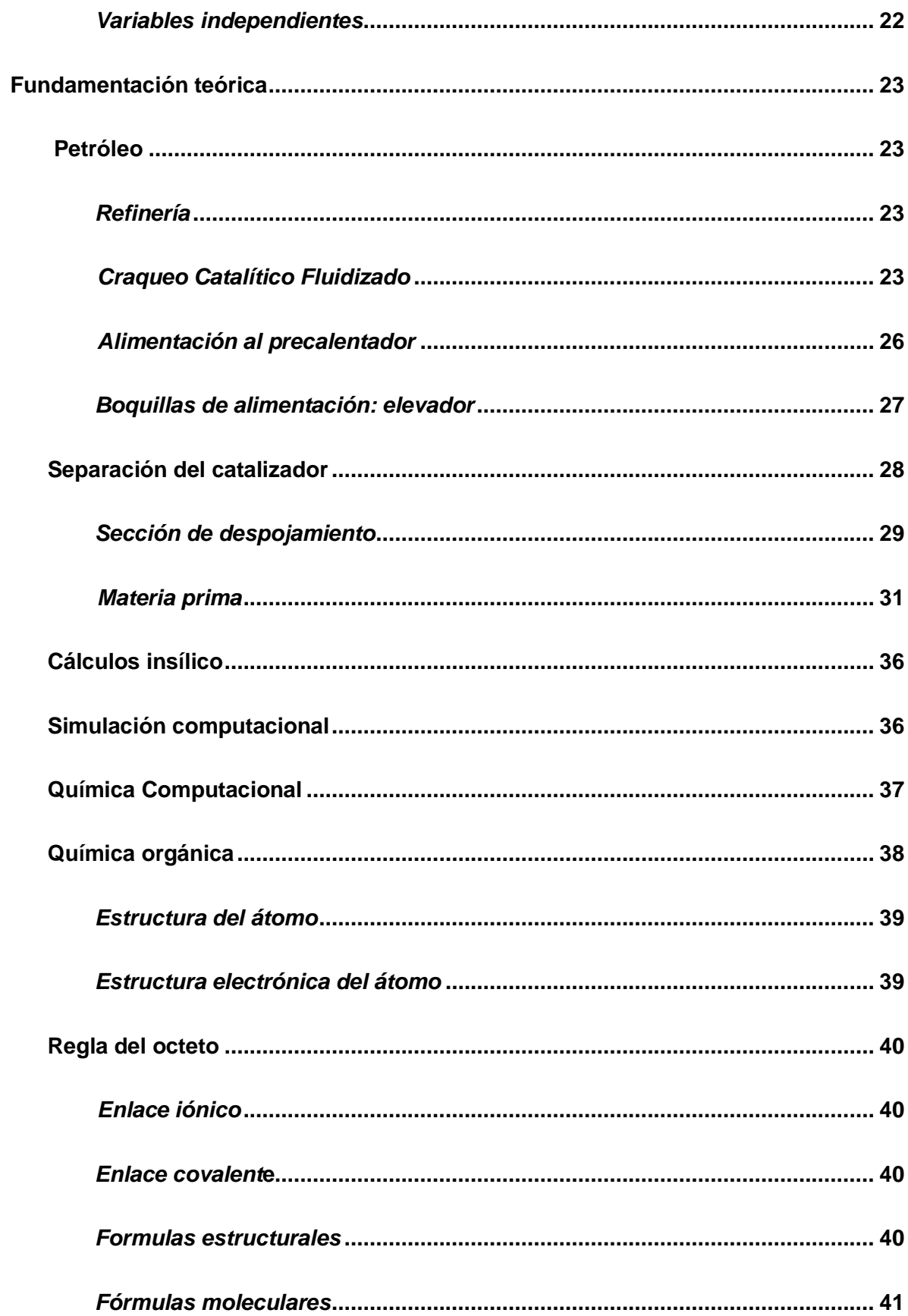

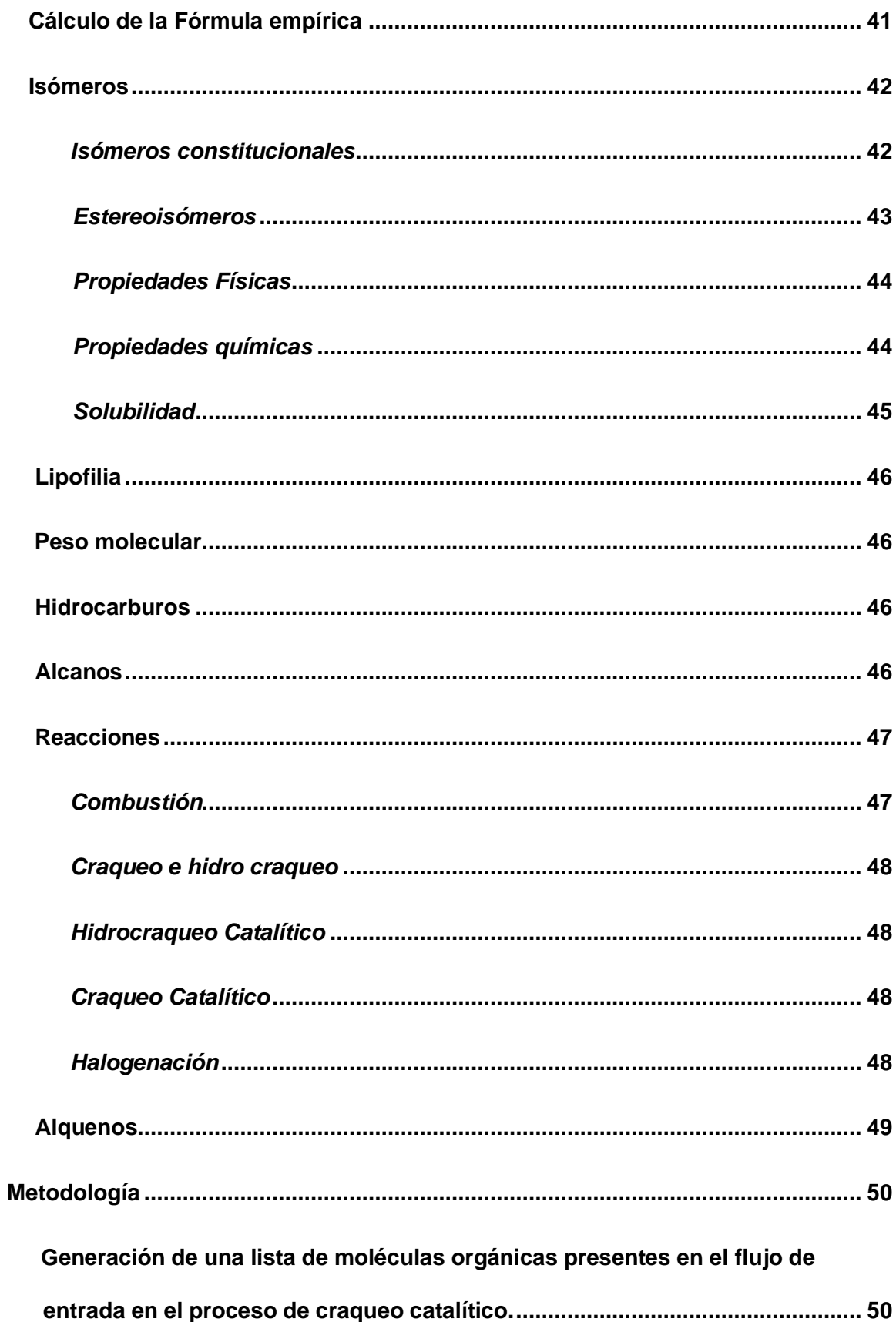

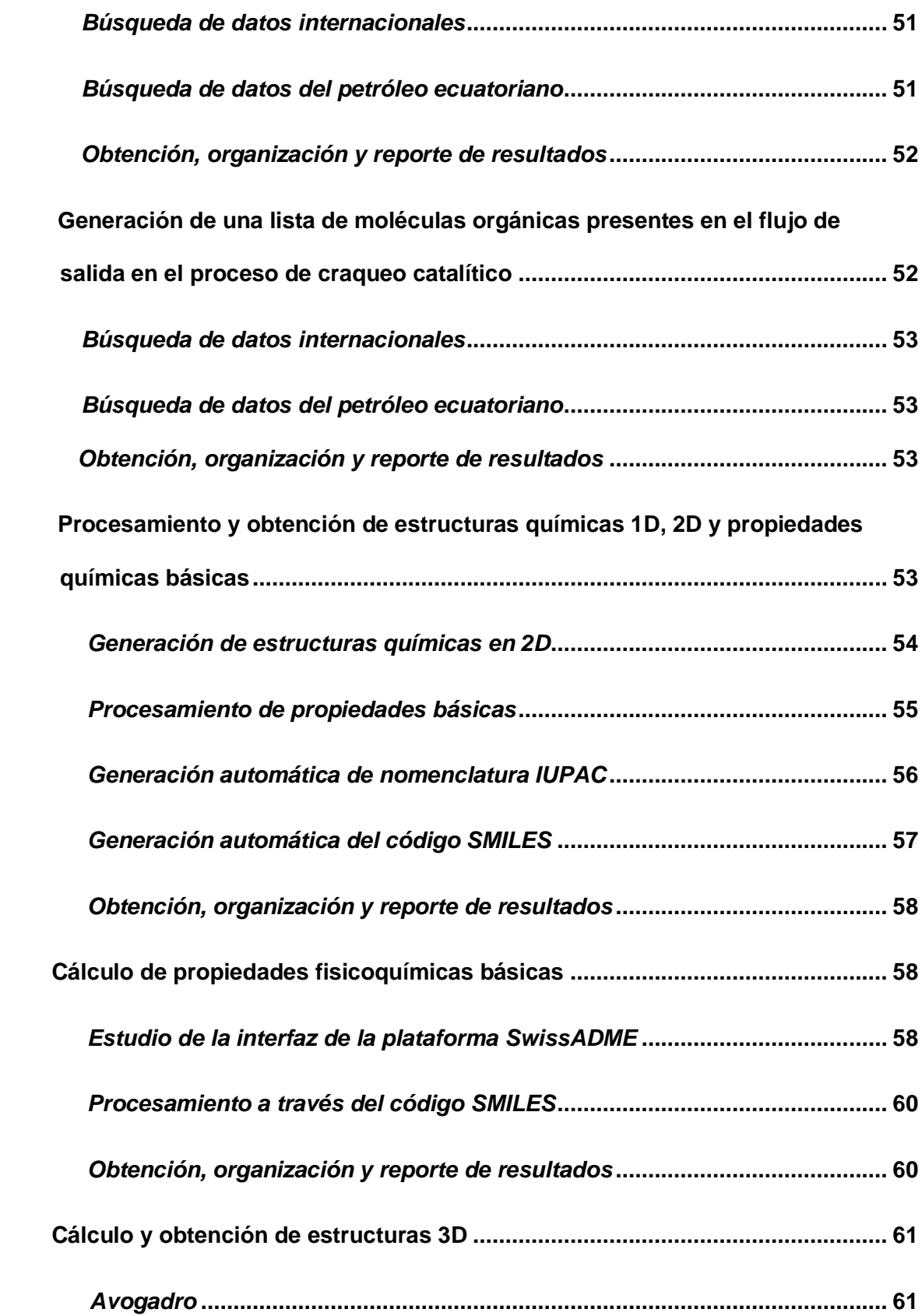

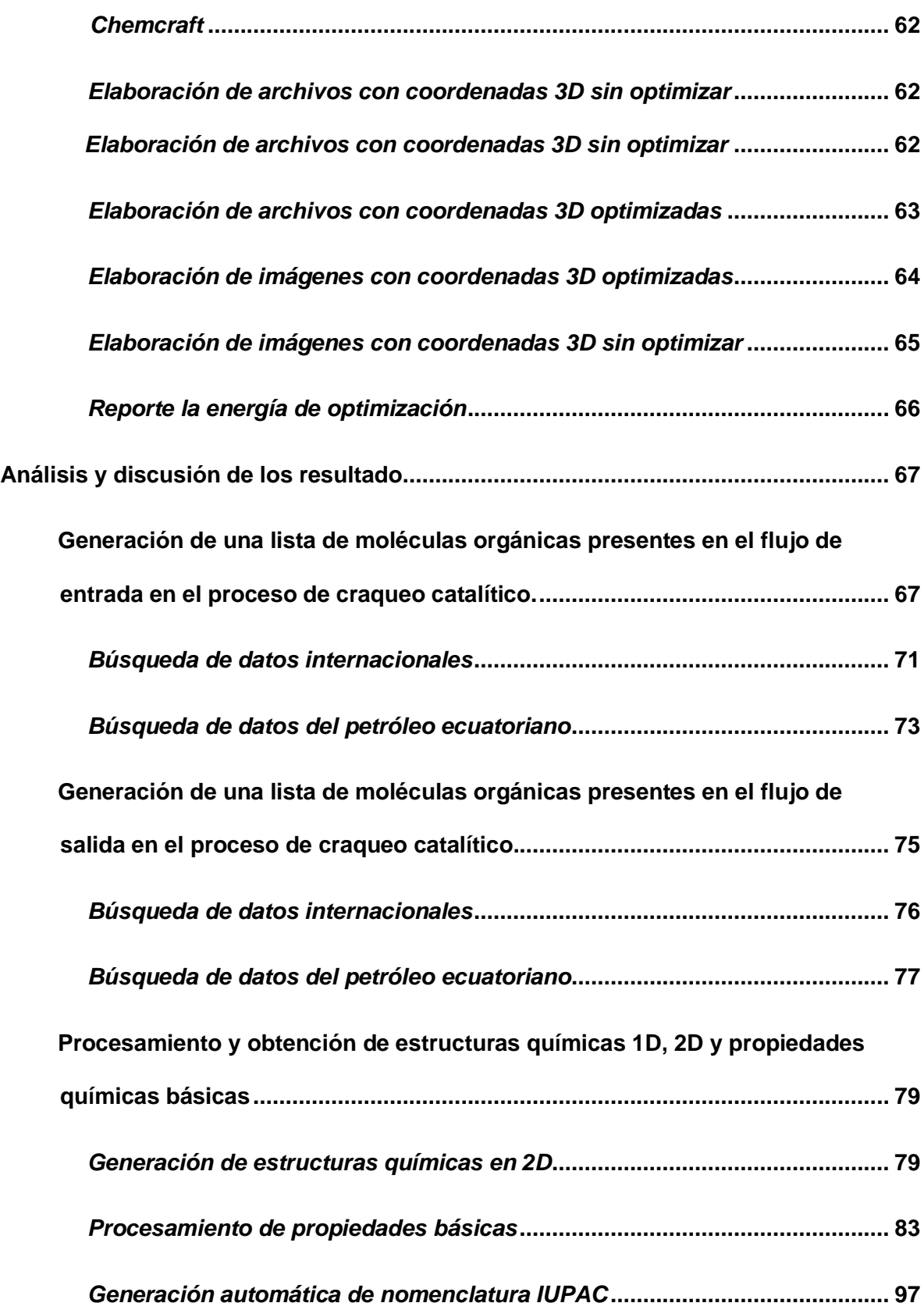

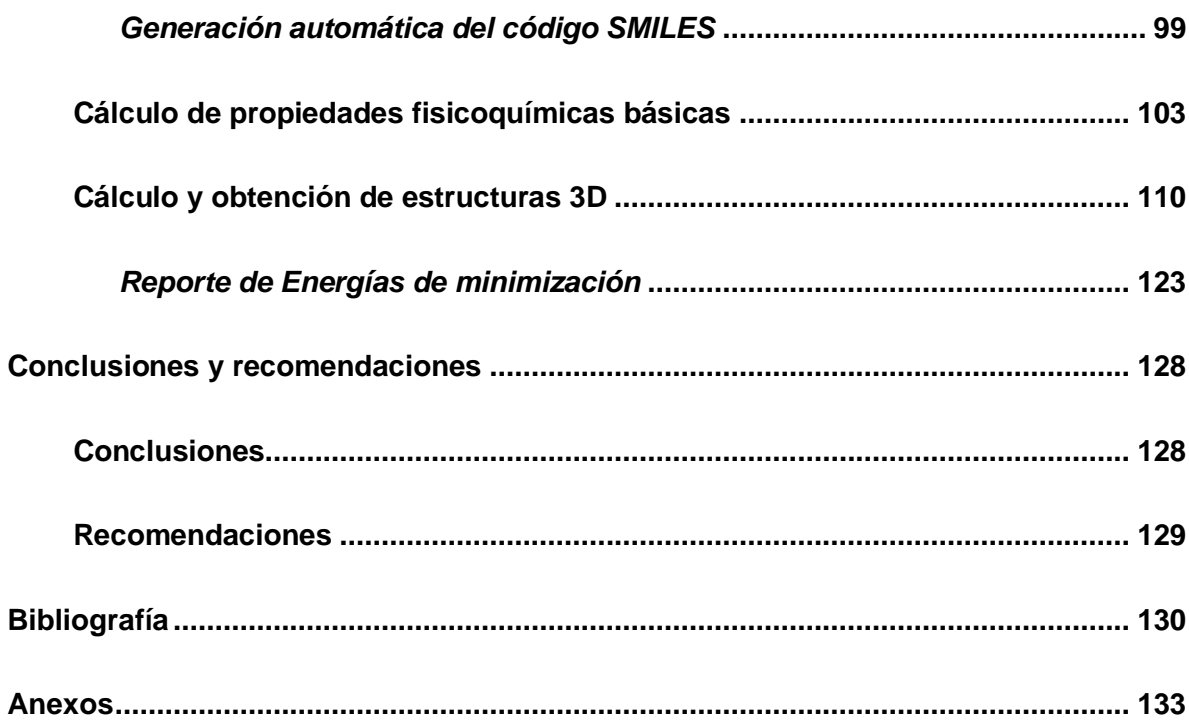

# <span id="page-13-0"></span>**Índice de tablas**

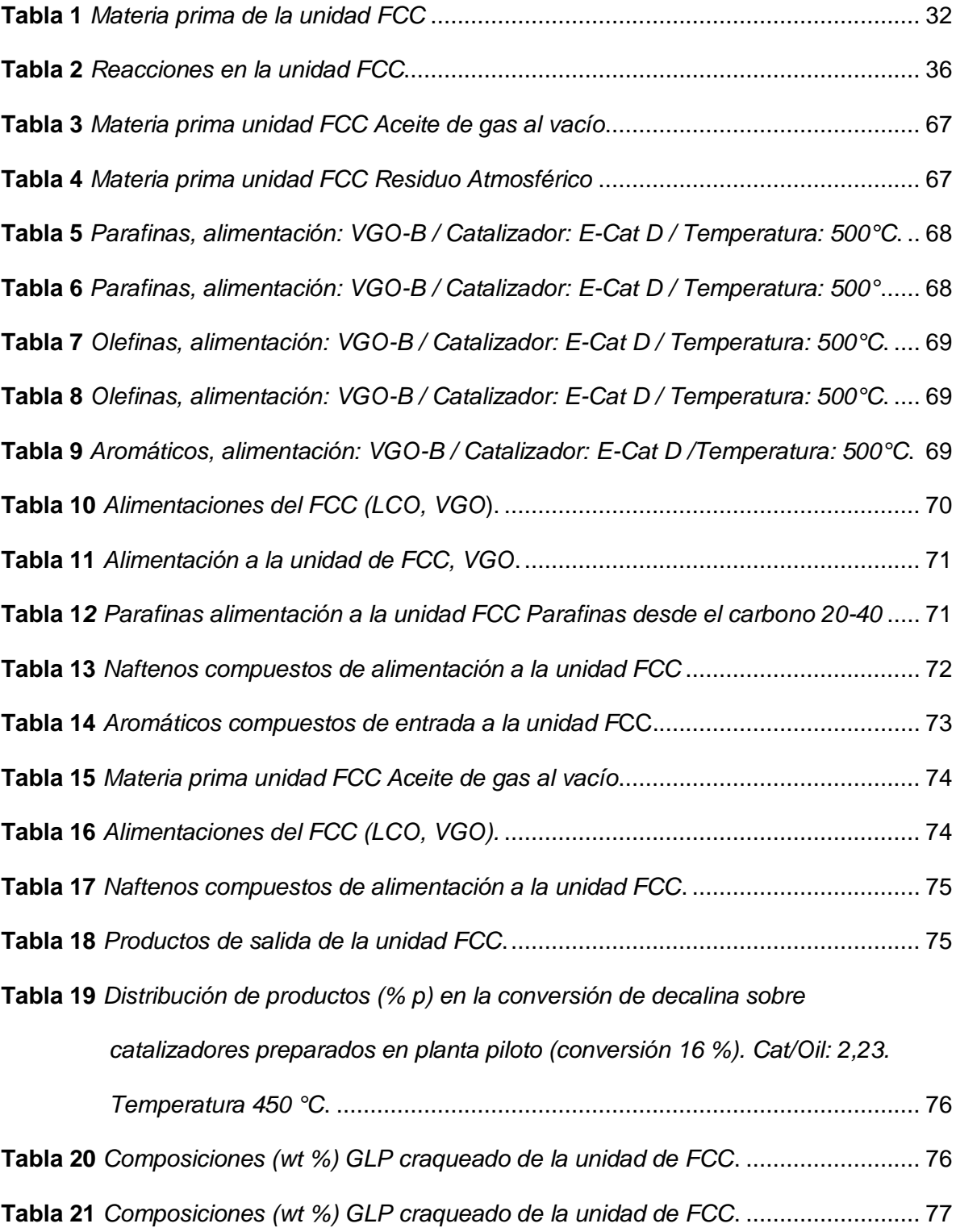

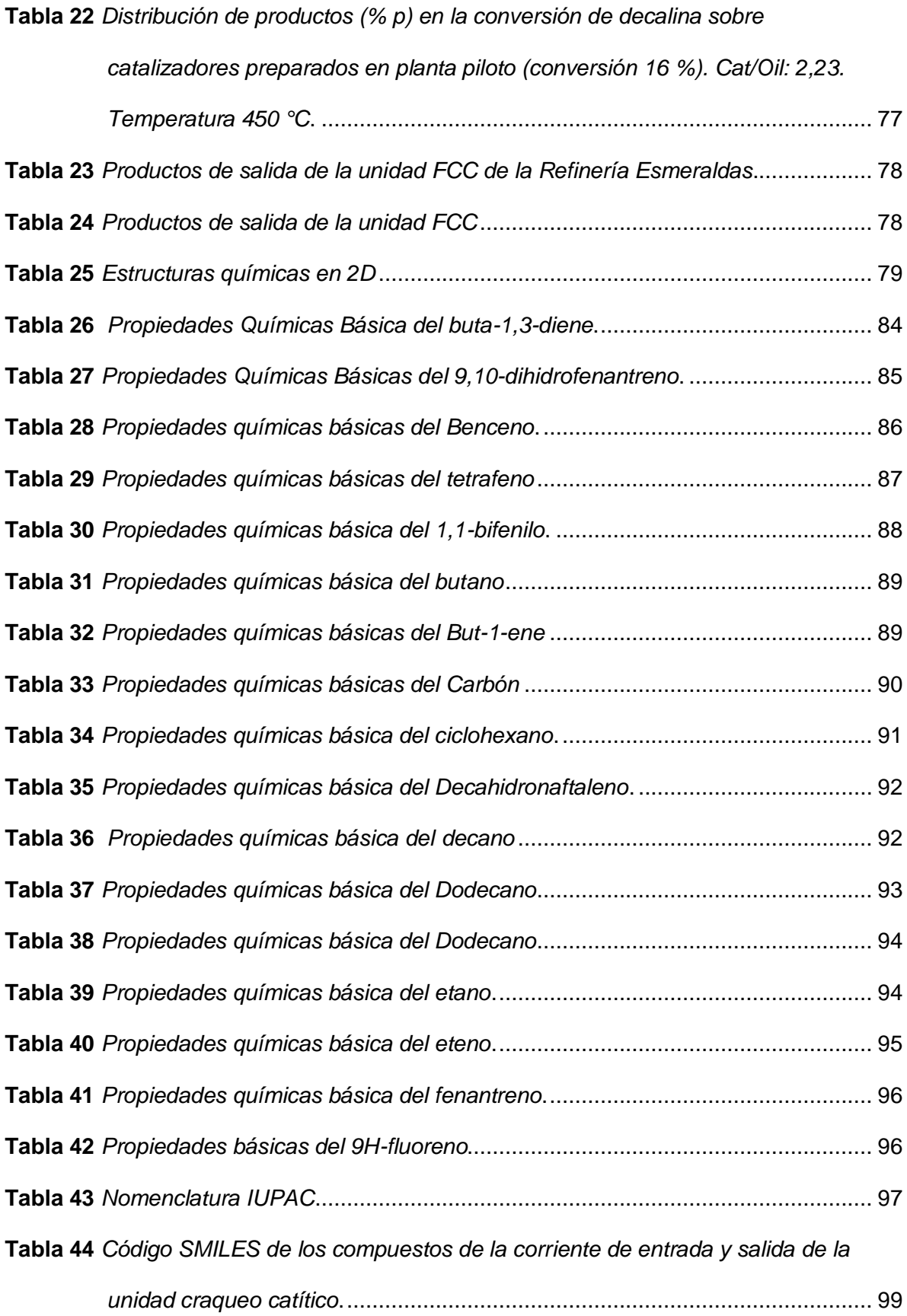

<span id="page-15-0"></span>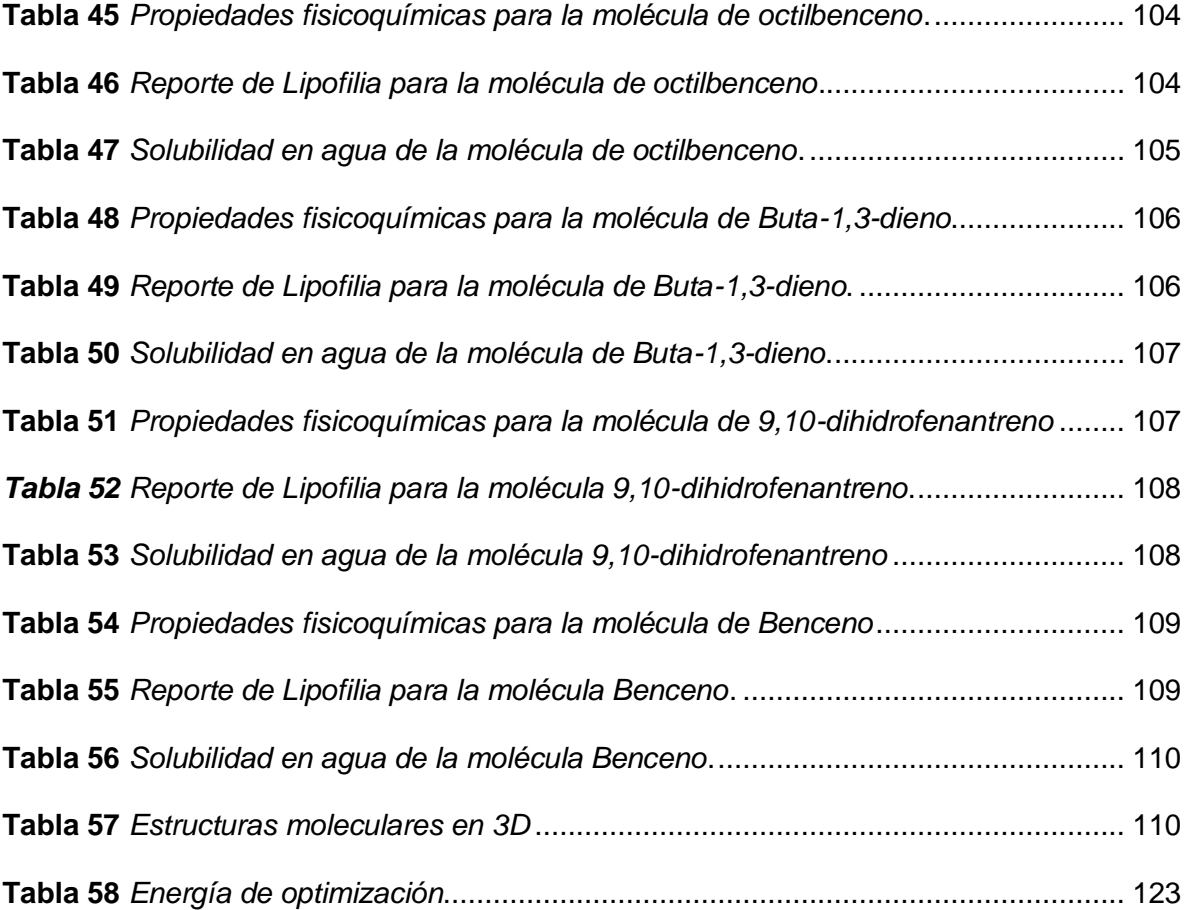

# **Índice de figuras**

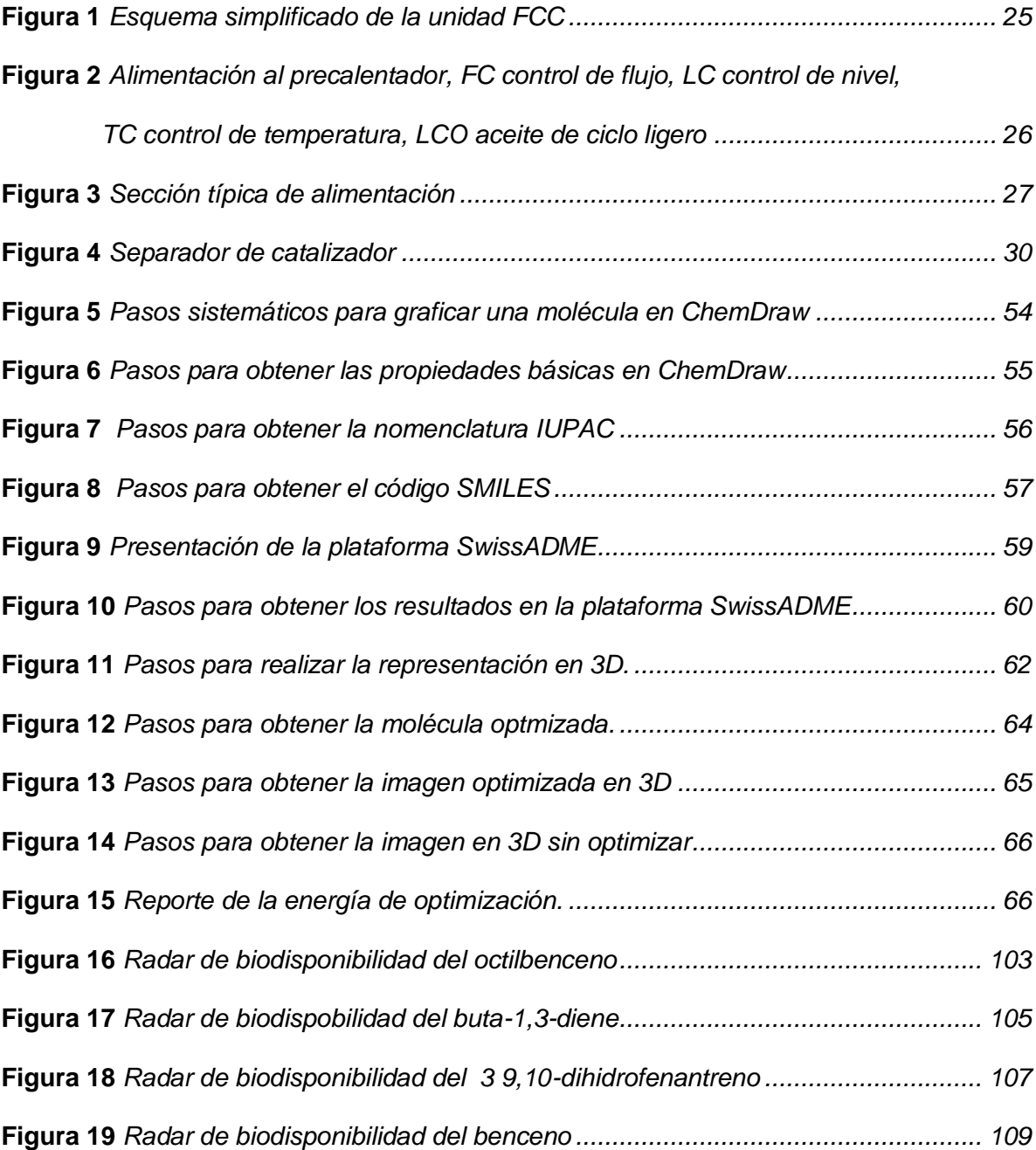

#### **Resumen**

<span id="page-17-0"></span>El petróleo es un combustible fósil compuesto por largas cadena de hidrocarburos que también pueden contener pequeñas moléculas de azufre, nitrógeno entre otros. Esta composición depende de su origen, en su estado natural no tiene ningún valor económico, debido a esto, se emplea una transformación en una instalación industrial denominada refinería, misma que está compuesta por varias unidades que tienen por objetivo tratar al petróleo crudo y convertirlo en un producto útil con alto valor económico y energético. La unidad de craqueo catalítico denominada FCC es el corazón de la refinería, esta unidad permite obtener compuestos con mayor valor energético y económico, convirtiendo materiales de alto peso molecular en productos más livianos, por ejemplo alquenos ligeros , gasolina y destilados aromáticos a partir de gasóleo y residuos útiles para la industria petroquímica, por esta razón se realizó la investigación bibliográfica de los compuestos que pertenecen tanto a las corrientes de entrada como de salida de la unidad de la FCC, para posteriormente procesar las moléculas de forma individual usando programas químicos computacionales, como *Chemdraw*, Avogadro, *Chemcraft* y la plataforma virtual denominada *SwissADME* que permitieron obtener las propiedades químicas, propiedades fisicoquímicos y estructuras moleculares en 3D para cada uno de dichos compuestos.

Palabras Clave

- **CRAQUEO CATALÍTICO**
- **REFINERÍA**
- **UNIDAD FCC**
- **DESTILADOS AROMÁTICOS**

#### **Abstract**

<span id="page-18-0"></span>Petroleum is a fossil fuel composed of long chains of hydrocarbons that may also contain small molecules of sulfur, nitrogen, and others. This composition depends on its origin, in its natural state it has no economic value, because of this a transformation is used in an industrial facility called refinery, which is composed of several units that aim to treat crude oil and convert it into a useful product with high economic and energy value. The catalytic cracking unit called FCC is the heart of the refinery, this unit allows obtaining compounds with higher energetic and economic value, converting high molecular weight materials into lighter products, for example light alkenes, gasoline and aromatic distillates from diesel oil and useful residues for the petrochemical industry, For this reason, bibliographic research was carried out on the compounds that belong to both the input and output streams of the FCC unit, to later process the molecules individually using chemical computational programs such as *ChemDraw*, Avogadro, *Chemcraft* and the virtual platform called *Swissadme*, which allowed obtaining the chemical properties, physicochemical properties and molecular structures in 3D for each of these compounds.

Key words

- **CATALYTIC CRACKING**
- **REFINERY**
- **FCC UNIT**
- **AROMATIC DISTILLATES**

#### **Capítulo I**

#### **Introducción**

#### <span id="page-19-1"></span><span id="page-19-0"></span>**1.1. Antecedentes**

En la refinería existen diversas unidades que se encargan del refino del petróleo para obtener productos con alto valor económico y energético, entre las unidades más importantes se destaca la unidad de craqueo catalítico, misma que es el corazón de la refinería debido a que tiene por objetivo convertir moléculas de alto peso molecular en moléculas más livianas, es decir se encarga de la ruptura de cadenas largas de hidrocarburos en cadenas más cortas, para obtener productos como la gasolina, butano, propano estos dos últimos son los componentes del Gas licuado de petróleo.

Para llevar a cabo la ruptura de moléculas se usan catalizadores que aceleran o retardan la velocidad de una reacción, estos catalizadores tienen la capacidad de regenerarse en el regenerador de la unidad FCC, y recircular al proceso.

Las corrientes que ingresan y las corrientes que salen de la unidad FCC, tienen diversas características que en gran parte depende del tipo de crudo que ingrese a la refinería, por esta razón es indispensable determinar los compuestos que ingresan y los productos que se obtienen, para poder determinar sus propiedades fisicoquímicas, químicas, estructuras en 2D,3D, dichas propiedades se pueden conocer usando programas químicos computacionales como *ChemDraw*, Avogadro, *Chemcraft*, entre otros.

#### **1.2. Planteamiento del problema**

A nivel mundial existen una variedad de refinerías que están adaptadas a las características del petróleo, debido a esto se establece que existen diversos compuestos que forman parte de las corrientes de que ingresan a diferentes unidades de la refinería.

Entre las unidades que se destacan se encuentra la unidad FCC, en la que ocurren reacciones que tienen por objetivo disminuir el tamaño de las cadenas obteniendo moléculas más pequeñas con mayor valor comercial.

Por esto es necesario caracterizar los flujos que ingresen y que salgan de la unidad FCC, para poder realizar un diseño adecuado del proceso y optimizar los recursos empleando cálculos *insilico*, y de este modo garantizar la efectividad de refinación del crudo.

#### <span id="page-20-0"></span>**1.3. Justificación e Importancia**

Este trabajo se realiza con el objetivo de recopilar la información referente a los principales compuestos presentes en las corrientes de entrada y salida de la unidad FCC, a través de la investigación bibliográfica minuciosa, mediante el uso de programas químicos computacionales para obtener datos de propiedades químicas, fisicoquímicas, solubilidad y lipofilia en consecuencia se podrá determinar el comportamiento de una mezcla que contenga dichos compuestos.

#### <span id="page-20-1"></span>**1.4. Objetivos**

#### <span id="page-20-2"></span>*1.4.1. Objetivo General*

Determinar computacionalmente las características fisicoquímicas de todos los posibles componentes químicos de los flujos de entrada y salida en una refinería de petróleo "proceso de craqueo catalítico" mediante cálculos teóricos computacionales.

#### <span id="page-20-3"></span>*1.4.2. Objetivos Específicos*

1. Establecer una lista de potenciales moléculas químicas de origen orgánico presentes en el flujo de entrada en el proceso de craqueo catalítico.

2. Establecer una lista de potenciales moléculas químicas de origen orgánico presentes en el flujo de salida en el proceso de craqueo catalítico

21

3. Procesar cada una de las moléculas químicas de origen orgánico, desde su nomenclatura, estructura química 2D, código SMILES y reporte de propiedades básicas como fórmula, peso molecular y composición elemental.

4. Calcular las propiedades fisicoquímicas básicas de cada molécula de origen orgánico, mediante la plataforma gratuita del Instituto Suizo de Bioinformática *SwissADME*.

5. Calcular las estructuras 3D de cada una las moléculas orgánicas, mediante el software Avogadro, para la obtención de las configuraciones y conformaciones finales.

6. Reportar mediante tablas los datos obtenidos para cada molécula química procesada en los pasos anteriores.

#### <span id="page-21-0"></span>**1.5. Hipótesis**

¿Se puede determinar mediante un estudio *insílic*o propiedades químicas básicas, y propiedades fisicoquímicas básicas de los principales compuestos de las corrientes de entrada y salida de la unidad de craqueo catalítico?

#### <span id="page-21-1"></span>**1.6. Variables de Investigación**

Las variables de investigación que se presentan en este trabajo están relacionadas a las propiedades químicas y propiedades fisicoquímicas de cada uno de los compuestos que pertenecen a la unidad FCC.

#### <span id="page-21-2"></span>*1.6.1. Variables independientes*

Compuestos de la corriente de entrada y salida de la unidad FCC

#### **Capítulo II**

#### **Fundamentación teórica**

#### <span id="page-22-1"></span><span id="page-22-0"></span>**2.1. Petróleo**

El petróleo y de manera en general los hidrocarburos sean estos en estado líquido o gaseoso se originan de materia orgánica acumulada por el proceso de sedimentación, que sufre varias trasformaciones que ocurren en el subsuelo. Estas transformaciones reciben el nombre de maduración controladas por el aumento de temperatura que es proporcional al aumento de profundidad, las trasformaciones consisten en la perdida de O y N en forma de  $H_2O$ ,  $CO_2$  y  $NH_3$ , a la vez que ocurre en enriquecimiento en H y C.(Meléndez Hevia, 1982).

#### <span id="page-22-2"></span>*2.1.1. Refinería*

Las refinerías son el lugar donde el petróleo crudo que hasta ese momento no tiene aplicaciones industriales, es convertido en productos con características bien definidas que, si tienen un valor económico, estos productos son la base de diversas industrias, dichas refinerías forman parte del sector estratégico para satisfacer la demanda de energía(Cortés, 2014).

Como se describe una refinería es una mega industria que tiene por objetivo obtener un partido económico a partir del petróleo crudo, adaptándose diariamente a las necesidades del mercado, para lo cual requiere inversiones millonarias para que esta industria sea sosteniblemente viable y se emplee tecnología de punta para evitar la contaminación en sectores aledaños(Cortés, 2014)

#### <span id="page-22-3"></span>*2.1.2. Craqueo Catalítico Fluidizado*

La invención del craqueo catalítico de Hondry revolucionó el refinado de petróleo, se identificó los catalizadores de silice-alúmina como efectivos para convertir gasóleo en

gasolina, se probaron varias variaciones de catalizadores hasta que Houndry se conformó con una arcilla activada en ácido y estableció la generación de aire para quemar el coque del catalizador. Más adelante Hundry, se unió a Vacuum, y fundó una fábrica industrial con 70BPD en la refinería denominada Paulsboro y para el año 1931 creó Hondry Process Company, con el pasar del tiempo se unieron otras compañías para el desarrollo de craqueo catalítico esto condujo a una ampliación y se fundó la primera unidad comercial de craqueo de 2000BPD, de ahí que muchas innovaciones técnicas se han implementado después del primer craqueador catalítico de lecho fijo (Avidan, 1993).

Alrededor del mundo funcionan más 400 unidades de FCC con una capacidad que supera 20 millones de BPD entre los países más destacados están: Estados Unidos, China, India, Japón y Brasil tienen la mayor cantidad de unidades operativas, para satisfacer las demandas anuales de productos con un valor económico alto. En el futuro el proceso FCC se utilizará para biocombustibles y posiblemente para reducir las emisiones de gases contaminantes como el CO2.Para varias refinerías el craqueo catalítico es la clave para la rentabilidad y operación exitosa y determina si la refinería puede seguir siendo competitiva en el mercado actual (Sadeghbeigi, 2012).

Una unidad de craqueo catalítico FCC es la unidad de conversión más importante dentro de una refinería, este proceso de conversión se puede aplicar a una gran variedad de materia primas que van desde gasóleo al vacío hasta crudo pesado y residuos para obtener gasolina, alquenos ligeros u otros hidrocarburos de bajo peso molecular. Este proceso tiene como objetivo producir 45% del total de gasolina de manera directa o indirecta.(Mohammed & Esgair, 2010).

La unidad FCC se fundamenta en pasar un catalizador de zeolita con el vapor de la alimentación en un reactor vertical durante uno segundos, los productos de craqueo se separan de los sólidos y se envían a una columna de destilación para separar los

productos deseados, y el catalizador se hace circular de regreso al regenerador donde se quema el coque y se regenera el catalizador.(Fahim, AL-sahhaf, & Elkilani, 2010)

# **Figura 1**

*Esquema simplificado de la unidad FCC*

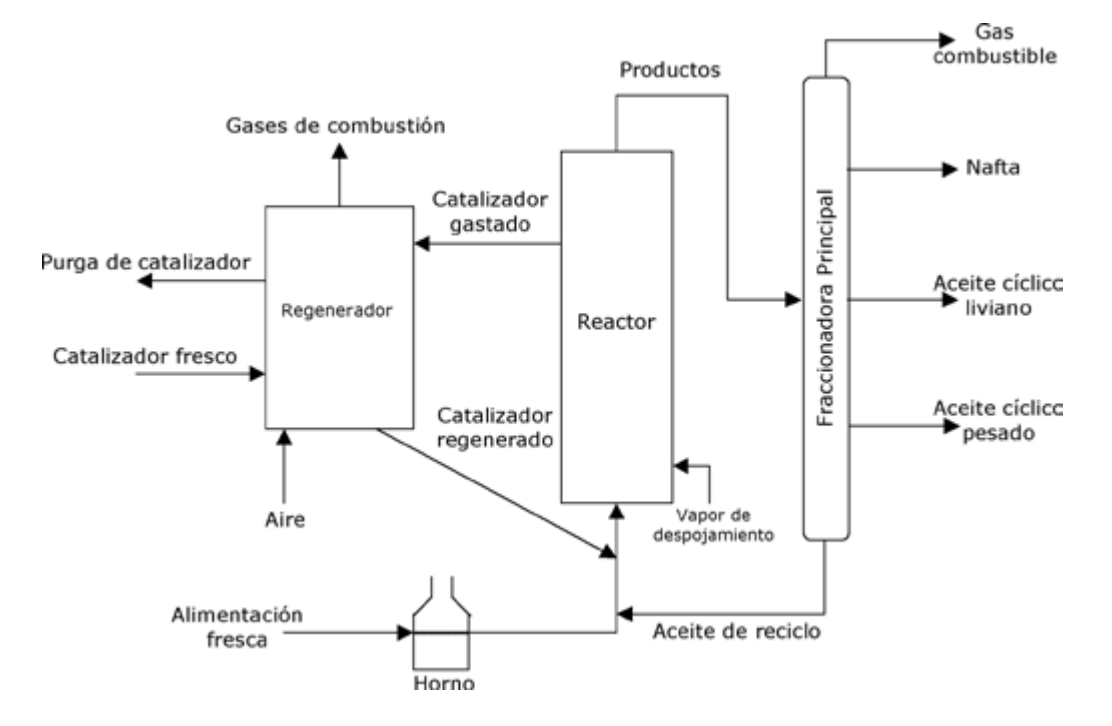

*Nota.* Unidad FCC, recuperado de (Sadeghbeigi's, 2020)

El proceso de la FCC se ha dividido en la siguiente manera:

- 1. Alimentación al precalentador
- 2. Boquillas de alimentación: elevador
- 3. Separación de catalizadores
- 4. Sección de pelado
- 5. Regenerador: recuperación de calor / catalizador
- 6. Combustión parcial versus completa
- 7. Válvula corredera / tubo vertical de catalizador regenerado
- 8. Esquemas de recuperación de presión y calor de los gases de combustión.
- 9. Instalaciones de manipulación de catalizadores
- 10. Fraccionador principal
- 11. Planta de gas
- 12. Tratamiento de instalaciones

#### <span id="page-25-0"></span>*2.1.3 Alimentación al precalentador*

El gasóleo producto de la refinería y cualquier materia prima complementaria de FCC, se combinan y se envía aún tambor de separación, mismo que proporciona un flujo cortante de alimentación a las bombas de caja, el tambor también separa el agua o vapor presente en la materia prima. El gasóleo y otras unidades de alimentación se precalienta antes de llegar al tubo ascendente, las fuentes de precalentamiento son las corrientes de bombeo del fraccionador principal y un horno de gas especial. La alimentación pasa por intercambiadores de calor que usa las corrientes del fraccionador principal, para calentar la alimentación y eliminar el calor del fraccionador, este precalentador tiene ventajas como a mayor temperatura mayor rendimiento de la capacidad del soplador de aire y la circulación del catalizador (Sadeghbeigi's, 2020).

### **Figura 2**

*Alimentación al precalentador, FC control de flujo, LC control de nivel, TC control de temperatura, LCO aceite de ciclo ligero*

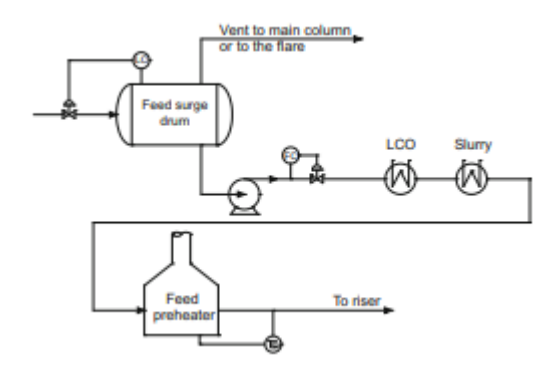

*Nota.* Precalentador recuperado de (Sadeghbeigi, 2012)

### <span id="page-26-0"></span>**2.1.3.** *Boquillas de alimentación: elevador*

El reactor es el corazón del proceso FCC, en el craqueo del catalizador el tubo ascendente es el reactor, el contacto entre el catalizador y el regenerador en necesario para conseguir las reacciones de craqueo.

#### **Figura 3**

*Sección típica de alimentación*

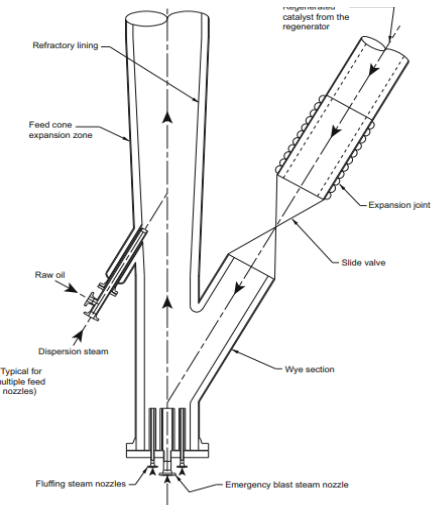

*Nota.* Elevador recuperado de (Sadeghbeigi, 2012).

Las boquillas de alimentación se usan para dispersar y atomizar la alimentación, las gotas de aceite más pequeñas aumentan la disponibilidad del alimento y de sitios activos del catalizador. Para este caso se usa el catalizador de zeolita de alta actividad,

todas las reacciones tienen lugar en un tiempo de 3 segundos o menos. En la gran parte de unidades de FCC las boquillas de alimentación se encuentran a 512 m o 1540 ft por encima del tubo ascendente, el número de boquillas puede variar entre 1 o 15. Las reacciones ocurren en fase de vapor, la alimentación es vaporizada por el catalizador regenerado, la fuerza impulsora es el volumen de expansión que se usa para llevar al catalizador por el tubo ascendente. El catalizador regenerado brinda el calor necesario para vaporizar la alimentación, sino que también compensará el enfriamiento que tiene lugar en el tubo ascendente debido a que la reacción es endotérmica. La relación del catalizador está en una razón de proporción de 4:1 a 10:1 en peso, todo esto depende del precalentamiento de la alimentación, del lecho del regenerador, y temperatura de salida del tubo ascendente. La temperatura del catalizador está en un rango de (1250 a 1350°F), la temperatura de craqueo está en un rango de (925-1050°F).

El tubo ascendente puede ser un tubo vertical, estos elevadores tiene una dimensión de 2 a 7 ft de diámetro y del 75 a 120 ft de largo, el tubo ascendente es similar a un reactor de flujo pistón en cuyo interior circula el catalizador y el vapor con un mínimo de retromezcla. Estos elevadores pueden ser externos con una pared fría de 4 a 5 in de material refractario interno con el fin de aislar y aumentar la resistencia a la abrasión. Los elevadores están diseñados para una velocidad de 40 a60 ft/s, el tiempo de residencia es de aproximadamente de 2 a 3 s. Las reacciones que se ejecutan generan como subproducto coque que se deposita en el catalizador disminuyendo la actividad del mismo. (Sadeghbeigi, 2012)

#### <span id="page-27-0"></span>**2.2. Separación del catalizador**

Cuando el catalizador sale de la zona del elevador entra en un recipiente del reactor, que sirve como alojamiento para los ciclones que tiene como objetivo separar la mayor parte del catalizador de los vapores. Algunos utilizan deflectores para direccionar al catalizador hacia la zona inferior, en ciertas unidades el elevador está conectado a un conjunto de ciclones que tienes una afectividad de separación de 75 a 99.99%. La mayoría de las unidades de FCC usan ciclones para separar partículas del catalizador restantes de los vapores, estos ciclones recogen y devuelven el catalizador al separador a través de diplegs y válvulas.

El catalizador debe ser separado de los vapores tan pronto como entra al reactor si la temperatura es de 950°F, si esto no se lleva a cabo el contacto por un tiempo prolongado del catalizador y los vapores generara algunos productos no deseables, el tiempo de residencia prolongado promueve el agrietamiento de productos deseables.

#### <span id="page-28-0"></span>*2.2.1 Sección de despojamiento*

El catalizador gastado que entra al separador de catalizador tiene hidrocarburos que se adsorben en la superficie del catalizador, así mismo hay vapores que llenan los poros del catalizador y vapores de hidrocarburos que son arrastrados por el catalizador, el vapor de arrastre se utiliza para eliminar los hidrocarburos restantes que se quedan en el catalizador, el vapor de arrastre no provoca desorción de los hidrocarburos que están en los poros del catalizador, sim embargo las reacciones de agrietamiento siguen dentro del recipiente, estas reacciones tienen lugar debido a la temperatura y el tiempo de residencia del catalizador en el separador, existe una relación entre la temperatura más alta y el tiempo de residencia más extenso permiten una conversión de hidrocarburos más limpios y ligeros (Sadeghbeigi's, 2020).

Un diseño eficiente de separador del catalizador brinda un contacto intimo entre el catalizador y el vapor, los separadores están diseñados para una velocidad de vapor de 0.75ft/s una tasa de flujo masico del catalizador de 700lb/min, si la tasa de flujo masico es demasiado alto el catalizador puede arrastrar vapor, esto reduce la eficacia del vapor de arrastre, un valor típico de vapor de arrastre está en el rango de 2.5 lb de vapor por 1000

29

lb de catalizador en circulación, pero es importante minimizar los hidrocarburos transportados al regenerador, sin embargo no todos los vapores de hidrocarburos pueden moverse a los poros del catalizador en el separador, una parte de ellos se transporta con el catalizador gastado al regenerador (Sadeghbeigi, 2012).

# *Figura 4*

Separador de catalizador

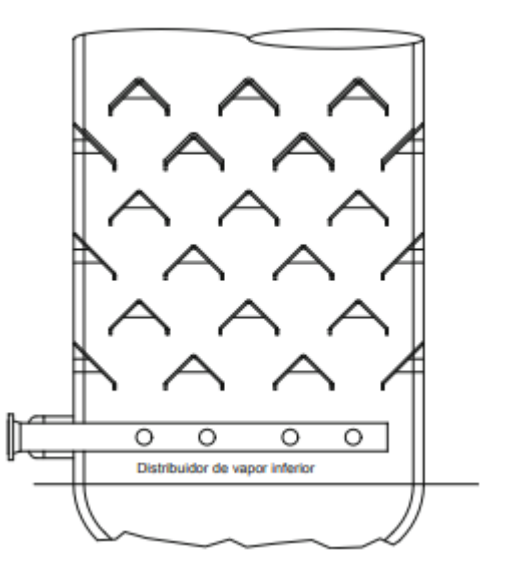

*Nota.* Separador del catalizador, recuperado de (Sadeghbeigi's, 2020).

Los hidrocarburos líquidos tienen una relación de C/H más alta con relación al coque duro del catalizador, lo contratiempos de permitir que hidrocarburos ricos en hidrogeno ingresen al regenerador son:

Perdida de producto líquido: en lugar de quemarse en el regenerador podrían recuperarse como producto líquido.

• Pérdida de rendimiento: La combustión de hidrogeno en agua en comparación con la de CO2 en agua produce 3.7 veces más calor, y este aumento de temperatura del regenerador causado por el exceso de hidrocarburos podría

exceder el límite de temperatura de las partes internas del regenerador y por lo tanto obligara reducir la alimentación.

• Pérdida de la actividad del catalizador: La temperatura elevada en el regenerador con la presencia de vapor en el regenerador disminuye la actividad del catalizador al destruir la estructura cristalina del mismo (Sadeghbeigi's, 2020).

En la mayoría de las unidades FCC, el catalizador usado precipita hacia el regenerador y en otras unidades se empela aire de elevación o de transporte para llevar al catalizador al regenerador, una distribución uniforme del catalizador gastado es crítica para lograr una combustión eficiente que disminuya la postcombustión y emisiones de NOx.

#### <span id="page-30-0"></span>*2.2.2 Materia prima*

<span id="page-30-1"></span>Los tipos de hidrocarburos en la alimentación de FCC se clasifican ampliamente como parafinas, olefinas, naftenos y aromáticos (PONA) (Sadeghbeigi, 2012).

# **Tabla 1**

# *Materia prima de la unidad FCC*

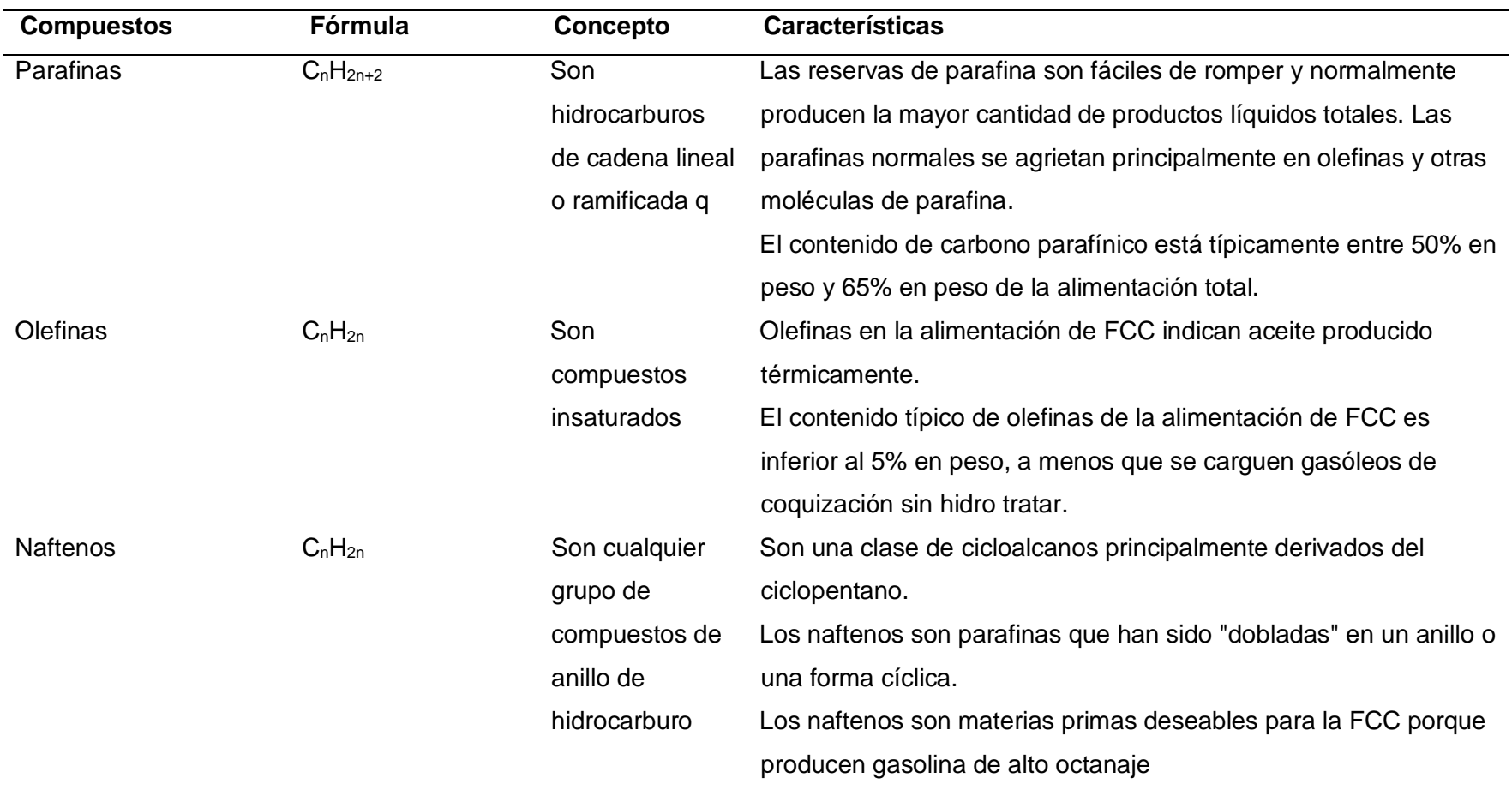

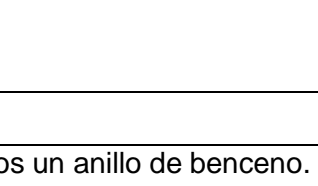

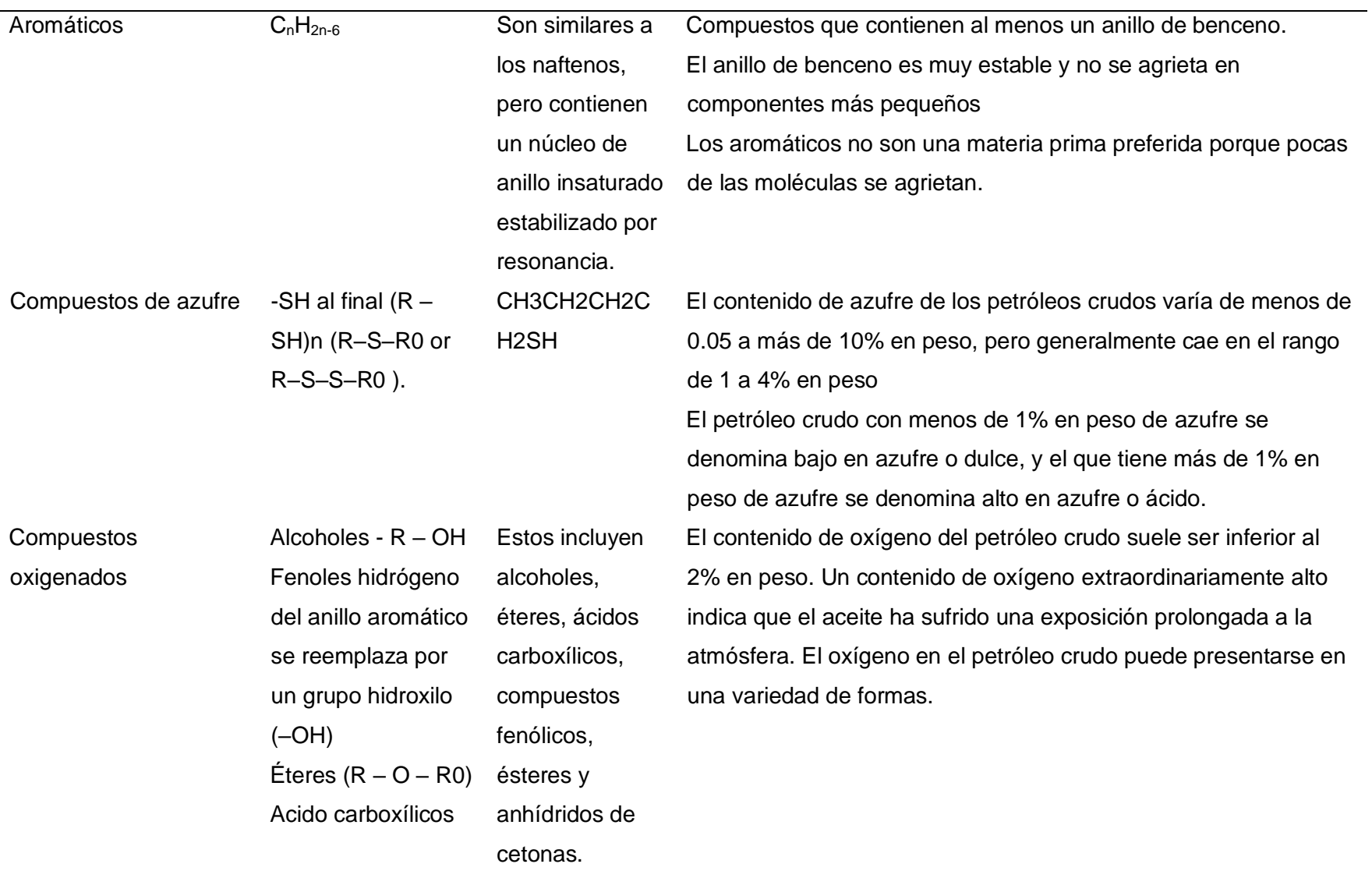

**Compuestos Fórmula Concepto Características**

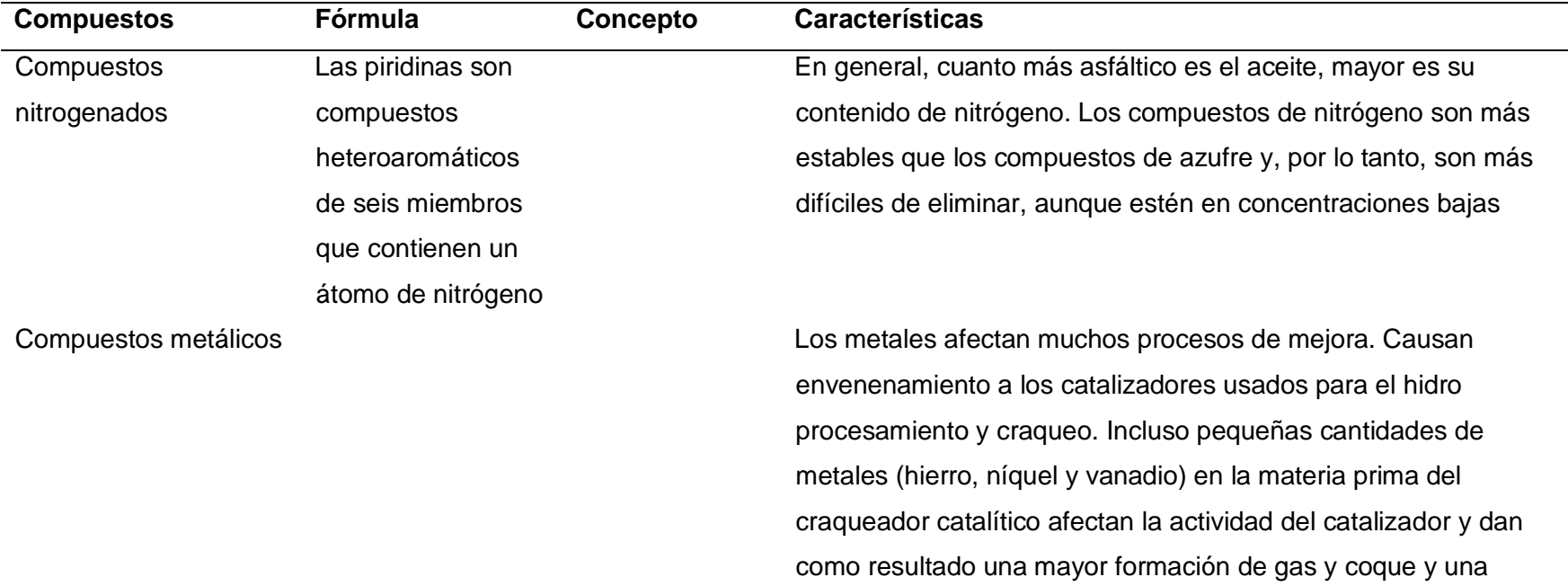

reducción de los rendimientos de gasolina.

<span id="page-34-0"></span>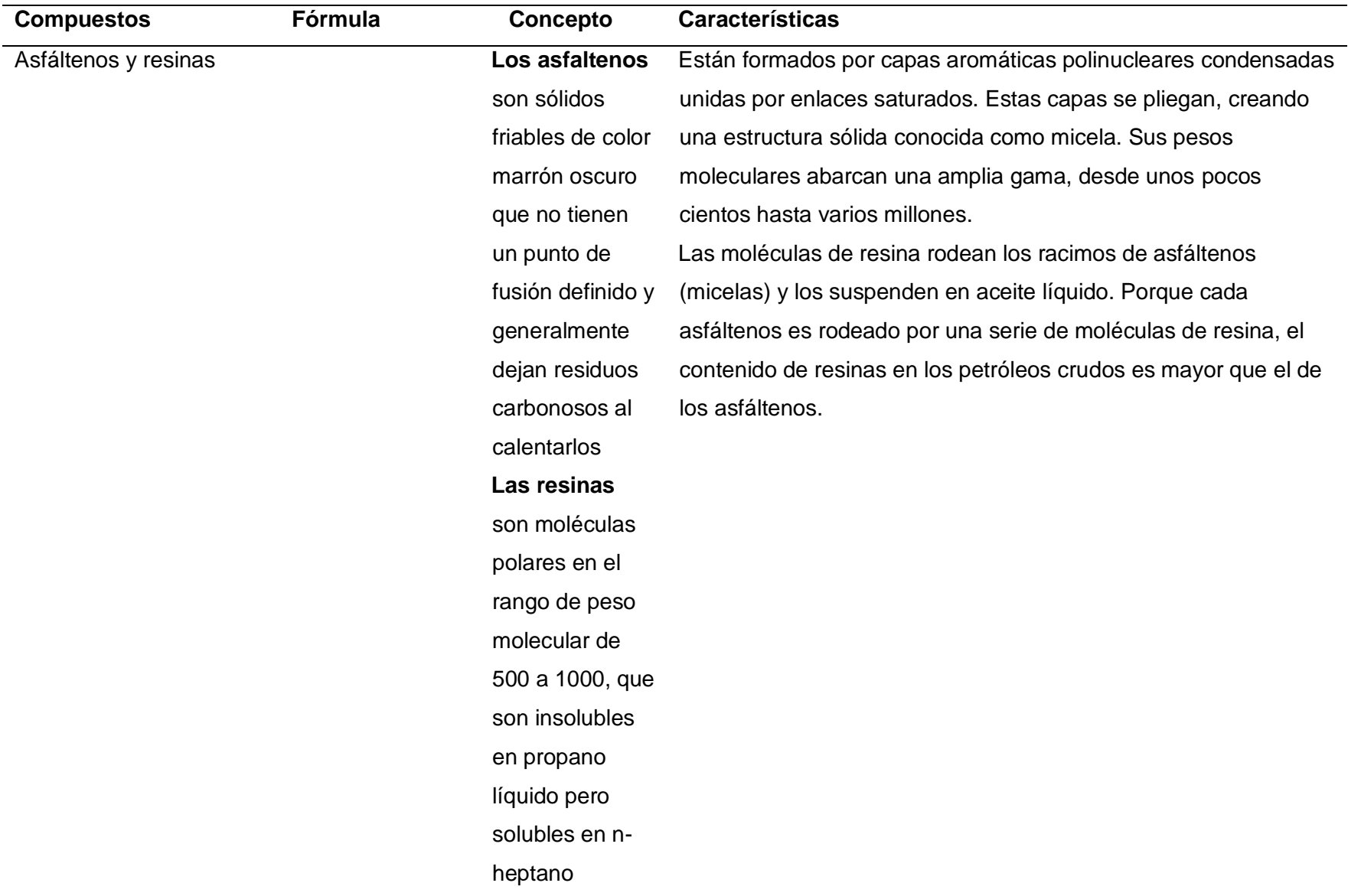

# **Tabla 2**

*Reacciones en la unidad FCC*

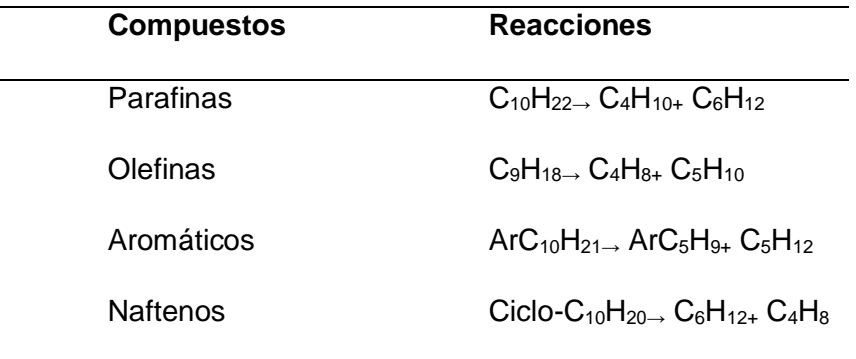

### <span id="page-35-0"></span>**2.3. Cálculos insílico**

Término moderno para referirse a la experimentación realizada por computadora, describiendo el potencial de las herramientas computacionales tanto para química, biología y farmacología, más rápidamente define el uso de la información para la creación de modelos por computadora, misma que se puede utilizar para hacer predicciones, sugerir hipótesis y en último caso mostrar resultados, sin desperdiciar materia prima y reactivos. (S Ekins, 2007)

#### <span id="page-35-1"></span>**2.4. Simulación computacional**

Permite estudios más flexibles y dinámicos debido a que permiten varios cambios en diversos aspectos, facilitando así diversos tipos de evaluación sin necesidad que exista la fase de desarrollo del experimento (Bonsignore, 2012).

Dicha flexibilidad permite ajustar parámetros en estudio con el objeto de mejorar el rendimiento del sistema y optimizar costos. Las simulaciones computacionales son cada vez más poderosas cuando se ejecutan de manera correcta, debido a que proporcionan
información sobre las características de rendimientos de diseños potenciales (Bonsignore, 2012).

La construcción del modelo es el resultado de una combinación de pasos teóricos y experimentales hasta lograr la precisión requerida del modelo. La técnica de diseño experimental en base a modelos es un artilugio eficaz para la construcción y refinamiento de modelos de procesos en estado dinámico (Baran, 2012).

La estrategia optima de diseño experimental permite seleccionar las condiciones experimentales para las cuales los datos resultantes permiten obtener la máxima información con respecto a los parámetros analizados (Baran, 2012).

## **2.5. Química Computacional**

Es una ciencia que se aplica en muchas de las áreas químicas bioquímicas y ciencia de los materiales, utiliza herramientas para modelar una amplia variedad de procesos químicos que van desde estudios precisos de moléculas pequeñas en fase gas con aplicaciones en astronomía, hasta simulaciones complejas de sistemas macromoleculares, cristales y soluciones. Para las moléculas pequeñas se usan modelos sofisticados y muy precisos de la ecuación de Shorodinger, y las macromoléculas se tratan con modelos aproximados como la teoría funcional de la densidad. (Gunnar Karlstrom, 2003)

Los efectos de un entorno de disolvente o cristal se pueden modelar usando campos de reacción hamiltonianos y potenciales de modelo. Los sistemas macromoleculares se tratan desde un nivel más simple donde el centro reactivo es estudiado por la química cuántica mientras que sus alrededores son modelados por la mecánica cuántica (simulaciones de Monte-Carlo (MC) o dinámica molecular (MD)) (Gunnar Karlstrom, 2003).

La química computacional se usa de dos formas la primera es modelar un sistema molecular antes de sintetizar esa molécula en el laboratorio, aun cuando los modelos no son perfectos, pero son necesarios para descartar el 90% de posibles compuestos inadecuados para su uso previo. La información que se obtiene es muy útil porque evitaría el uso de mano de obra, materias primas y a su vez generar desechos toxico (Young, 2001).

Otra forma de usar la química computacional es comprender un problema de manera completa, debido a que hay ciertas propiedades de una molécula que pueden obtenerse fácilmente por métodos computacionales que por medios experimentales (Young, 2001).

Muchos químicos experimentales están usando modelos computacionales para obtener información extra de los compuestos que examinan en el laboratorio. A medida que evoluciona la química computacional los químicos computacionales han centrado su atención en modelados más difíciles (Young, 2001).

### **2.6. Química orgánica**

Es el estudio de los compuestos que contienen en su estructura átomos de carbono formando enlaces covalentes C-C o a su vez C-H y otros heteroátomos debido a que existen más de 30 millones de compuestos químicos que se conocen en la actualidad, debido a la presencia de carbono también se denomina química del carbono (McMurry, 2008).

A diferencia de otros elementos el carbono forma enlaces fuertes con otros átomos de carbono y esto le pide formar una amplia variedad infinita de compuestos de carbono, misma que se representa la base de la tierra. Los seres vivos están formados de

compuestos orgánicos complejos, los cuales se ocupan de las funciones estructurales, químicas o genéticas (Wade, 2010).

Los químicos han desarrollado la habilidad para sintetizar o simular diversas moléculas complejas, los productos sintéticos sirven como fármacos, medicamentos, plásticos, pesticidas, pinturas y fibras (Wade, 2010).

### *2.6.1 Estructura del átomo*

El átomo está constituido por protones, neutrones y electrones. Los protones están cargados de manera positiva y los neutrones no tienes carga y están juntos dentro del núcleo. Los electrones tienen carga negativa de igual magnitud que los protones y estos se encuentran alrededor del núcleo (Wade, 2010).

Los protones y neutrones se asemejan en su masa que es aproximadamente 180 veces la masa de un electrón, la masa del átomo se concentra en el núcleo, pero los electrones participan en los enlaces y reacciones químicas.

Los elementos de diferencian por el número de protones en el núcleo que se conoce como el número atómico, muchas veces el número de neutrones es igual al número de protones, aunque el número de neutrones puede variar, los átomos con el mismo número de protones y diferente número de neutrones se denominan isotopos. Por ejemplo, el carbono C tiene 6 protones y 6 neutrones en su núcleo, su número de masa corresponde a la suma de ambos por lo tanto es 12 unidades de masa atómica (Wade, 2010).

## *2.6.2 Estructura electrónica del átomo*

Las propiedades químicas de un elemento se determinan por el número de protones en el núcleo y por el número de electrones alrededor del mismo. Los electrones forman enlaces y determinan las estructuras de las moléculas, por su tamaño y ligereza los electrones presentan propiedades tanto de partículas como de ondas (Wade, 2010).

Los electrones se encuentran alrededor del núcleo en orbitales, según el principio de incertidumbre de Heisenberg no podemos determinar exactamente en donde ese encuentra el electrón, pero si podemos determinar la densidad de electrónica, definida como la probabilidad de hallar un electrón en una parte específica del orbital (Wade, 2010).

## **2.7. Regla del octeto**

Establece que una capa llena de electrones es muy estable y que los átomos transfieren comparten electrones para lograr tener una capa llena de electrones, una capa llena de electrones simplemente es la configuración de un gas noble. (Wade, 2010)

## *2.7.1 Enlace iónico*

Existen dos formas para que los átomos alcancen la configuración de los gases nobles, esto se logra mediante la transferencia de electrones de uno a otro átomo para formar un enlace denominado enlace iónico.

## *2.7.2 Enlace covalente*

Los electrones se comparten, es el tipo de enlace en los compuestos orgánicos. Por ejemplo, si dos átomos de hidrógeno se unen, estos comparten sus electrones y ahora cada átomo tiene dos electrones es su capa de valencia (Wade, 2010).

## *2.7.3 Formulas estructurales*

Estas fórmulas indican que átomos están enlazados entre sí, para lo mismo se describe dos tipos de fórmulas estructurales que son:

• Las estructuras de Lewis completa

Usa como símbolo un par de puntos para representar un par de electrones de enlace o como un guion, los electrones no enlazados se muestran como un par de puntos. (Wade, 2010)

• Las fórmulas estructurales condensadas.

Se escriben sin indicar los enlaces individuales este tipo de fórmulas se caracteriza porque cada átomo central se indica junto a los átomos unidos a él. Los átomos enlazados se muestran luego del átomo central. Por ejemplo:

 $CH<sub>3</sub>CH<sub>3</sub>$ 

Si hay más de dos grupos idénticos se utilizan paréntesis y un subíndice para representarlos. (Wade, 2010)

## *2.7.4 Fórmulas moleculares*

Proporciona el número de átomos de cada elemento en una molécula del compuesto. Por ejemplo: la formula molecular del butan-1-ol es  $C_4H_{10}O$ . (Wade, 2010)

 $CH<sub>3</sub>CH<sub>2</sub>CH<sub>2</sub>OH$ 

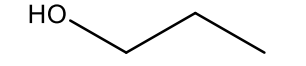

butan-1-ol, fórmula molecular  $C_4H_{10}O$ 

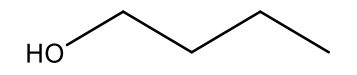

## **2.8. Cálculo de la Fórmula empírica**

La fórmula molecular se puede determinar las fórmulas moleculares siguiendo los siguientes pasos:

Primero determinar la fórmula empírica.

Ejemplo

Un análisis cuantitativo elemental y que contiene 40% de carbono 6.67 % de

hidrogeno, asumimos que el resto es 53.3% de oxígeno, para convertir estos datos en formula empírica, siguiendo el siguiente procedimiento:

Suponemos una muestra de 100g, por lo que el valor en porcentaje indica la cantidad den gramos de cada elemento. Divida la cantidad en gramos de cada elemento entre la masa atómica del elemento correspondiente para obtener la cantidad de sustancia en moles de ese átomo en los 100 g de muestra (Wade, 2010).

Divida cada una de las cantidades en moles entre el valor más pequeño.

$$
\frac{40 g C}{12 g/mol} = 3.33; \qquad \frac{3.33 mol}{3.33 mol} = 1
$$
  

$$
\frac{6.67 g H}{1.01 g/mol} = 6.60; \qquad \frac{6.60 mol}{3.33 mol} = 1.98 = 2
$$
  

$$
\frac{53.3 g O}{16 g/mol} = 3.33; \qquad \frac{3.33 mol}{3.33 mol} = 1
$$

Este resultado arroja la fórmula empírica  $C_1H_2O_1$ . (Wade, 2010).

Cálculo de la fórmula molecular

En el caso de la fórmula empírica  $C_1 H_2 O_1$  la masa por unidad es de 30,

supongamos la masa molecular es aproximadamente 60. Por lo tanto, nuestro compuesto desconocido debe tener el doble de esta cantidad de átomos (Sadeghbeigi's, 2020).

La fórmula molecular es  $C_2H_4O_2$ , mismo que podría ser ácido acético (Wade, 2010)

## **2.9. Isómeros**

Son compuestos distintos, pero con la misma fórmula molecular, existen diversos tipos de isomería en los compuestos orgánicos (Wade, 2010).

Las clases de isómeros más grande son:

## *2.9.1 Isómeros constitucionales*

También conocidos como isómeros estructurales son isómeros que se diferencian en su secuencia de enlace, es decir sus átomos están conectados de manera totalmente distinta. Por ejemplo, el butano (Wade, 2010).

 $CH_3 - CH_2 - CH_2 - CH_3$ 

n-butano

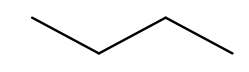

Estos compuestos son isómeros porque tienen la misma fórmula molecular. (Wade, 2010)

## **2.10. Estereoisómeros**

Son isómeros que se diferencian en cómo se orientan sus átomos en el espacio, pero sus átomos unidos en el mismo orden.Por ejemplo, el cis- y el trans-bute-2-eno tienen las mismas conexiones de enlace, por lo que no son isómeros constitucionales (Wade, 2010).

Son estereoisómeros porque se diferencian en la orientación espacial de los grupos unidos al doble enlace (Wade, 2010).

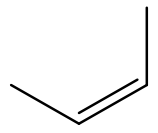

Cis-but-2-eno

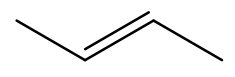

trans-but-2-eno

But-2-eno

Los isómeros cis y trans se conocen como isómeros geométricos, debido a que se diferencian en la geometría de los grupos de un enlace doble.El isómero cis tiene los grupos iguales en el mismo lado del enlace doble y el isómero trans tiene grupos iguales en lados opuestos del doble enlace.

## **2.11. Fuerzas Intermoleculares**

Se refiere a las fuerzas de atracción cuando las moléculas se atraen o se repelen, atraen o se repelen entre sí. Las fuerzas de atracción se convierten rápidamente en una gran fuerza de repulsión y las moléculas se rechazan entre sí (Wade, 2010).

Para el caso de las moléculas orgánicas estas fuerzas de atracción y repulsión son más fáciles de predecir. La naturaleza de las fuerzas de atracción afecta las propiedades físicas de los compuestos orgánico.Estas fuerzas de atracción son muy importantes en los sólidos y en los líquidos, en dichas fases condensadas las moléculas están en contacto continuo una con otra y podemos ver reflejas en los puntos de fusión, de ebullición y las solubilidades de los compuestos orgánicos (Wade, 2010).

#### **2.12 Propiedades Físicas**

Las propiedades físicas se pueden medir y observar sin modificar su composición o identidad de una sustancia. Por ejemplo, es posible medir el punto de fusión del hielo, al calentar un bloque de este y registrar la temperatura a la cual se convierte en agua, el agua es diferente del hielo solo en su aspecto, mas no en su composición, por lo tanto, se trata de un cambio físico, se puede congelar el agua para obtener nuevamente hielo. De esta manera se determina que el punto de fusión de una sustancia es una propiedad física (Wade, 2010).

#### *2.12.1 Propiedades químicas*

Las propiedades químicas de un elemento están determinadas por el número de protones y electrones de sus átomos, en condiciones normales los neutrones no forman parte de los cambios químicos. Por lo tanto, los isótopos del mismo elemento tienen un comportamiento químico parecido, forman el mismo tipo de compuestos y presentan reactividades parecidas (Wade, 2010).

Las propiedades químicas de cualquier átomo se determinan a partir de la configuración de los electrones de valencia de sus átomos. Por ejemplo, el hidrogeno en presencia de oxígeno se quema con el objetivo de formar agua, esto describe una propiedad química del hidrogeno ya que para observar esta propiedad debe ocurrir un cambio químico, en este caso se denomina combustión. Una vez ocurrido el cambio queda el agua y desaparece la sustancia química original y queda otra sustancia química distinta, el agua (Wade, 2010).

Las propiedades de la materia corresponden a dos categorías adicionales, puede ser propiedades extensivas y propiedades intensivas. El valor medido de una propiedad extensiva depende de la cantidad de materia que se esté evaluando. Las propiedades intensivas no dependen de la cantidad de materia, por ejemplo, la densidad se define como la cantidad de masa dividida entre un volumen es una propiedad intensiva, también lo es la temperatura (Wade, 2010).

## **2.13. Solubilidad**

Cuando una sustancia se disuelve sus iones o moléculas se dispersan entre las moléculas del solvente dentro de las cuales hay espacios para las partículas del soluto, la separación de las partículas del solvente y del soluto deben vencer las fuerzas que mantienen unido a cada compuesto. La energía necesaria para superar la atracción intermolecular proviene de la formación de nuevas formas de atracción entre el soluto y el solvente. Estas fuerzas son las fuerzas de Van de Waals, las interacciones dipolo-dipolo o puentes de hidrogeno todo depende del tipo de partículas(Núñez, 2018).

Los compuestos polares se disuelven en disolventes polares y los compuestos no polares se disuelven en disolventes no polares, aquí aplica lo igual disuelve a lo igual, esto se debe a que un disolvente polar como el agua tiene cargas parciales que puede interactuar con cargas parciales de otro compuesto(Núñez, 2018).

#### **2.14. Lipofilia**

Es una propiedad molecular que determina la correlación con los procedimientos como la permeabilidad, solubilidad, volumen de distribución, estabilidad metabólica, la misma se expresa mediante log P(coeficiente de partición octanol-agua) para especies neutrales o log D( coeficiente de distribución octanol-agua) para moléculas cargadas(Fischer, Kansy, Manfred y Wagner, &, 2006).

## **2.15. Peso molecular**

Es la suma de las masas atómicas en una molécula en uma (unidades de masa atómica), por ejemplo, la masa molecular del agua  $H<sub>2</sub>0$ . (Wade, 2010)

 $2$ (masa atómica del H) + (masa atómica del O)

 $2(1.008 \text{ uma}) + (16.00 \text{ uma 0}) = 18.012 \text{ uma}$ 

El cálculo es de la siguiente manera se multiplica la masa atómica de cada elemento por el número de átomos de ese elemento presente en una molécula y sumar todos los resultados

## **2.14. Hidrocarburos**

Son compuestos formados totalmente por carbono e hidrogeno. Las clases principales de hidrocarburos son alcanos, alquenos, alquinos e hidrocarburos aromáticos (Wade, 2010).

## **2.15. Alcanos**

Son la forma más sencilla y con menos reactividad de los compuestos orgánicos debido a que solo tienen enlaces sencillos. Los alcanos no tienen enlaces dobles o triples y no tienen heteroátomos (diferentes átomos de carbono e hidrogeno). Aunque si experimentan reacciones como craqueo térmico y la combustión a elevadas temperaturas, son menos reactivos en comparación a otra clase de compuestos que tienen otros grupos funcionales. (Wade, 2010)

Los alcanos se utilizan como combustible, disolventes y lubricantes. Los alcanos forman parte del gas natural, el aceite de calefacción y la cera de parafina, tienen propiedades diferentes que son el resultado de los distintos intervalos de masas moleculares (Wade, 2010)

Los alcanos son hidrofóbicos por lo tanto no se disuelven en agua, son excelentes lubricantes y preservan los metales ya que evitan que el agua llegue al metal y evita su corrosión (Wade, 2010).

Los puntos de fusión y ebullición de los alcanos no ramificados aumentan poco a poco conforme va aumentando el número de átomos de carbono por ende aumentan sus masas moleculares (Wade, 2010).

## **2.16. Reacciones**

Las parafinas son muy poco reactivas, las reacciones más útiles se llevan a cabo en condiciones drásticas o temperaturas elevadas, por lo tanto, no se puede realizar en un laboratorio, sino que más bien necesita un equipo especializado. Las mezclas que forman las reacciones de los alcanos son difíciles de separar, pero son muy útiles a niveles de industria (Wade, 2010).

## *2.16.1 Combustión*

Es una reacción de oxidación que ocurre en condiciones elevadas de temperatura, reacción que da como producto carbono y agua (Wade, 2010).

Reacción de combustión

 $C_nH_{(2n+2)}$  + exceso de  $O_2 \rightarrow nCO_2 + (n+1)H_2O$ 

## *2.16.2 Craqueo e hidrocraqueo*

Reacción que se ejecuta en condiciones que generan los rendimientos máximos de gasolina (Wade, 2010).

Para el caso de hidro craqueo se añade hidrogeno para producir hidrocarburos saturados, el craqueo sin hidrógeno da como resultado una mezcla de alcanos y alquenos (Wade, 2010).

## *2.16.3 Hidrocraqueo Catalítico*

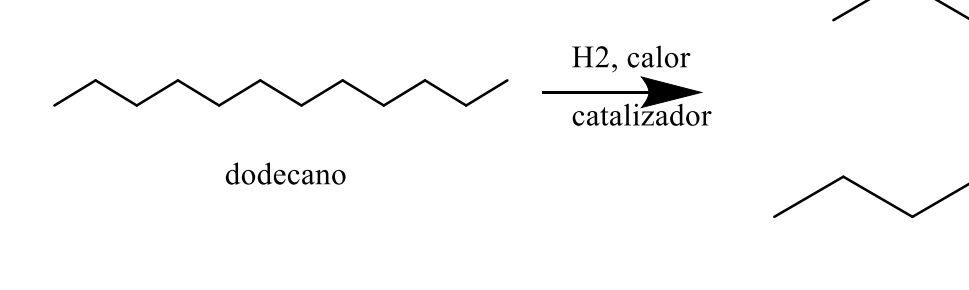

*2.16.4 Craqueo Catalítico*

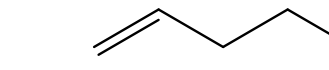

pentano

heptano

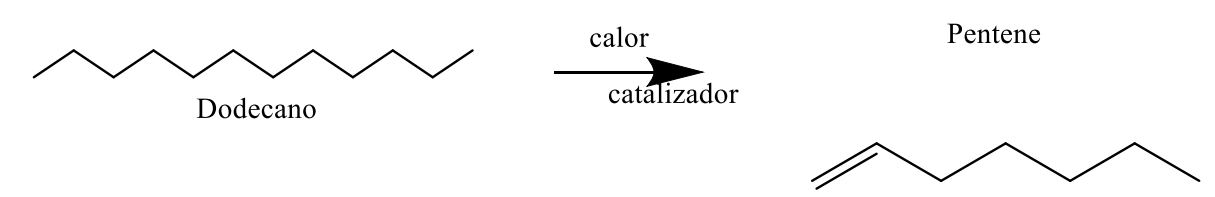

Heptene

## *2.16.5 Halogenación*

Los alcanos pueden reaccionar con los halógenos como  $F_2$ ,  $Cl_{2,} Br_2, I_2$  para dar como resultado haluros de alquilo (Wade, 2010).

Por ejemplo:

$$
CH_4 + Cl_2 \rightarrow calor \ o \ luzCH_3Cl + CH_2Cl_2 + CHCl_2 + CCl_4 + HCl
$$

## **2.17. Alquenos**

Se caracteriza por que tiene dobles enlaces entre carbono, también conocidos como olefinas, cuyo último nombre significa gas formador de aceite. Los alquenos se encentran entre los compuestos industriales más importantes. (Wade, 2010).

El doble enlace carbono-carbono es muy reactivo por lo tanto se lo considera como un grupo funcional. (Wade, 2010).

Los alquenos son intermediarios para la síntesis de polímeros, medicamentos, pesticidas y otros productos químicos. Por ejemplo, el etileno que se produce a mayor volumen, en cantidades de millones de libras por año a nivel mundial, mismo que la mayor parte se polimeriza para producir millones de libras de polietileno, y la otra parte se utiliza para sintetizar etanol, ácido acético, etilenglicol y cloruro de vinilo. (Wade, 2010)

#### **2.18. Alquinos**

Son la clase de hidrocarburos que tienen triple enlace carbono-carbono, también conocidos como acetilenos, estos alquinos también están presentes en la naturaleza y son útiles para las plantas para *'*protegerse contra enfermedades o depredadores. El acetileno es un gran representante de este grupo, comercialmente muy importante su principal función es como combustible de sopletes en una mezcla de acetileno-oxigeno (Wade, 2010).

### **Capítulo III**

#### **Metodología**

La metodología del presente trabajo está divido en dos etapas:

Investigación exhaustiva de los compuestos de entrada y salida de la unidad de craqueo catalítico.

Procesamiento *insilico* de cada uno de los compuestos en programas químicos como: *Chemdraw*, Avogadro, *Chemcraft* y la plataforma virtual *SwissADME*.

Para lo cual se realizan las siguientes actividades.

# **3.1. Generación de una lista de moléculas orgánicas presentes en el flujo de entrada en el proceso de craqueo catalítico.**

Para dar solución a la problemática planteada se realiza una serie de investigaciones consultando diferentes fuentes de información entre las que se destacan artículos científicos de revistas como JPT, *Journal of Chemical and Petroleum Engineering.L*ibros, *handbook*, tesis doctorales, página de internet como *One Petro*, toda esta fuente de información hace referencia a de temas como refinería, origen del petróleo, avances de tecnología en refinación, unidad de craqueo catalítico FCC, componentes químicos en la entrada de la unidad de craqueo catalítico, alimentación a la unidad de craqueo catalítico, almacenamiento de hidrocarburos, manual de productos, esto se realiza con el objetivo de recopilar toda la información referente a compuestos químicos, análisis químico cuantitativo que hace referencia a las corrientes de entrada que va permitir establecer de forma clara y concisa cuales son los componentes que ingresan a una unidad de craqueo catalítico.

## *3.1.1 Búsqueda de datos internacionales*

En un contexto internacional donde en la internet se encuentra una amplia variedad de información, se realiza la investigación de información para satisfacer el objetivo propuesto en este trabajo, dicha investigación se realiza en artículos científicos, libros, patentes de procesos de países como Estados Unidos, manuales de productos de empresas petroleras como RECOPE, todo esto enfocado en un contexto internacional, por lo que se evidencia datos de diversas refinerías a nivel del mundo.

Es importante mencionar que como el límite de búsqueda es el mundo se encuentra una amplia información del proceso en estudio. Es así que se puede establecer que según (Speight, 2013), que normalmente las materias primas que ingresan a craqueo catalítico son mezcla de gasóleo de destilación directa, gasóleo al vacío al vacío, petróleo pesado, vacíos de residuo, estas mezclas de compuestos están formadas principalmente por compuestos como parafinas, olefinas, naftenos, aromáticos , entre otros.

## *3.1.2 Búsqueda de datos del petróleo ecuatoriano*

En el Ecuador para objetos de este estudio se realiza la investigación en tesis, artículos científicos específicamente relacionados al área de refinería, es importante recalcar que hay una limitante y no se encuentra suficiente información relacionado al área, sino que más bien según esta investigación se reportan datos de análisis químico cuantitativo de forma general, con la argumentación de que la refinería que posee el país es básica, en comparación a las refinerías que existen en el mundo.

Es importante mencionar que de acuerdo con la revisión bibliográfica coinciden ciertos autores que la corriente de alimentación a la unidad FCC, son gasóleo de vacío, gasóleo destilación y residuos.

## *3.1.3 Obtención, organización y reporte de resultados*

Realizada la investigación bibliográfica con una amplia información tanto a nivel internacional como nacional se selecciona la información que permita satisfacer los objetivos del estudio, para lo cual se recopilan datos de a análisis químicos que involucra compuestos de entrada a la unidad de craqueo catalítico, como la información fue recabada de varias partes del mundo en donde la tecnología, presupuesto, tipo de refinería son diferentes se encontraran diversos componentes para una mejor compresión todos estos datos se registran en una tabla en la que se especifica el nombre del compuesto, % en peso ,% en volumen, hasta recoger todos los datos obtenido en la investigación bibliográfica.

# **3.2. Generación de una lista de moléculas orgánicas presentes en el flujo de salida en el proceso de craqueo catalítico**

Para satisfacer los objetivos de este proyecto de investigación se realiza la búsqueda de información en artículos científicos, libros, revistas, libros y handbooks, manual de productos de diversas empresas alrededor del mundo, que hacen mención específica a temas como, unidad de craqueo catalítico, tecnología aplicada a refinación, compuestos de salida de la unidad de craqueo catalítico, aplicación de los productos de la unidad de craqueo catalítico en otros procesos de la refinería como isomerización, estudio de las condiciones de operación de la unidad FCC, todo esto para recopilar la máxima información referente a los productos de la unidad FCC en diversas condiciones sea de tecnología, inversión, equipos, y parámetros de proceso.

Los productos de salida que se repiten en varias investigaciones son nafta de FCC, propano, butanos, ciertos aromáticos y compuestos lineales que son la base de petroquímica.

## *3.2.1 Búsqueda de datos internacionales*

A nivel mundial se realizan muchas investigaciones para mejorar y aportar, al desarrollo de la unidad de craqueo catalítico, es por esto que se realiza una investigación en fuentes internacionales para poder encontrar los compuestos de salida de la unidad de FCC, la información a nivel internacional que tiene diversas variantes de acuerdo a las condiciones de proceso de cada país.

Es indispensable mencionar que en países más desarrollados y con una alta tecnología en el sector de hidrocarburos la información será más detallada pues se encontraron ciertos análisis químicos de alta gama que reporta la base química de las corrientes de salida.

## *3.2.2 Búsqueda de datos del petróleo ecuatoriano*

La revisión bibliográfica reporto que la unidad FCC de la refinería del Ecuador tiene productos básicos en comparación con la producción de otros países, sus productos son naftas de FCC, propano y butano, el resto de los derivados el país lo compra.

#### *3.2.3 Obtención, organización y reporte de resultados*

La amplia información encontrada a nivel nacional e internacional se clasifica en orden para que sean capaz de satisfacer los objetivos de este proyecto, es decir se clasifica se coteja y se reportan en una tabla todos los compuestos de salida de la unidad FCC, se reportan diversos componentes debido a la variedad de la información.

# *3.2.4 Procesamiento y obtención de estructuras químicas 1D, 2D y propiedades químicas básicas*

Los átomos pueden tener una, dos o tres dimensiones, pero los enlaces que realizan con cada átomo para formar una molécula pueden tener regiones tridimensionales, bidimensionales y unidimensionales (3D,2D,1D) respectivamente, dichos modelos permiten establecer relaciones intramoleculares, la base del análisis conformacional, y la estereoquímica.(Darling, 2006)

Las propiedades fisicoquímicas que se calculan a partir de métodos computacionales han sido clasificados como 1D que especifican el tipo atómico, 2D que implica la conectividad del átomo con otros para formar una molécula. Para aplicar estos métodos computacionales se empelan programas como el "ChemDraw 18.2", de PerkinElmer Inc.

### **ChemDraw**

Es un graficador químico utilizada por químicos y biólogos para dibujar estructuras moleculares de gran calidad, esta herramienta permite a los investigadores comunicar de forma rápida y efectiva ya que dispone de una amplia gama de plantillas para el dibujo de las estructuras moleculares. Además permite determinar las propiedades básicas, generar espectros, nombres en la nomenclatura IUPAC, calcular reacciones estequiométricas, si se conoce el nombre del compuesto predice la estructura molecular del mismo, para que pueda determinar el error mientras se realiza la gráfica la estructura se pone color rojo, una vez realizada la gráfica de interés esta se puede guardar en varios formatos comunes para estructuras como 2D, (MDL MolFiles, ISIS SKC, cadenas SMILES y SLN, y los formatos CDX,CDXML).("ChemDraw - Software Activo," n.d.)

#### *3.3.1 Generación de estructuras químicas en 2D*

La geometría molecular de un compuesto puede representarse usando modelo 2D, para lo cual se utiliza el programa ChemDraw, este programa permite obtener las estructuras moleculares de diversos compuestos químicos, así como también un análisis de propiedades químicas básicas como peso molecular, fórmula química, y el análisis elemental.

## **Figura 5**

*Pasos sistemáticos para graficar una molécula en ChemDraw*

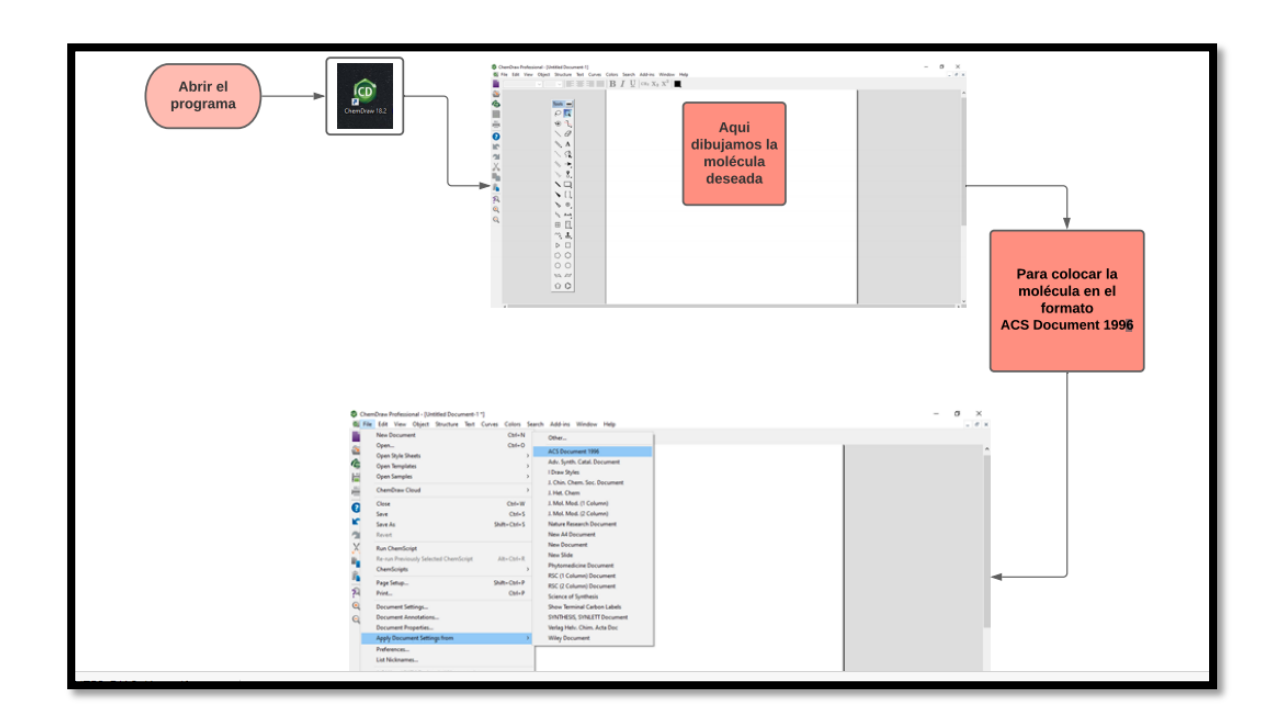

## *3.3.2 Procesamiento de propiedades básicas*

Las moléculas están constituidas por diversos átomos a los cuales se les atribuye las propiedades que tendrá la molécula, dichas propiedades se deben al número de átomos que conforman la misma, las estructuras químicas, el tipo de enlace que los mantiene unidos.

Con el programa *ChemDraw*, se puede obtener las propiedades químicas básicas de los compuestos químicos, dichas propiedades son peso molecular, análisis elemental y la fórmula química que son diferentes para cada compuesto, dicha diferencia mismo va permitir reacciones diversas por la composición de los componentes de la molécula.

## **Figura 6**

*Pasos para obtener las propiedades básicas en ChemDraw*

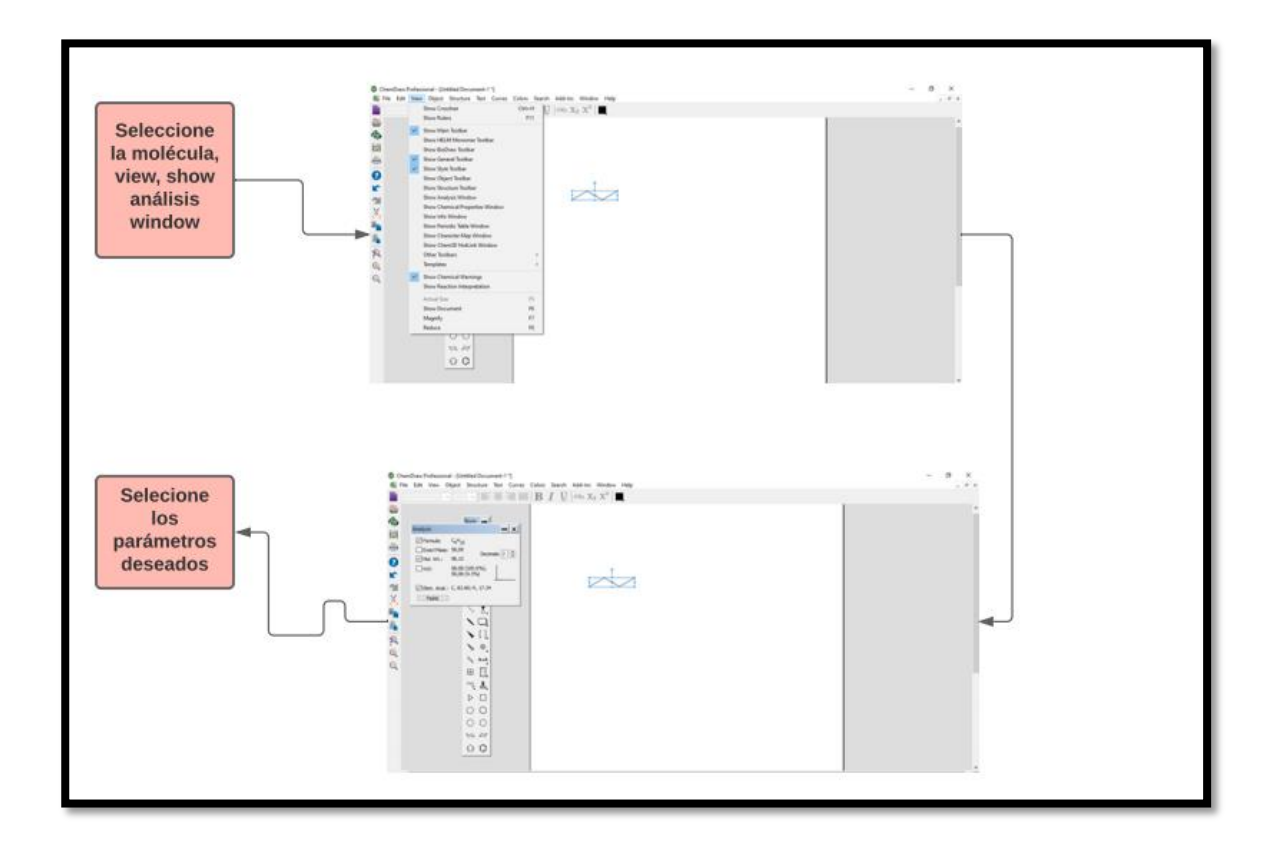

## *3.3.3 Generación automática de nomenclatura IUPAC*

Las moléculas orgánicas pueden ser nombradas usando diferentes nomenclaturas como por ejemplo la nomenclatura IUPAC, para generar dicha nomenclatura de manera automática se usa el programa *ChemDraw*, una vez con el nombre en nomenclatura IUPAC se procede a guardar el archivo en formato MolFiles, y CDX , esto se realiza de forma individual para cada compuesto perteneciente a las moléculas de la corrientes de entrada y de salida.

## **Figura 7**

*Pasos para obtener la nomenclatura IUPAC*

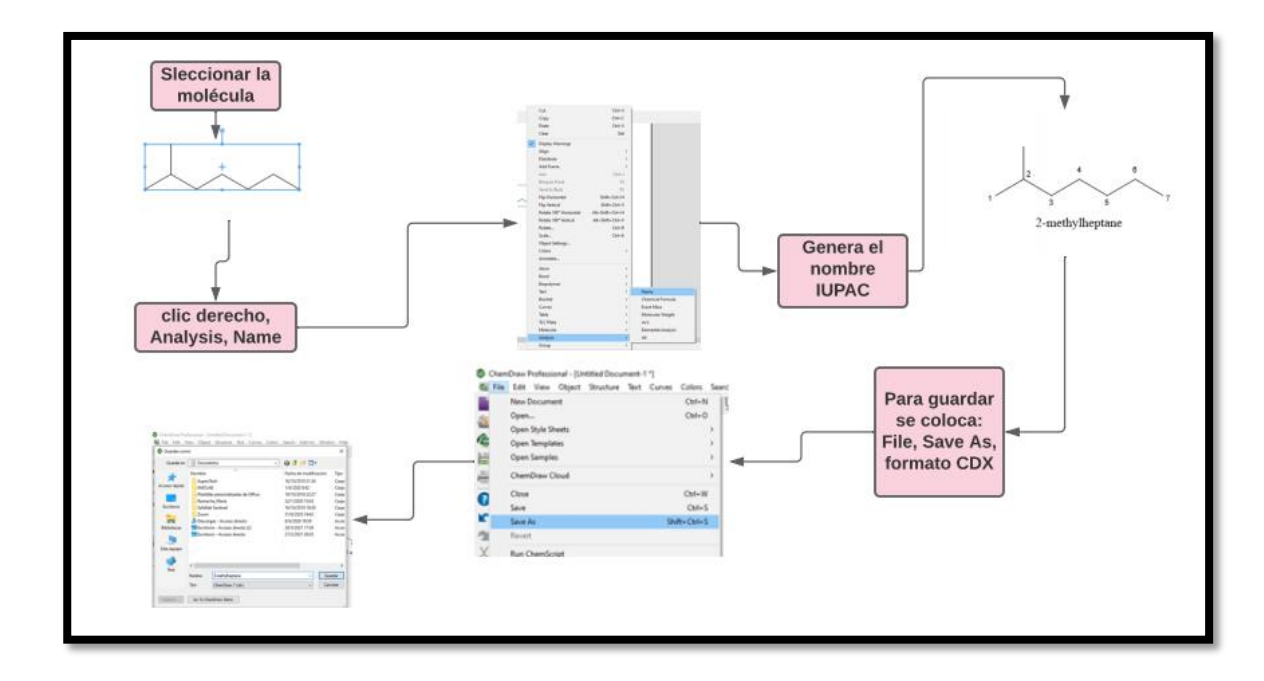

## *3.3.4 Generación automática del código SMILES*

Código SMILES denominado así por sus siglas en inglés *Simplified Molecular Input Line Entry Specification,* es una notación que se utiliza para representar linealmente una estructura química usando caracteres alfanuméricos.("Tutorial de SONRISAS | Investigación | EPA de EE. UU.," n.d.)

Sistema molecular de entrada lineal simplificado es una representación lineal de las moléculas, toma en cuenta las cargas es decir los aniones y cationes se pueden distinguir, además solo permite los enlaces posibles que acepta cada átomo. Para obtener el código SMILES se utiliza el programa graficador químico "*ChemDraw* 18.2".

Para obtener el código SMILES se procede de la siguiente manera:

## **Figura 8**

*Pasos para obtener el código SMILES*

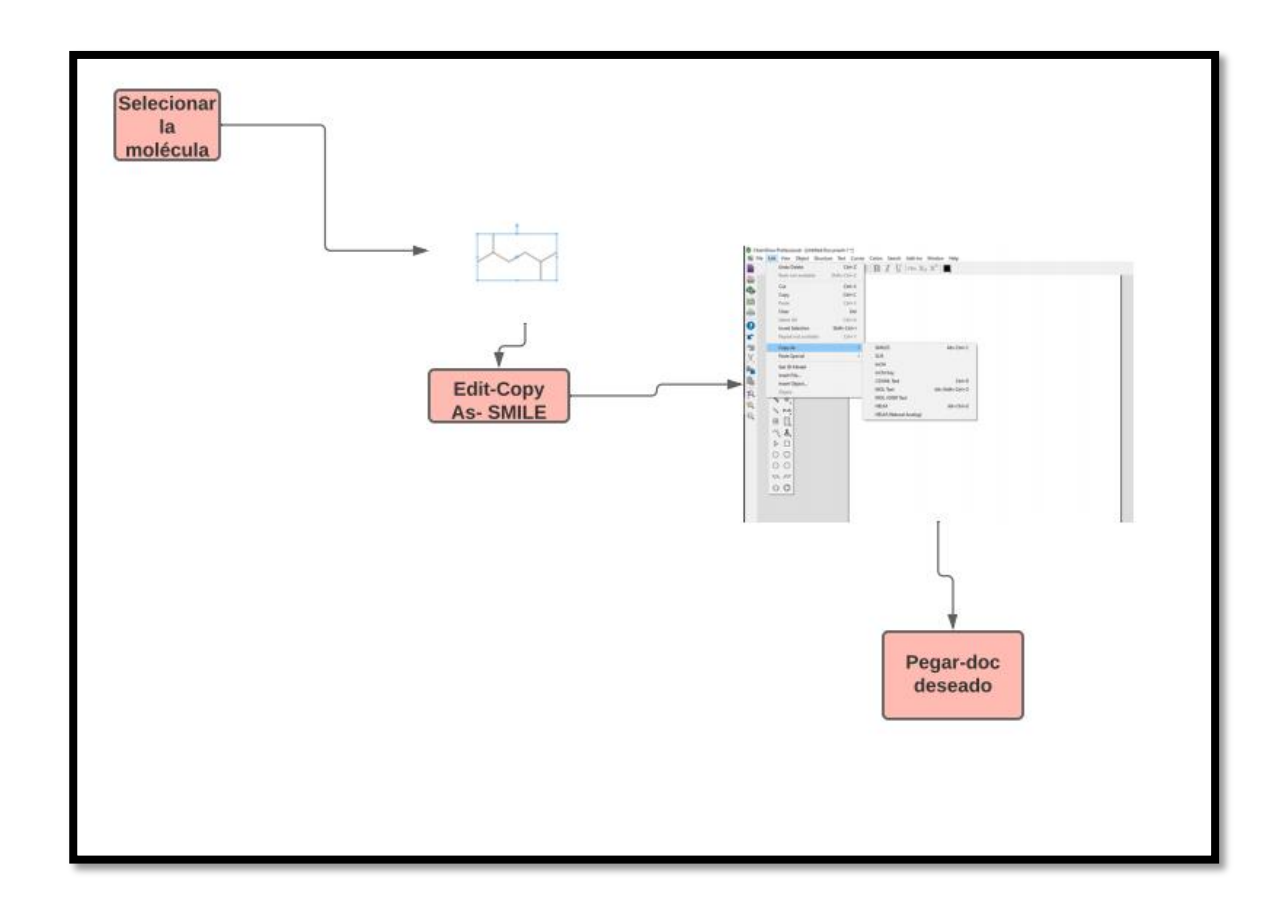

## *3.3.5 Obtención, organización y reporte de resultados*

La investigación bibliográfica aporta una variedad de resultados, que para una mejor compresión se reporta los datos en una tabla en la que se coloca el nombre del compuesto, fórmula, y el porcentaje en peso o volumen de los compuestos, dicha tabla se realiza tanto para las corrientes de salida como para las de entada a la unidad FCC.

## **3.4. Cálculo de propiedades fisicoquímicas básicas**

La herramienta que permite obtener estas propiedades es la plataforma

## *3.4.1 Estudio de la interfaz de la plataforma SwissADME*

La herramienta "*SwissADME*" es de libre acceso y tiene un análisis sencillo de los resultados, dispone de diversos métodos de entrada, realiza cálculos para una infinidad de moléculas, tiene posibilidad de mostrar, guardar y compartir resultados de forma individual o usando gráficos globales intuitivos e interactivos. Finalmente, *SwissADME*

está integrado en el espacio de trabajo de SwissDrugDesign, con un solo clic permite el acceso a varias herramientas desarrolladas por Grupo de Modelado Molecular del Instituto Suizo de Bioinformática SIB.(Daina, Michielin, & Zoete, 2017).

Al acceder al navegador web, se muestra directamente la página de SwissADME donde se debe ingresar la lista de sonrisas de las moléculas, para estimar las propiedades fisicoquímicas, dicha lista debe contener una molécula por línea definida como una sonrisa y un nombre separado por un espacio, si se omite el nombre *SwissADME*, proporcionará automáticamente un nombre para su identificación.(Daina et al., 2017).

Es importante mencionar que los botones para trasferir la lista de sonrisas y para ejecutar los cálculos correspondientes, son dinámicos es decir se activan solo cuando la acción es posible.(Daina et al., 2017).

## **Figura 9**

*Presentación de la plataforma SwissADME*

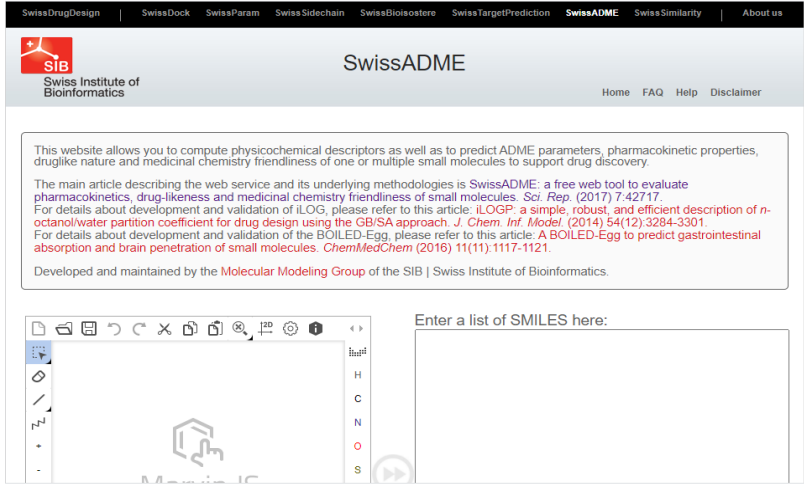

*Nota*. Recuperado de [http://www.swissadme.ch](http://www.swissadme.ch/)

## *3.4.2 Procesamiento a través del código SMILES*

La lista de código SMILES obtenido para cada molécula usando *ChemDraw,* para un manejo más fácil de estos datos se puede guardar en un bloc de notas en donde se puede especificar el nombre de la molécula y su correspondiente código SMILES para posteriormente colocar en la plataforma *SwissADME.*

## **Figura 10**

*Pasos para obtener los resultados en la plataforma SwissADME*

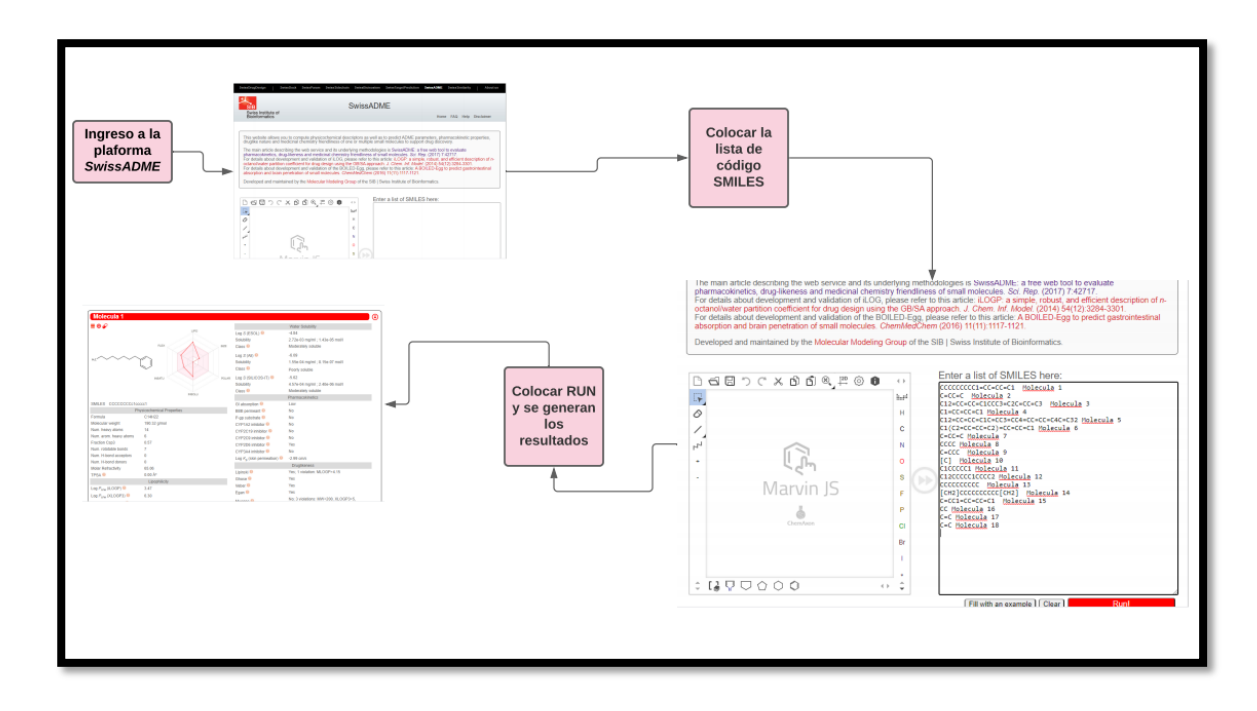

*Nota.* Recuperado de [http://www.swissadme.ch](http://www.swissadme.ch/)

## *3.4.3 Obtención, organización y reporte de resultados*

Las tablas obtenidas en la plataforma virtual "SwissADME", se copiaron en una hoja de Excel, con el objetivo de generar tablas individuales, para cada molécula correspondiente a las corrientes de entrada y salida de la unidad de craqueo catalítico FCC. Como último se reporta las tablas en el apartado de resultados.

#### **3.5. Cálculo y obtención de estructuras 3D**

Los átomos que forman las moléculas determinan las propiedades de las mismas, sin embargo, la composición química no es el único factor que determina sus cualidades, la distribución de dicha molécula en el espacio marca una gran diferencia, cabe recalcar que dos moléculas que estén formados por los mismos átomos y enlaces pueden tener propiedades totalmente distintas, para observar de mejor manera esta diferencia se deben obtener estructuras tridimensionales.

La condición en la que dos moléculas constituidas por los mismos átomos y enlace, pero los átomos no tienen la misma posición espacial, se conoce como estereoisómeros. Por ejemplo, si la molécula espacial tiene la forma de una persona se tendría distinto estereoisómeros según si la persona tiene levantado un brazo, levantado los dos brazos.("La importancia de la estructura tridimensional de las moléculas," n.d.)

En la actualidad existen diversas aplicaciones informáticas que permiten desarrollar estructuras moleculares en 3D, que permiten destacar ciertas características de la molécula en función de la necesidad del usuario.

Aplicaciones informáticas denominadas "Avogadro", y "*Chemcraft*".

### *3.5.1 Avogadro*

Es un constructor y visualizador de moléculas en 3D, en la interfaz del mismo es posible disminuir tamaño, mover, girar, todo con ayuda el mouse, tiene ciertas características entre las que destacan, acceso libre y es muy fácil de instalar esta disponibles para varios sistemas en Windows, dispone de un gran conjunto de herramientas, admite varios formatos, permite ver propiedades espectrales, herramientas para colorear, se encuentra en idiomas como el español e inglés.(Torres Quezada, Varela Gangas, Frías, & Flores-Morales, 2017).

## *3.5.2. Chemcraft*

Es un programa grafico que puede realizar cálculos de química cuántica para representar moléculas en 3D, que muestran coordenadas atómicas de entrada, el programa ofrece la facilidad de cambiar todos los elementos como la distancia y el ángulo.("Chemcraft: programa gráfico para la visualización de cálculos de química cuántica," n.d.-a).

El programa permite representación de imágenes en 3D, de las moléculas mediante coordenadas atómicas, representación de geometrías individuales de archivo (estructura optimizada, geometría en cada paso de optimización), animación de modos vibracionales, visualización de orbitales moleculares en forma de isosuperficies o planos coloreados.("*Chemcraft*: programa gráfico para la visualización de cálculos de química cuántica," n.d.-b).

#### *3.5.1 Elaboración de archivos con coordenadas 3D sin optimizar*

Los archivos obtenidos en el graficador químico ChemDraw, que se guardó en formato ". MOL", se va utilizar para graficar las estructuras moleculares en 3D, esta es una ordenación o representación de la molécula tridimensionalmente, que muestran adecuadamente dicha estructura en el espacio.

Para obtener estas moléculas en 3D se utilizó dos softwares el primero denominado Avogadro y con los datos obtenidos de este programa se utilizó *Chemcraft*.

## *3.5.2 Elaboración de archivos con coordenadas 3D sin optimizar*

Para obtener las moléculas en 3D desde el programa Avogadro se abre las moléculas guardadas en formato. MOL generadas en el *ChemDraw*, para lo cual se realiza lo siguiente:

## **Figura 11**

*Pasos para realizar la representación en 3D.*

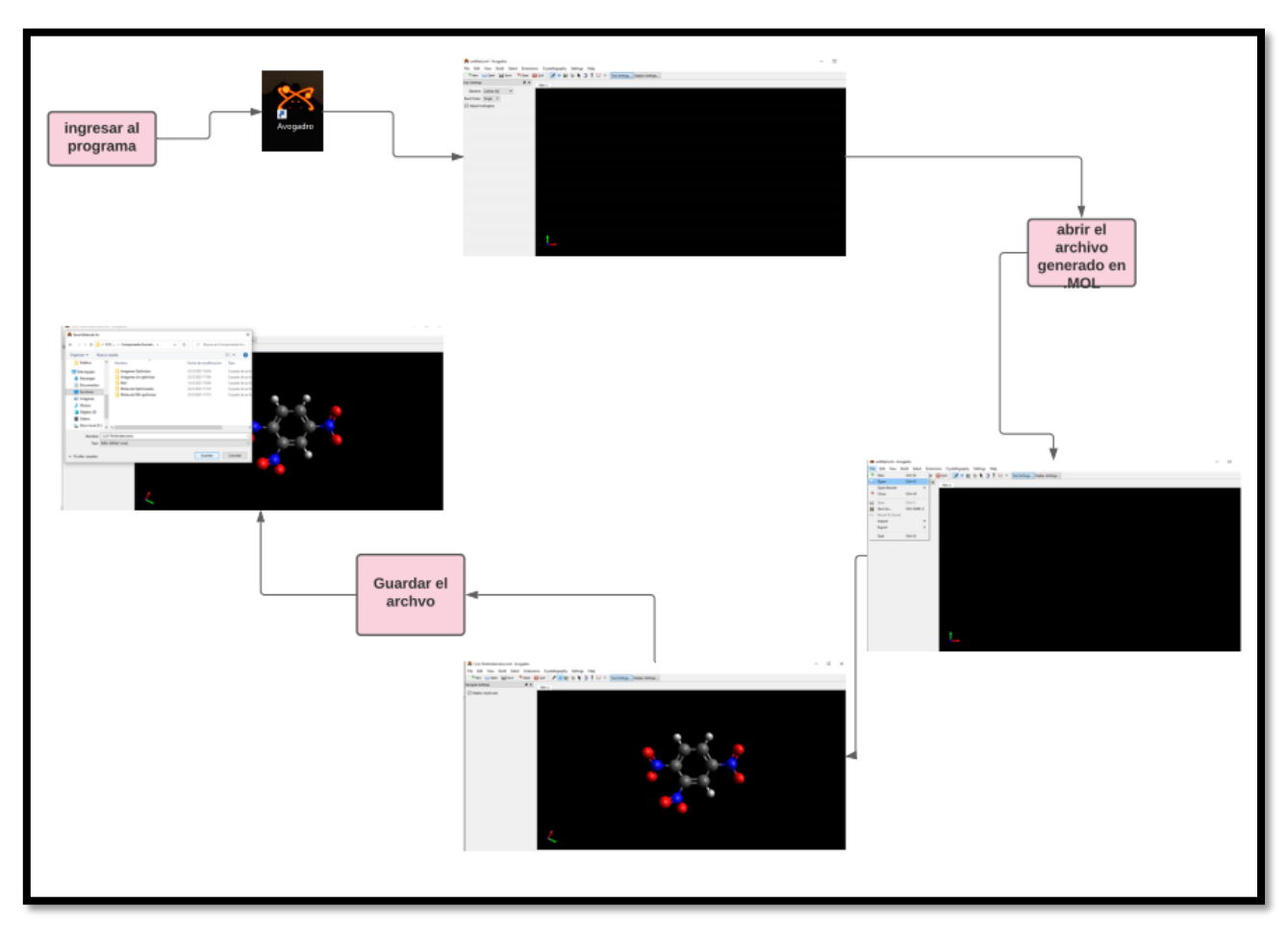

```
Nota. Recuperado de Avogadro
```
## *3.5.3 Elaboración de archivos con coordenadas 3D optimizadas*

Para realizar las estructuras moleculares en 3D, se emplea un parámetro establecido como campos de fuerza, el mismo que es un método computacional que permite determinar la cantidad de fuerza dentro de los átomos y entre los átomos también hace referencia que se puede determinar la cantidad de fuerza entre las moléculas. Así mismo el campo de fuerza es utilizado para disminuir la cantidad de estiramiento del enlace que mantiene unido a los átomos.

Para realizar este tipo de estructuras en 3D se emplea el programa denominado

Avogadro.

# **Figura 12**

*Pasos para obtener la molécula optmizada.*

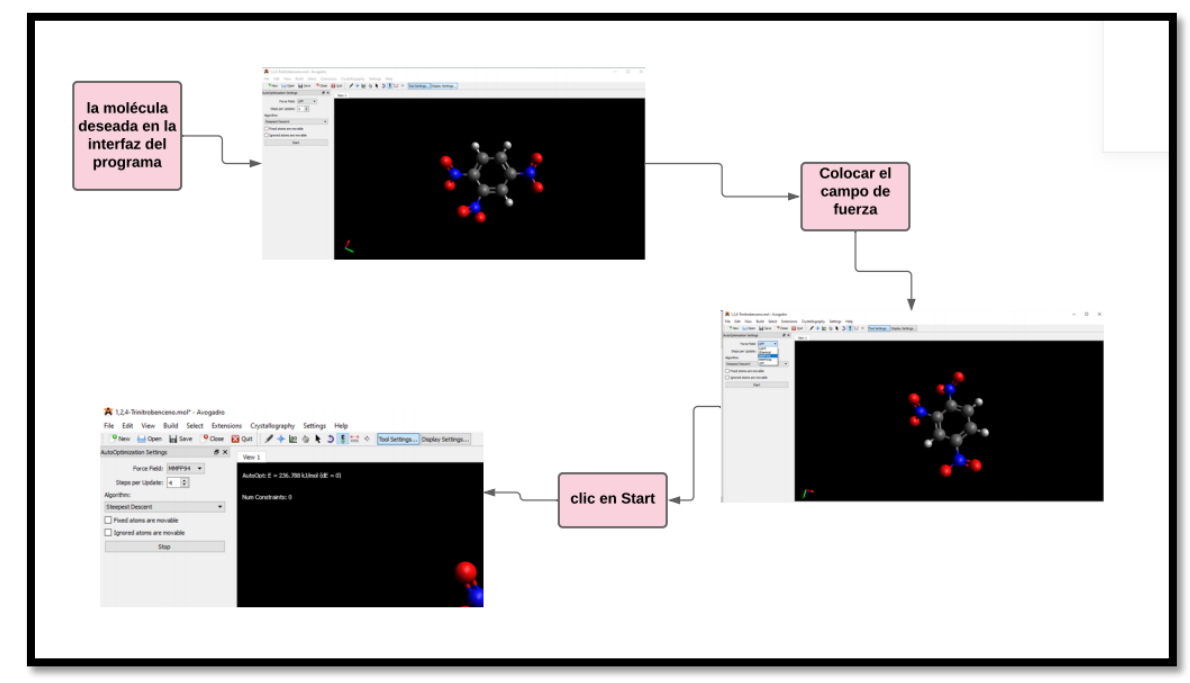

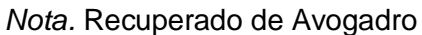

## *3.5.4 Elaboración de imágenes con coordenadas 3D optimizadas*

El programa Avogadro permite obtener estructuras moleculares para cada una de las moléculas de las corrientes de entrada y salida en 3D, los archivos generados de forma automática en formato (\*.mol), son utilizados por el programa *Chemcraft*, con el objetivo de obtener estructuras moleculares en 3D optimizadas, en formato (\*.jpg), para realizar un análisis posterior de cada una de las moléculas que pertenecen a las corrientes de entrada y salida de la unidad de craqueo catalítico.

# **Figura 13**

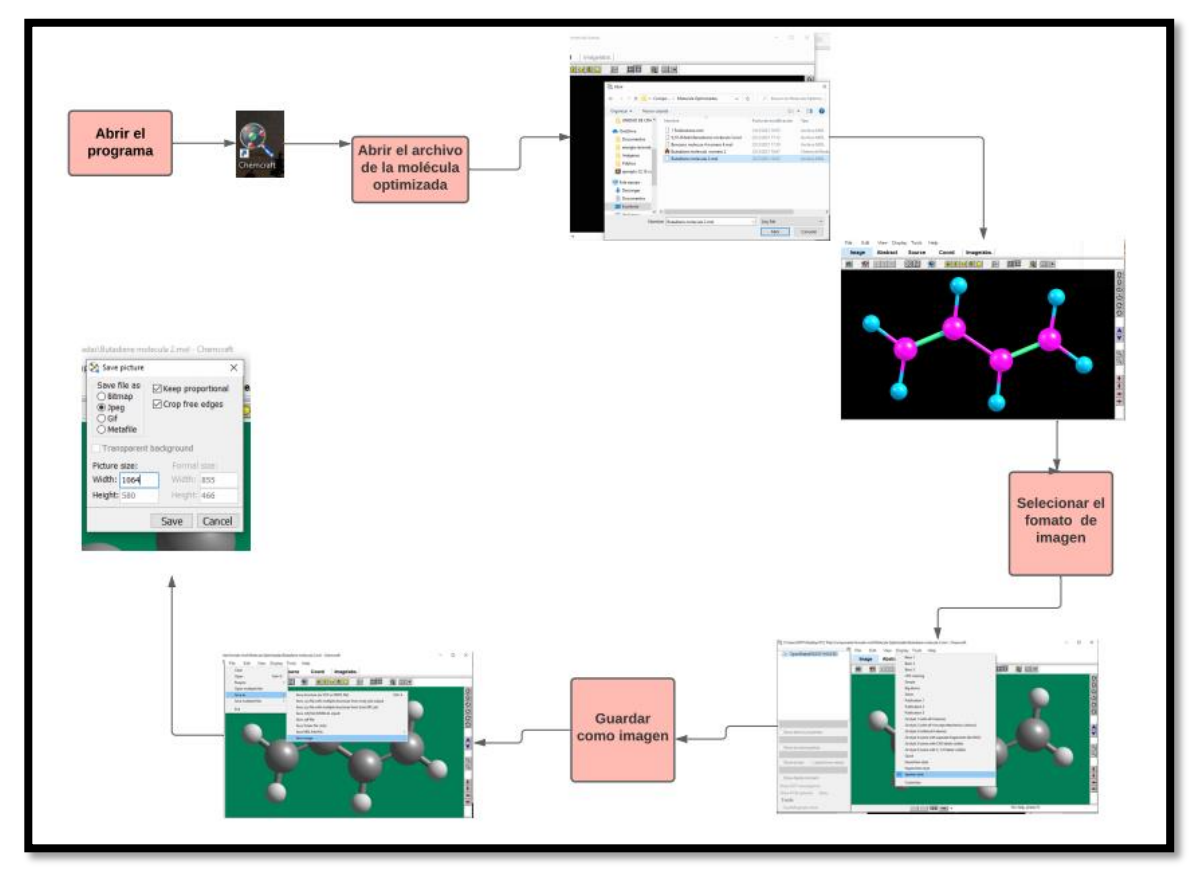

*Pasos para obtener la imagen optimizada en 3D*

## *3.5.5 Elaboración de imágenes con coordenadas 3D sin optimizar*

Las moléculas de las corrientes de entrada y salida se obtuvieron en formato \*.mol, sin optimizar de manera automática en el programa Avogadro, este archivo generado se emplea para obtener la gráfica de las estructuras moleculares en 3D, para esto se empleó el programa *Chemcraft*, en el cual se puede visualizar las moléculas sin optimizar en 3D.

*Nota.* Recuperado de *Chemcraft.*

# **Figura 13**

*Pasos para obtener la imagen en 3D sin optimizar*

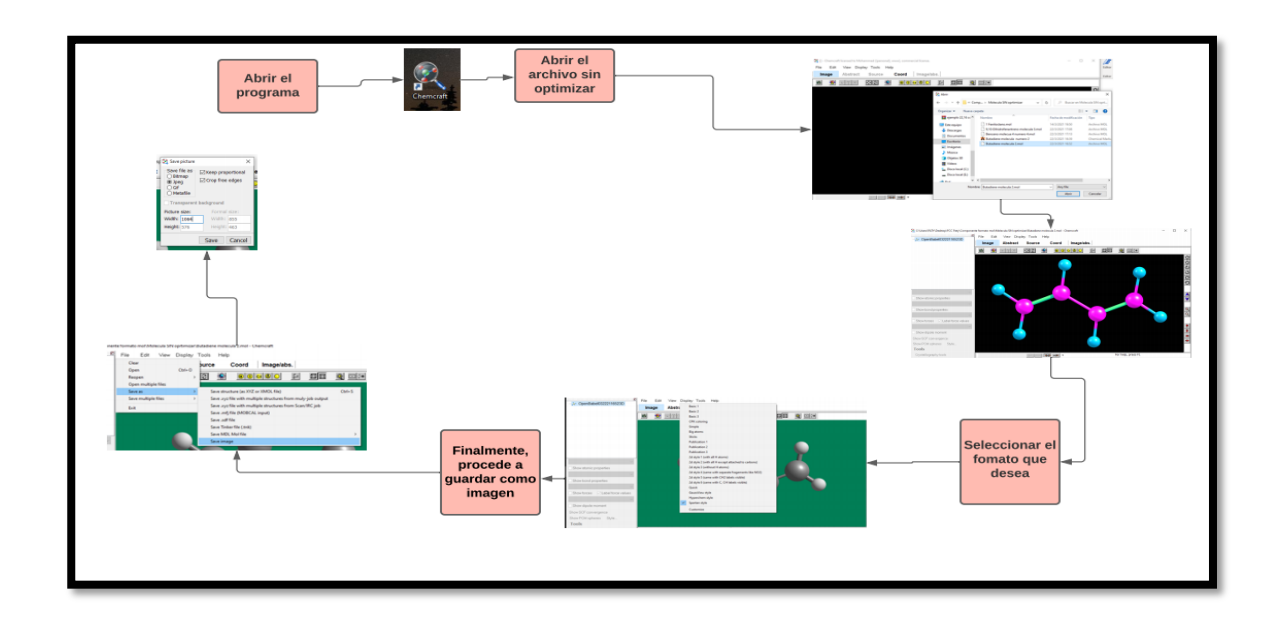

# *3.5.6 Reporte la energía de optimización*

Para reportar la energía de optimización se dirige a la parte superior izquierda donde se registra el valor de la energía de optimización cuando d(E)=0.

# *Figura 14*

Reporte de la energía de optimización.

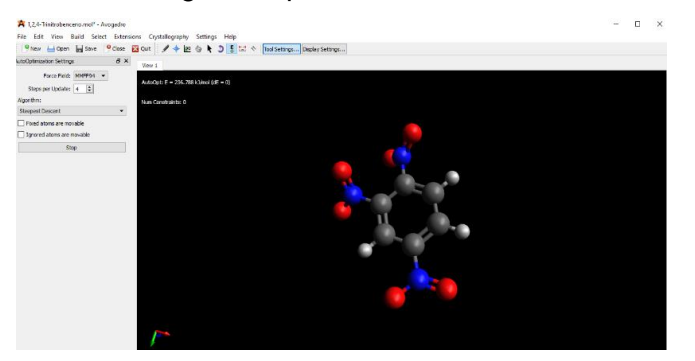

*Nota.* Recuperado de Avogadro.

# **CAPÍTULO IV**

## **ANÁLISIS Y DISCUSIÓN DE LOS RESULTADO**

# **4.1. Generación de una lista de moléculas orgánicas presentes en el flujo de entrada en el proceso de craqueo catalítico.**

La mezcla de gasóleo liviano y pesado es lo que se conoce como Gasóleo de Vacío (VGO), el cual se obtiene de la torre de destilación de vacío, parte fundamental del bloque de separación del crudo. El VGO se utiliza como carga a las plantas catalíticas (FCC), permitiendo romper ciertas moléculas, obteniéndose gasolina con un alto octanaje(Arquitectura et al., 2015).

## **Tabla 3**

*Materia prima unidad FCC Aceite de gas al vacío*

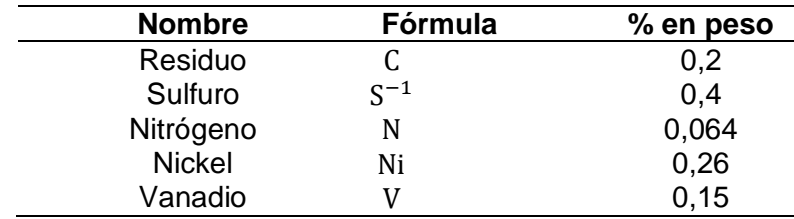

## **Tabla 4**

*Materia prima unidad FCC Residuo Atmosférico*

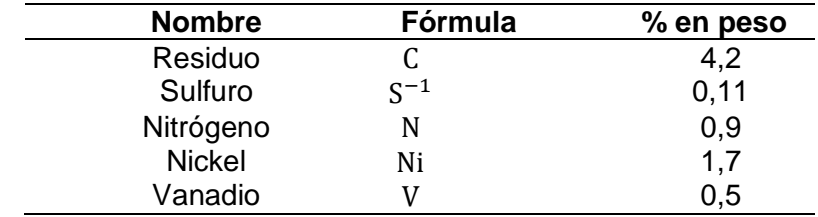

**Nombre Fórmula % peso** Metano  $CH_4$  0,31<br>Etano  $C_2H_6$  0,50  $C_2H_6$  0,50<br>  $C_3H_8$  2,46 Propano  $C_3H_8$  2,46<br>Butano  $C_4H_{10}$  1,67  $C_4H_{10}$  1,67<br>  $C_5H_{12}$  0,54 Pentano  $C_5H_{12}$  0,54<br>Hexano  $C_6H_{14}$  0,32 Hexano  $C_6H_{14}$  0,32<br>Heptano  $C_7H_{16}$  0,25 Heptano  $C_7H_{16}$  0,25<br>Octano  $C_8H_{18}$  0,18 Octano  $C_8H_{18}$  0,18<br>
Nonano  $C_9H_{20}$  0,06 Nonano  $C_9H_{20}$  0,06<br>Decano  $C_{10}H_{22}$  0,05 Decano  $C_{10}H_{22}$  0,05<br>Jndecano  $C_{11}H_{24}$  0,24 Undecano  $C_{11}H_{24}$  0,24<br>Dodecano  $C_{12}H_{26}$  0,23 Dodecano

*Parafinas, alimentación: VGO-B / Catalizador: E-Cat D / Temperatura: 500 °C.*

## **Tabla 6**

*Parafinas, alimentación: VGO-B / Catalizador: E-Cat D / Temperatura: 500 °*

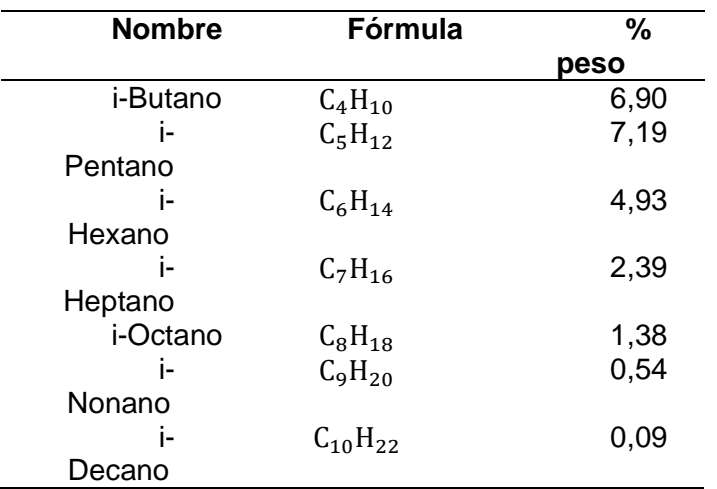

| <b>Nombre</b> | Fórmula                      | %    |
|---------------|------------------------------|------|
|               |                              | peso |
| eteno         | $C_2H_4$                     | 0,84 |
| Propano       | $C_3H_6$                     | 2,46 |
| <b>Butano</b> | $C_4H_8$                     | 2,37 |
| Pentano       | $C_5H_{10}$                  | 1,28 |
| Hexano        | $C_6H_{12}$                  | 0,89 |
| Heptano       | $C_7H_{14}$                  | 0,28 |
| Octano        | $C_8H_{16}$                  | 0,16 |
| Nonano        | $C_9H_{18}$                  | 0,14 |
| Decano        | $\text{C}_{10}\text{H}_{20}$ | 0,16 |

*Olefinas, alimentación: VGO-B / Catalizador: E-Cat D / Temperatura: 500 °C.*

## **Tabla 8**

*Olefinas, alimentación: VGO-B / Catalizador: E-Cat D / Temperatura: 500 °C.*

| <b>Nombre</b> | Fórmula        | % peso |
|---------------|----------------|--------|
| Etano         | $C_2H_4$       | 0,84   |
| Propano       | $C_3H_6$       | 2,46   |
| <b>Butano</b> | $C_4H_8$       | 2,37   |
| Pentano       | $C_5H_{10}$    | 1,28   |
| Hexano        | $C_6H_{12}$    | 0,89   |
| Heptano       | $C_7H_{14}$    | 0,28   |
| Octano        | $C_8H_{16}$    | 0, 16  |
| Nonano        | $C_9H_{18}$    | 0,14   |
| decano        | $C_{10}H_{20}$ | 0, 16  |
|               |                |        |

## **Tabla 9**

*Aromáticos, alimentación: VGO-B / Catalizador: E-Cat D / Temperatura: 500 °C.*

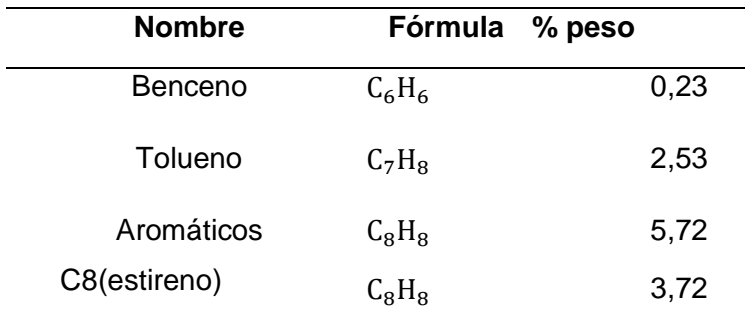

*Alimentaciones del FCC (LCO, VGO).*

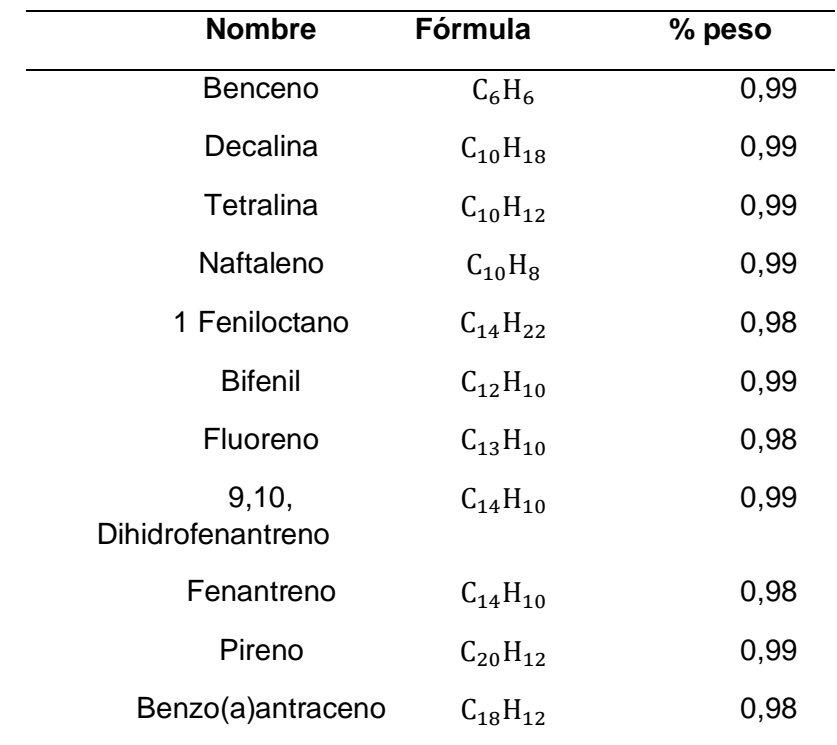

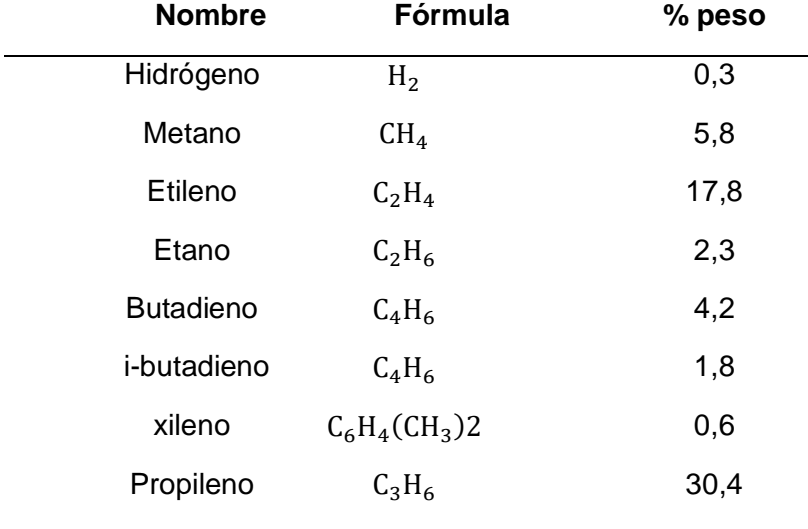

*Alimentación a la unidad de FCC, VGO.*

## **Tabla 12**

*Parafinas alimentación a la unidad FCC Parafinas desde el carbono 20-27*

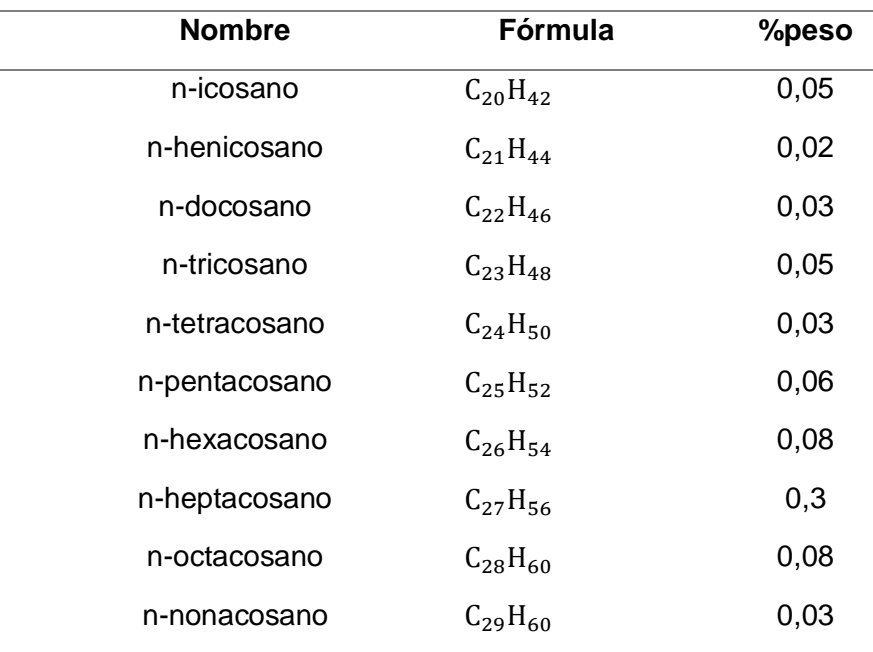

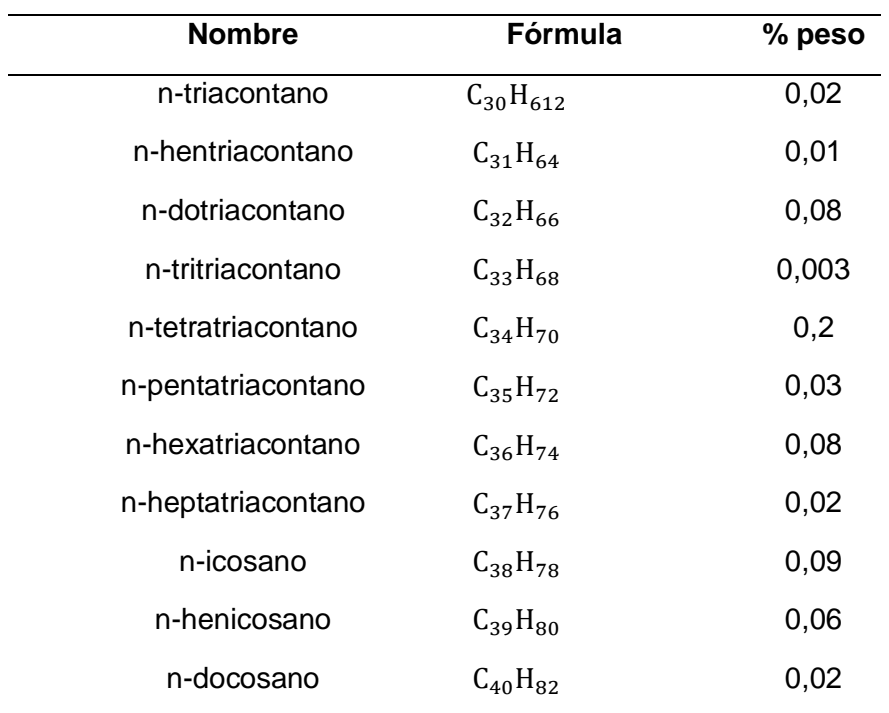

*Naftenos compuestos de alimentación a la unidad FCC*

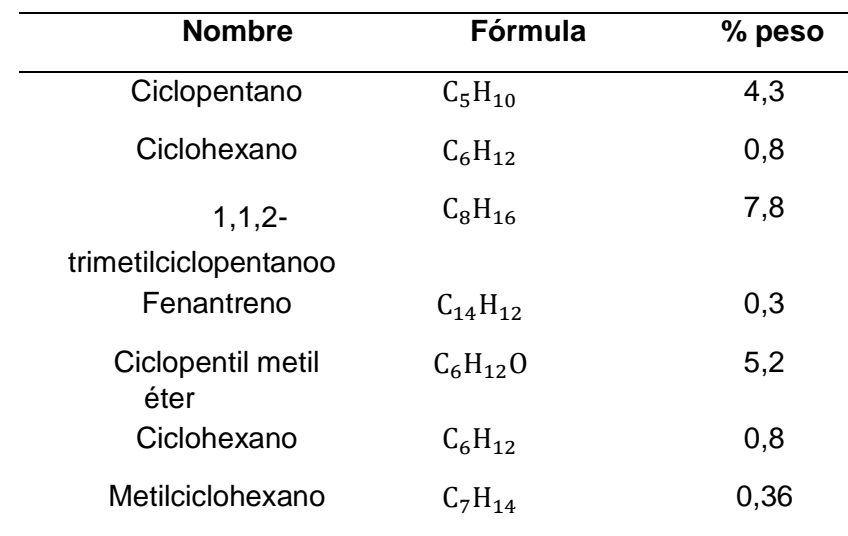
*Aromáticos compuestos de entrada a la unidad FCC.*

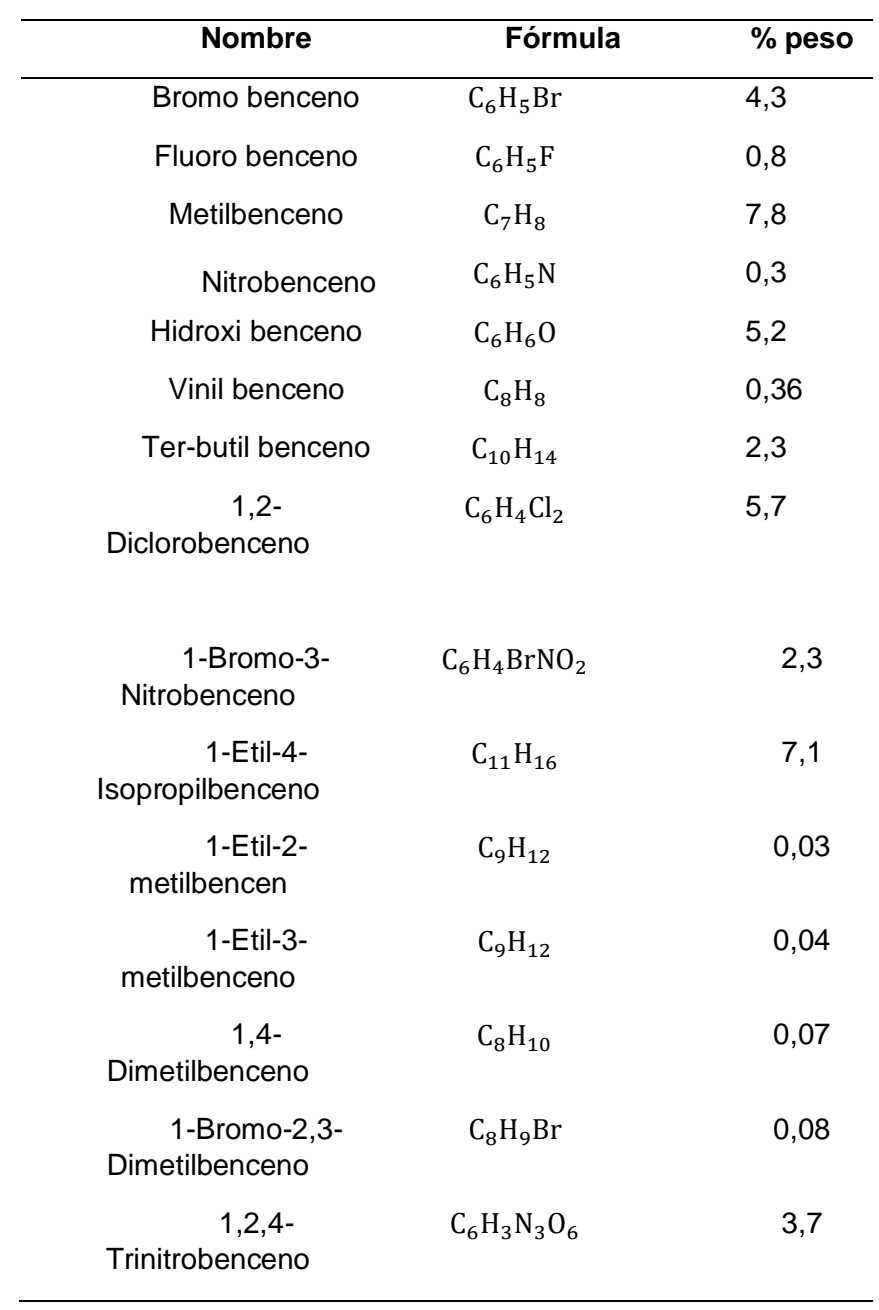

# *4.1.2 Búsqueda de datos del petróleo ecuatoriano*

# *Materia prima unidad FCC Aceite de gas al vacío*

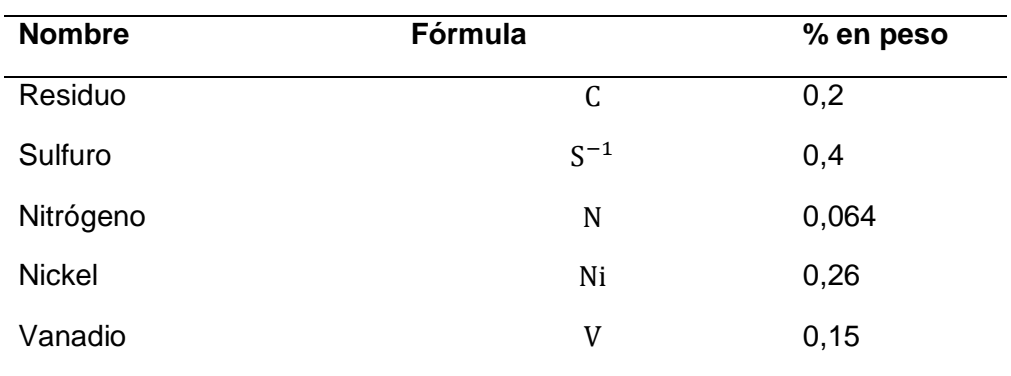

# **Tabla 16**

*Alimentaciones del FCC (LCO, VGO).*

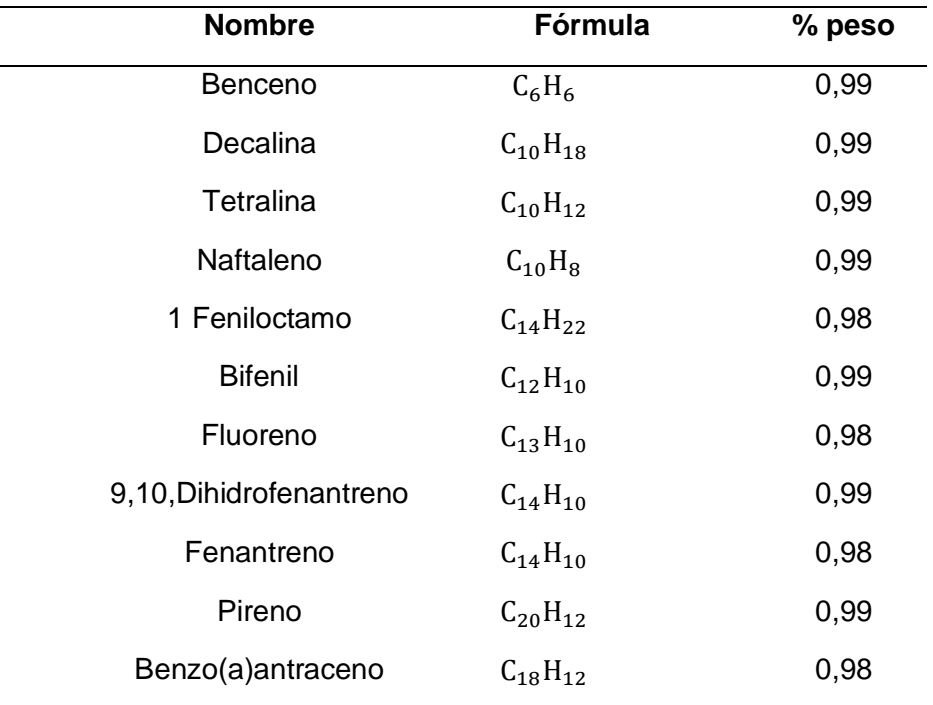

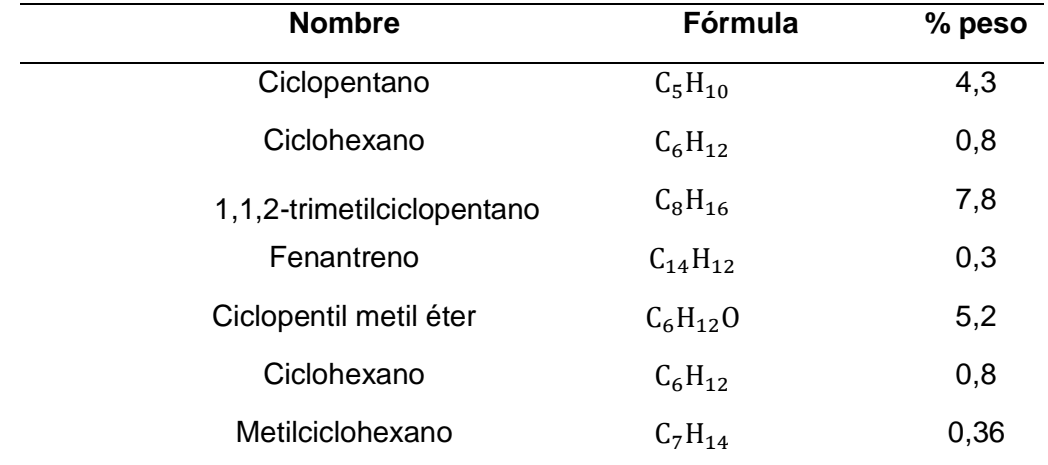

*Naftenos compuestos de alimentación a la unidad FCC.*

# **4.2. Generación de una lista de moléculas orgánicas presentes en el flujo de salida en el proceso de craqueo catalítico.**

## **Tabla 18**

*Productos de salida de la unidad FCC.*

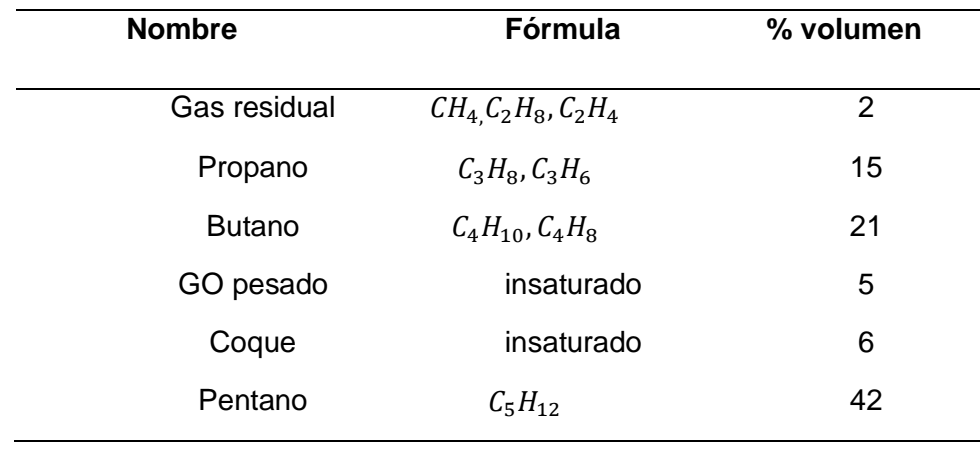

*Distribución de productos (% p) en la conversión de decalina sobre catalizadores* 

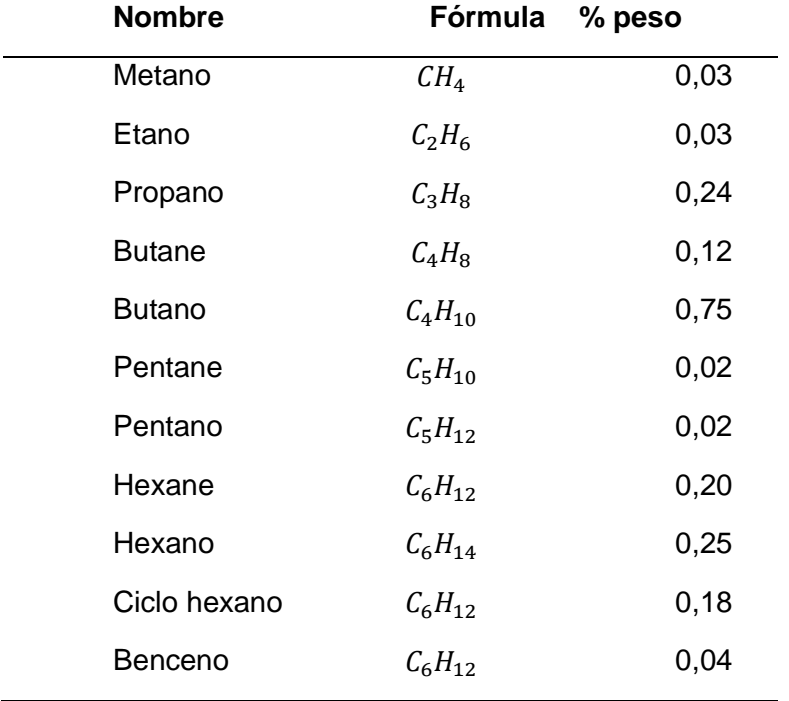

*preparados en planta piloto (conversión 16 %). Cat/Oil: 2,23. Temperatura 450 °C.*

#### **Tabla 20**

*Composiciones (wt %) GLP craqueado de la unidad de FCC.*

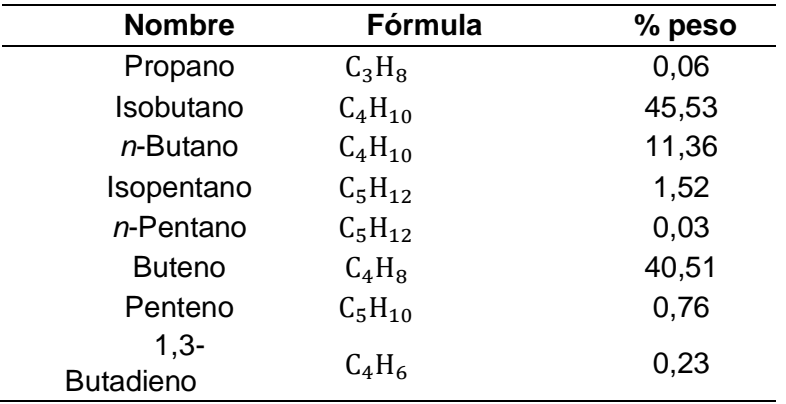

### *4.2.1 Búsqueda de datos internacionales*

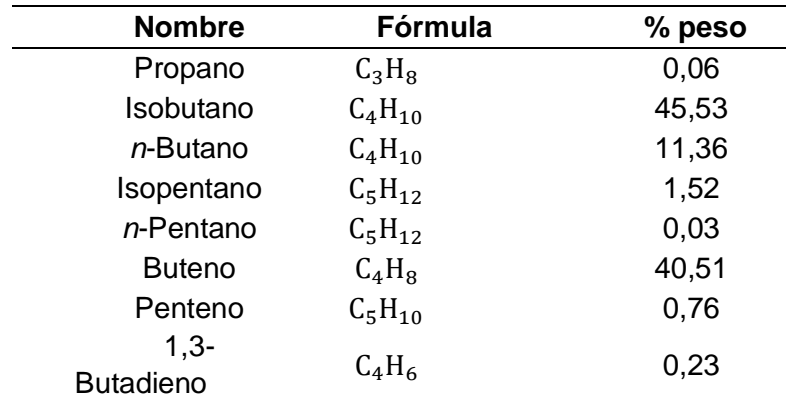

*Composiciones (wt %) GLP craqueado de la unidad de FCC.*

#### **Tabla 22**

*Distribución de productos (% p) en la conversión de decalina sobre catalizadores* 

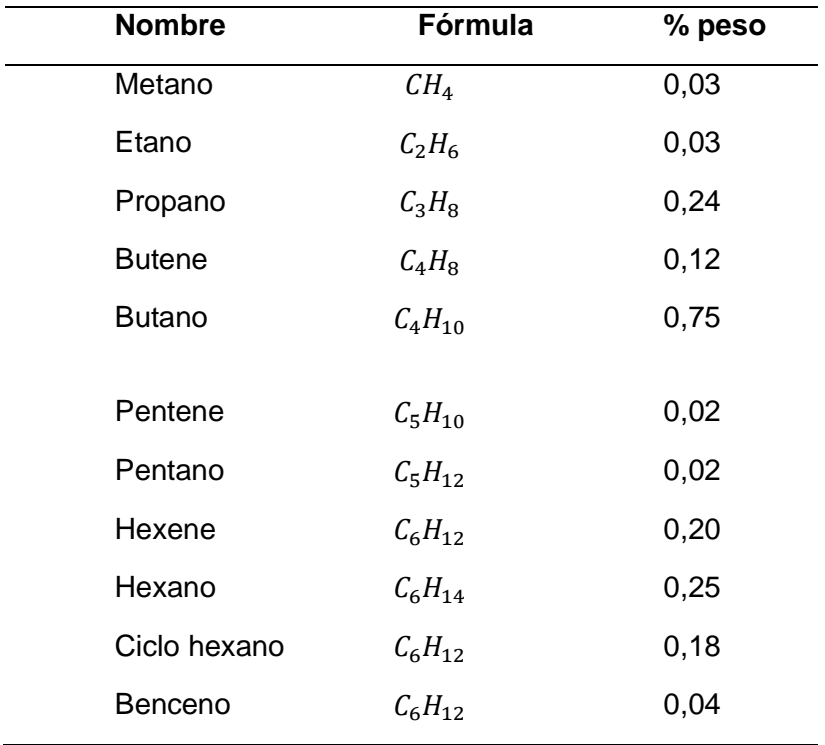

*preparados en planta piloto (conversión 16 %). Cat/Oil: 2,23. Temperatura 450 °C.*

*4.2.2 Búsqueda de datos del petróleo ecuatoriano*

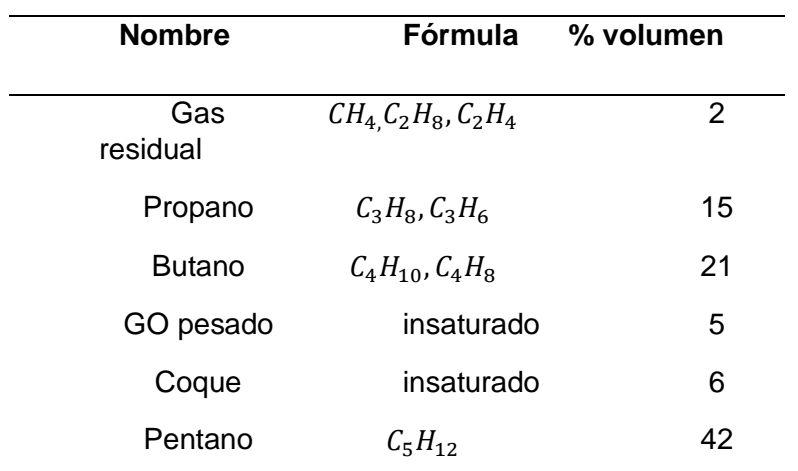

*Productos de salida de la unidad FCC de la Refinería Esmeraldas.*

## **Tabla 24**

*Productos de salida de la unidad FCC*

| <b>Nombre</b> | Fórmula     | % peso |
|---------------|-------------|--------|
| Metano        | $CH_4$      | 0,03   |
| Etano         | $C_2H_6$    | 0,03   |
| Propano       | $C_3H_8$    | 0,24   |
| <b>Butene</b> | $C_4H_8$    | 0,12   |
| <b>Butano</b> | $C_4H_{10}$ | 0,75   |
|               |             |        |
| Pentene       | $C_5H_{10}$ | 0,02   |
| Pentano       | $C_5H_{12}$ | 0,02   |
| Hexene        | $C_6H_{12}$ | 0,20   |
| Hexano        | $C_6H_{14}$ | 0,25   |
| Ciclo         | $C_6H_{12}$ | 0,18   |
| hexano        |             |        |
| Benceno       | $C_6H_{12}$ | 0,04   |

# **4.3. Procesamiento y obtención de estructuras químicas 1D, 2D y propiedades**

# **químicas básicas**

Para la generación de estructuras 2D se emplea el graficador químico ChemDraw en el cual se puede crear y representar estructuras químicas que permitirán conocer e identificar a las diversas estructuras de las corrientes de entrada y de salida de la unidad de craqueo catalítico.

#### *4.3.1 Generación de estructuras químicas en 2D*

#### **Tabla 25**

#### *Estructuras químicas en 2D*

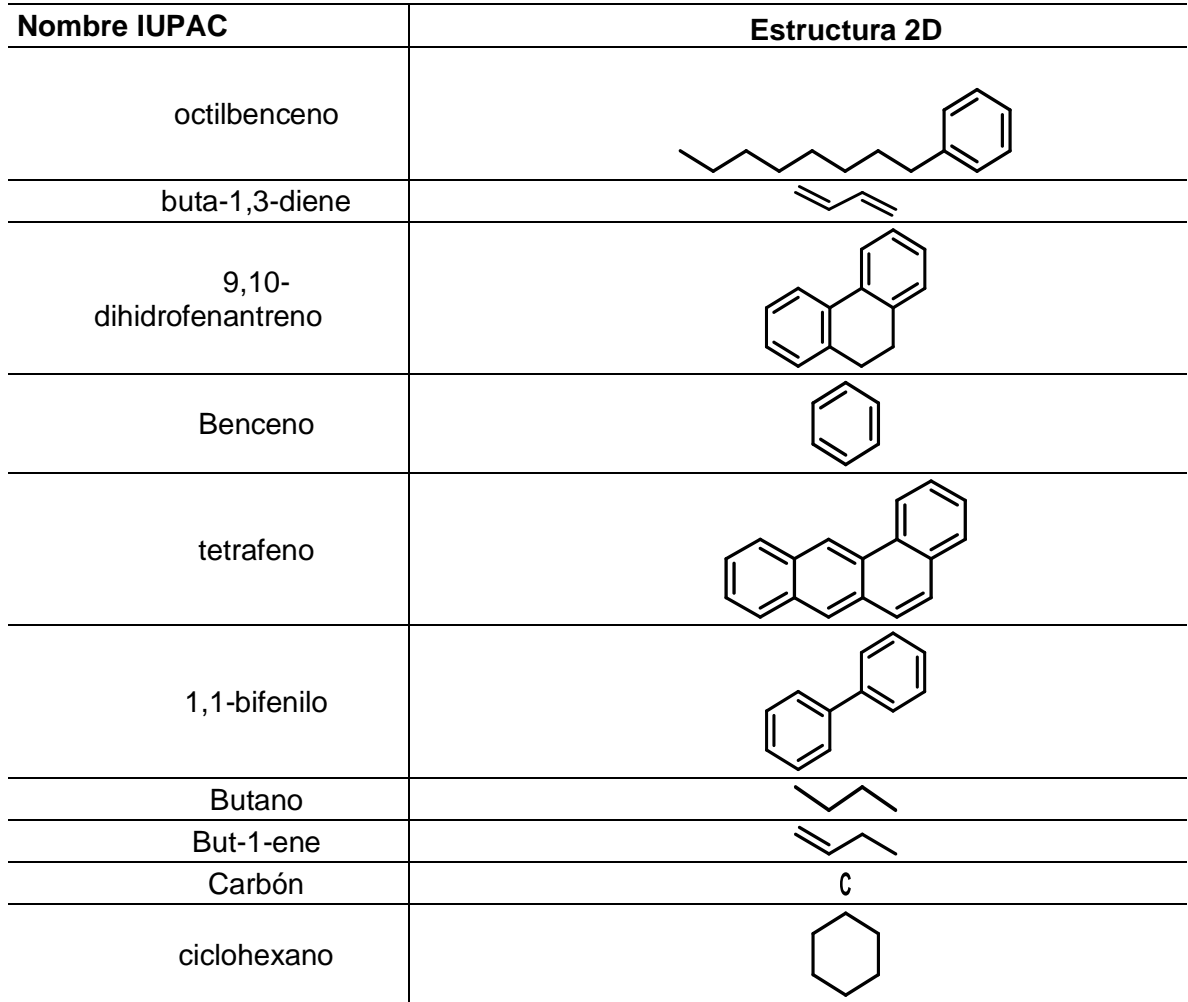

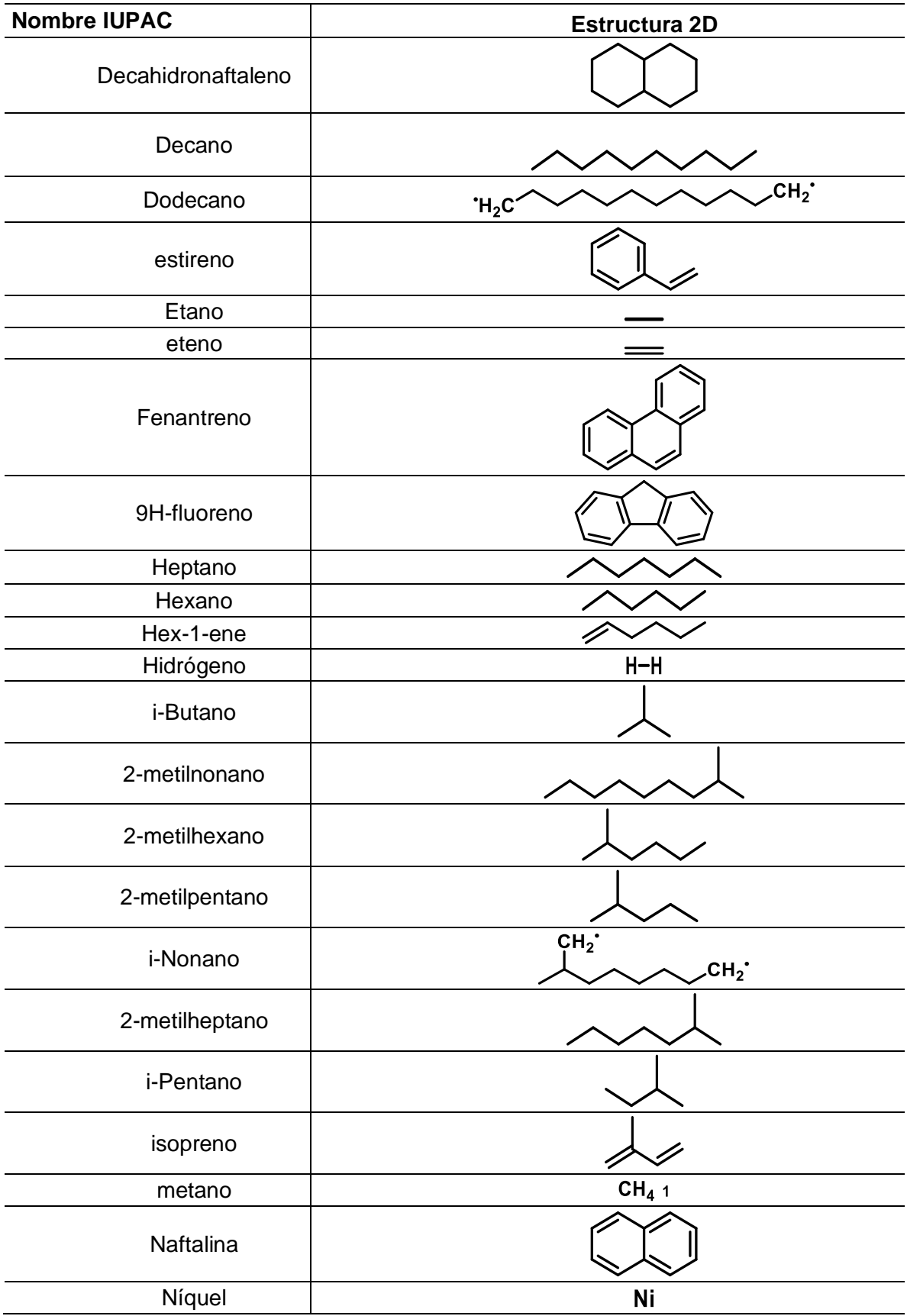

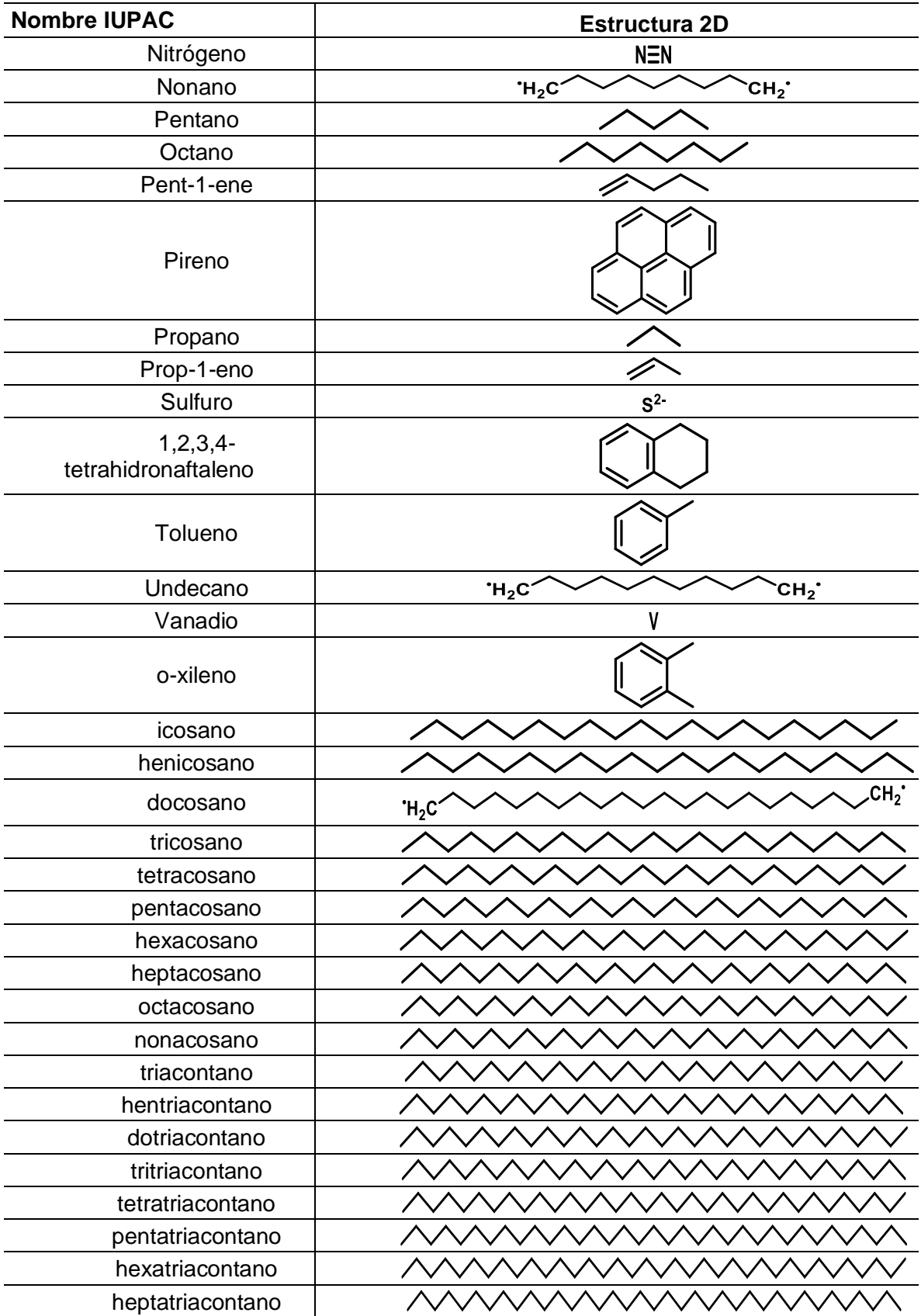

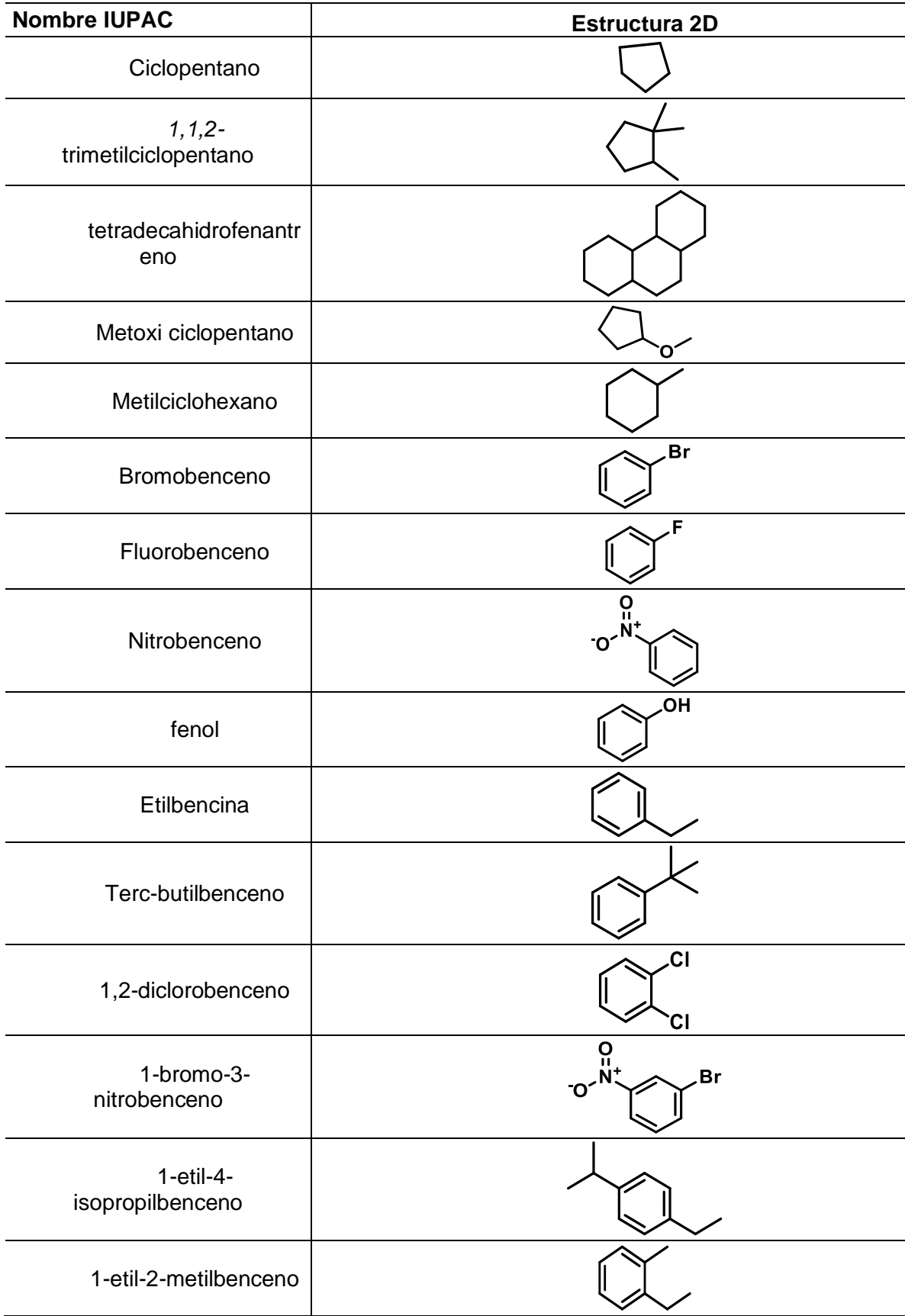

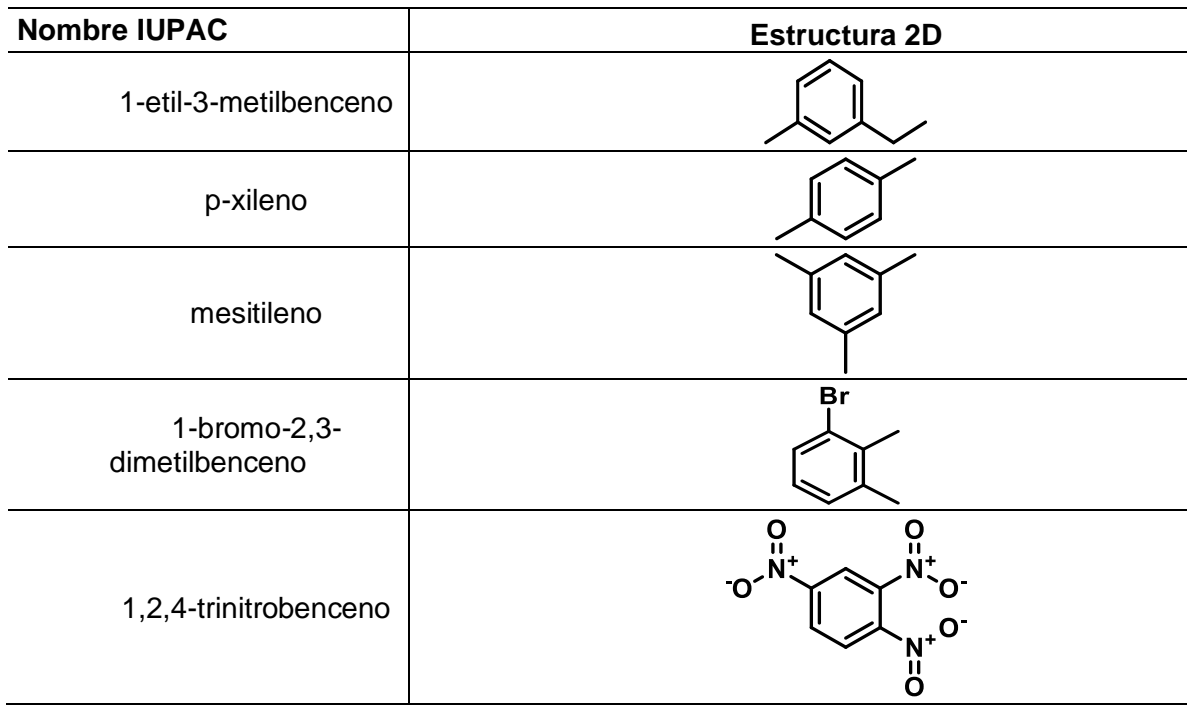

*Nota.* Obtenido de *ChemDraw* Professional

#### *4.3.2 Procesamiento de propiedades básicas*

Las propiedades químicas básicas se obtuvieron empleando el graficador químico denominado "ChemDraw". Este programa permite realizar el reporte de formula química, el peso molecular, el análisis elemental y el nombre IUPAC de cada una de las moléculas que corresponden a las corrientes tanto de entrada como de salida de la unidad de craqueo catalítico FCC.

 *Propiedades Químicas Básica del buta-1,3-diene.*

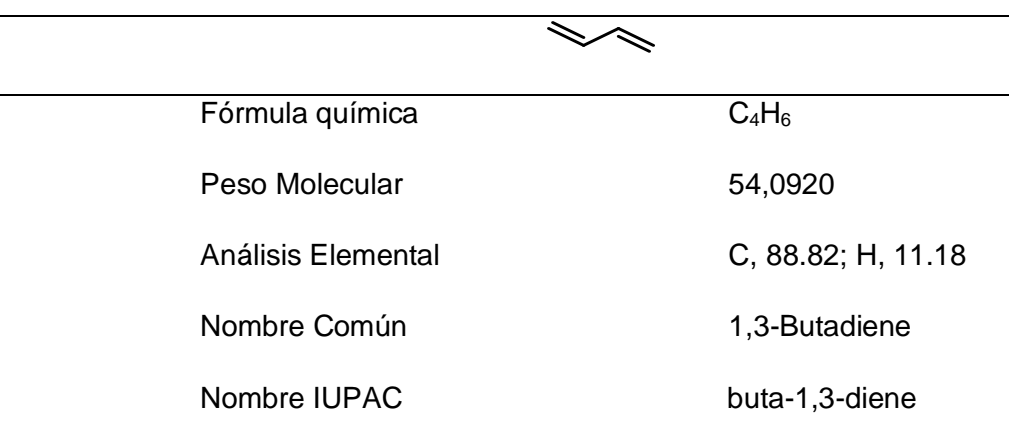

*Nota*. Obtenido de *ChemDraw* Professional

Propiedades Químicas Básica del buta-1,3-diene.

En la tabla 26, se reporta las propiedades químicas básicas, para el buta-1,3 diene, que en su fórmula química especifica que está constituida por 4 átomos de carbono y 6 átomos de hidrogeno, y en su estructura molecular se puede ver que tiene 2 dobles enlaces, por lo tanto, pertenece a los alquenos cuya fórmula general es  $C_nH_{2n}$ .

El peso molecular está definido de la siguiente manera:

C=12.0107 uma\*4 átomos de C=48,0428

H=1.00784 uma\* 6 átomos de H=6,04704

Por lo tanto, el peso molecular es 54,08984 unidades de masa atómica que es similar al obtenido por el programa. El análisis elemental es cualitativo (determina qué elementos están presentes) y cuantitativo (determina qué cantidad de cada uno está

presente), es así que tenemos que esta molécula está compuesta por un 88,82 por ciento de carbono y 11,18 por ciento de hidrógeno.

#### *Tabla 27*

*Propiedades Químicas Básicas del 9,10-dihidrofenantreno.*

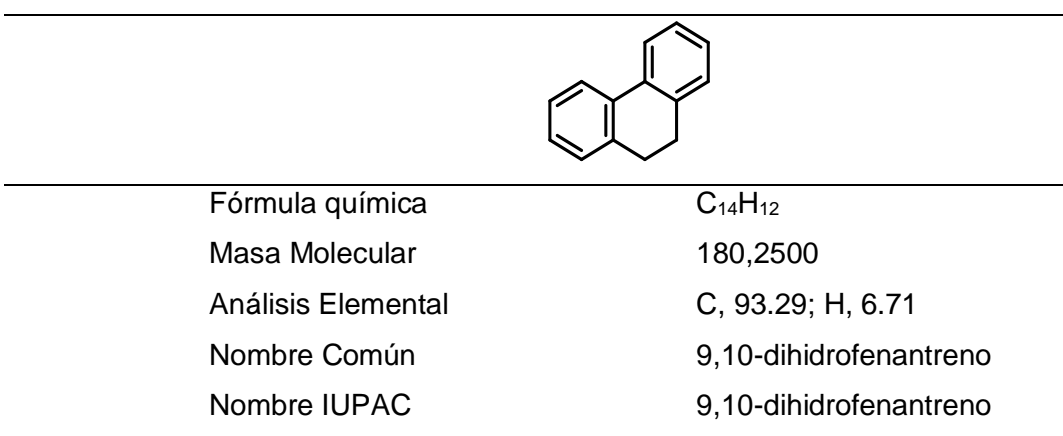

*Nota.* Obtenido de *ChemDraw* Professional

Propiedades Químicas Básica del 9,10-dihidrofenantreno.

Como se puede observar en la tabla 27, se reportan las propiedades de la molécula 9,10-dihidrofenantreno que es un hidrocarburo policíclico aromático cuyas fuentes pueden ser los incendios forestales y la actividad volcánica que como se observa en la tabla está formado por 14 átomos de carbono y 12 átomos, cuyo peso molecular se puede calcular de la siguiente manera:

C=12.0107 uma\*14 átomos de C=168,1498

H=1.00784 uma\* 12 átomos de H=12,09408

Se obtiene un valor de 180,24388 unidades de masa atómica, que como se puede ver hay una ligera variación que se atribuye a las consideraciones de los pesos moleculares de los átomos empleados en el cálculo.

El análisis elemental determina que está compuesto por 93,29 por ciento de carbono y

6,71 por ciento de hidrógeno.

## **Tabla 28**

*Propiedades químicas básicas del Benceno.*

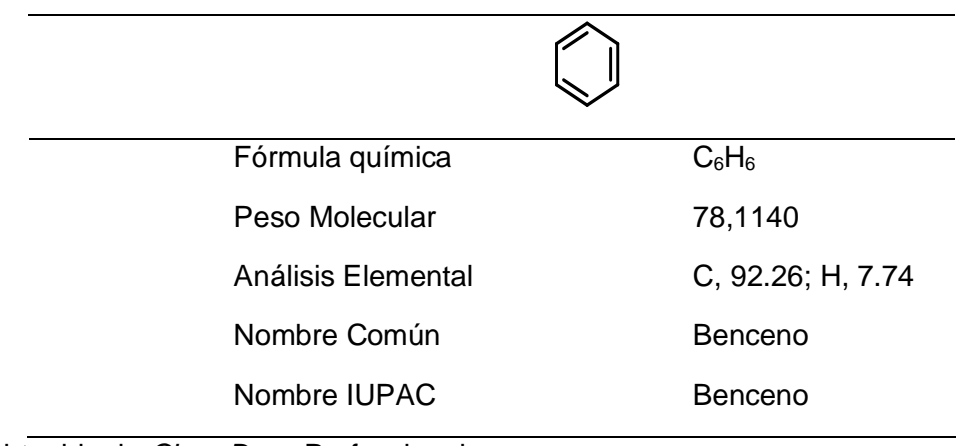

*Nota.* Obtenido de *ChemDraw* Professional

Propiedades químicas básicas del Benceno.

Como se puede observar en la tabla 28, se reporta que el benceno que es un hidrocarburo aromático que en algunas industrias lo utilizan como materia prima para producir detergentes, plásticos, entre otros, cuya molécula está compuesta por 6 átomos de carbono y 6 átomos de hidrogeno y tiene un peso molecular de 78,1140 unidades de masa atómica, y su análisis elemental según la tabla 19 reporta que tiene 92,26 por ciento de carbono, y 7,74 por ciento de hidrogeno.

*Propiedades químicas básicas del tetrafeno*

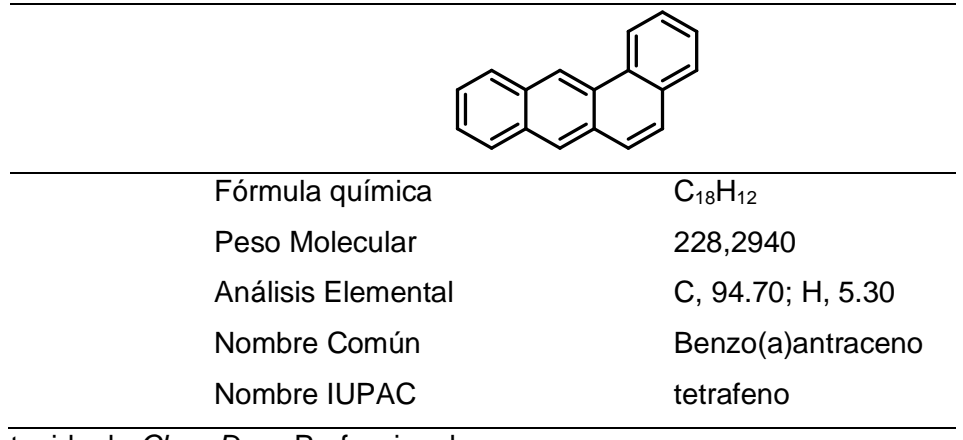

*Nota.* Obtenido de *ChemDraw* Professional

Propiedades químicas básicas del tetrafeno

El tetrafeno es un hidrocarburo policíclico aromático constituido por 4 núcleos aromáticos que se forman durante la combustión incompleta, que como se observa en la tabla 29, está formada por 18 átomos de carbono y 12 átomos de hidrógeno por lo tanto su fórmula molecular es  $C_{18}H_{12}$  y tiene un peso molecular de 228,2940 unidades de masa atómica.

El análisis elemental que se muestra en la anterior establece que tiene 94,70 por ciento de carbono y 5,30 por ciento de hidrógeno.

Fórmula química  $C_{12}H_{10}$ Peso Molecular 154,2120 Análisis Elemental C, 93.46; H, 6.54 Nombre Común **Bifenilo** Nombre IUPAC 1,1-bifenilo *Nota.* Obtenido de *ChemDraw* Professional

Propiedades químicas básicas del 1,1-bifenilo. El 1,1-bifenilo es un sólido que adquiere tonalidades que van desde cristalino hasta amarillo claro, es un hidrocarburo aromático en cuya fórmula molecular tiene 12 átomos de carbono y 10 átomos de hidrógeno con un peso molecular de 154,2120 unidades de masa atómica.

Es empleado como fluido dieléctrico y agente de transferencia de calor, también es intermediario en la producción de insecticidas y plásticos.

La fuente natural para el 1,1-bifenilo es el crudo y el gas natural es producido por medio de destilación a partir de estas materias primas, en la tabla 30, se observa que según el análisis elemental está formado por 93,46 por ciento de carbono y 6,54 por ciento de hidrogeno.

*Propiedades químicas básicas del 1,1-bifenilo.*

*Propiedades químicas básicas del butano*

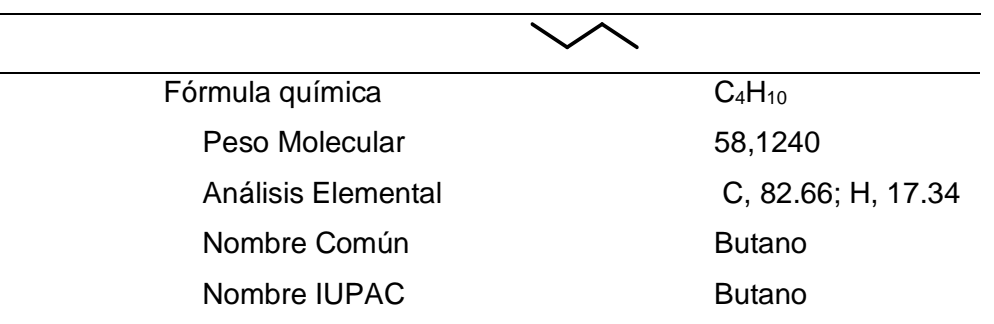

*Nota.* Obtenido de *ChemDraw* Professional

Propiedades químicas básicas del butano

Es un hidrocarburo saturado parafínico o alifático, es inflamable está en estado gaseoso que se obtiene por destilación, está formado por 4 átomos de carbono y 10 átomos de hidrogeno, por lo tanto su fórmula molecular es  $C_4H_{10}$ , que según la tabla 31, tiene un peso molecular de 58,1240 unidades de masa atómica y el análisis elemental indica que está constituido por 82,66 por ciento de carbono y 17,34 por ciento de hidrógeno.

#### **Tabla 32**

*Propiedades químicas básicas del But-1-ene*

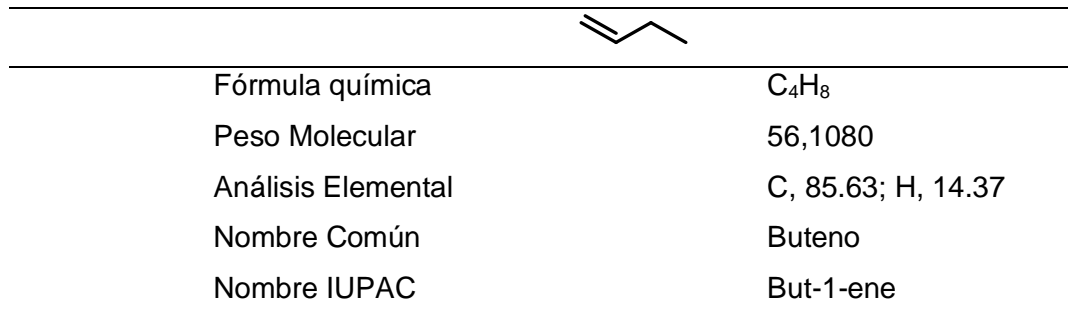

*Nota.* Obtenido de *ChemDraw* Professional

Propiedades químicas básicas del But-1-ene**.**

Es un compuesto orgánico que pertenece a los alquenos cuya fórmula general es  $C_nH_{2n}$ , se encuentra en estado gaseoso es incoloro e inflamable es de fácil condensación, según la tabla 32, está formado por 4 átomos de carbono y 8 átomos de hidrogeno y tiene un peso molecular de 56,1080 unidades de masa atómica, y su análisis elemental indica que contiene 85,63 por ciento de carbono y 14,37 por ciento de hidrogeno.

#### **Tabla 33**

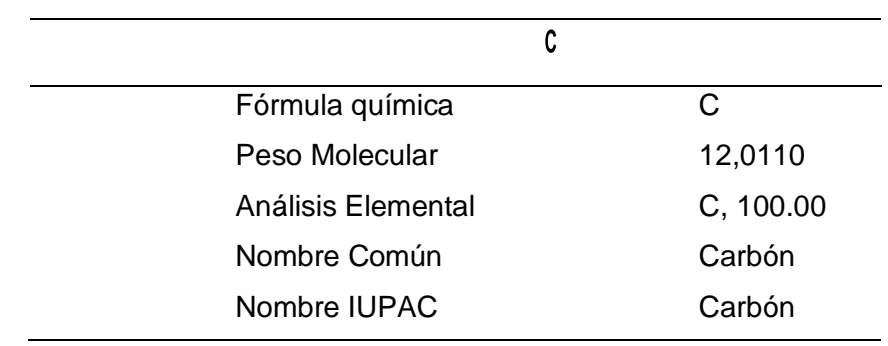

*Propiedades químicas básicas del Carbón*

*Nota.* Obtenido de *ChemDraw* Professional

Propiedades químicas básicas del Carbón

El carbón es una roca de color negro rica en carbono, utilizada como combustible fósil que tiene un peso molecular de 12,0110 unidades de masa atómica y su análisis elemental en la tabla 33, indica que tiene 100 por ciento de carbono.

Fórmula química  $C_6H_{12}$ Peso Molecular 84,1620 Análisis Elemental C, 85.63; H, 14.37 Nombre Común ciclohexano Nombre IUPAC ciclohexano

*Propiedades químicas básicas del ciclohexano.*

*Nota.* Obtenido de *ChemDraw* Professional

Propiedades químicas básicas del ciclohexano.

Es un ciclo alcano que como indica la tabla 34 está formado por 6 átomos de carbono y 12 átomos de hidrógeno y su fórmula estructural es  $C_6H_{12}$ , se emplea en la obtención de caprolactama, ácido adípico que son los precursores del nylon, su peso molecular es de 84,1620 unidades de masa atómica.

El análisis elemental determina según la tabla 25, que está formado por 85,63 porciento de carbono y 14,37 por ciento de hidrógeno.

*Propiedades químicas básicas del Decahidronaftaleno.*

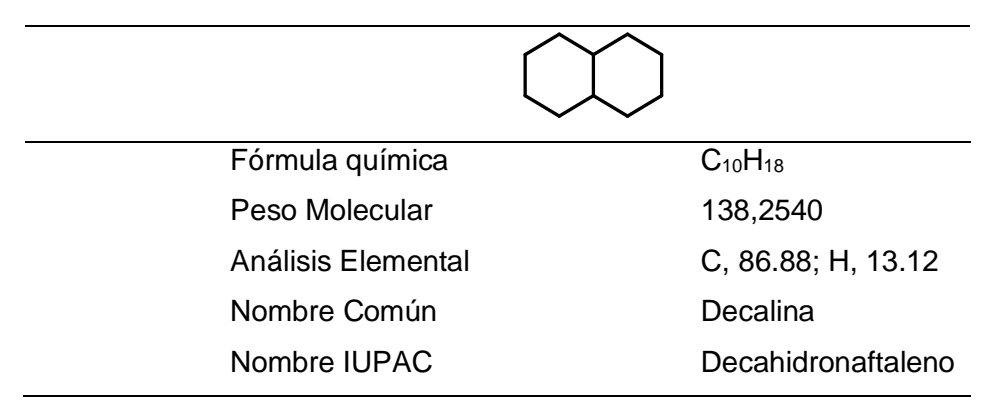

*Nota.* Obtenido de *ChemDraw* Professional

Propiedades químicas básicas del Decahidronaftaleno

Es un hidrocarburo bicíclico que está formado por 10 átomos de carbono y 18

átomos de hidrogeno y que su fórmula estructural según la tabla 35 es  $C_{10}H_{18}$ 

tiene un peso molecular de 138,2540 unidades de masa atómica.

Es empleado como solvente orgánico y el análisis elemental según la tabla 26

Establece que tiene 86,88 por ciento de carbono y 13,12 por ciento de hidrógeno.

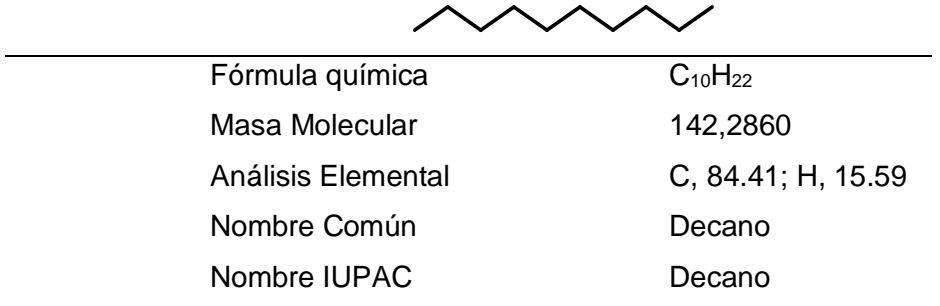

**Tabla 36** *Propiedades químicas básica del decano*

*Nota.* Obtenido de *ChemDraw* Professional

#### Propiedades químicas básicas del decano

El decano es un alcano que está compuesto por 10 átomos de carbono y 22 átomos de hidrógeno, es uno de los componentes de la gasolina, según la tabla 36 tiene un peso molecular de 142,2860 y su análisis elemental establece que tiene 84,41 por ciento de carbono y 15,59 por ciento de hidrógeno.

### **Tabla 37**

*Propiedades químicas básicas del Dodecano.*

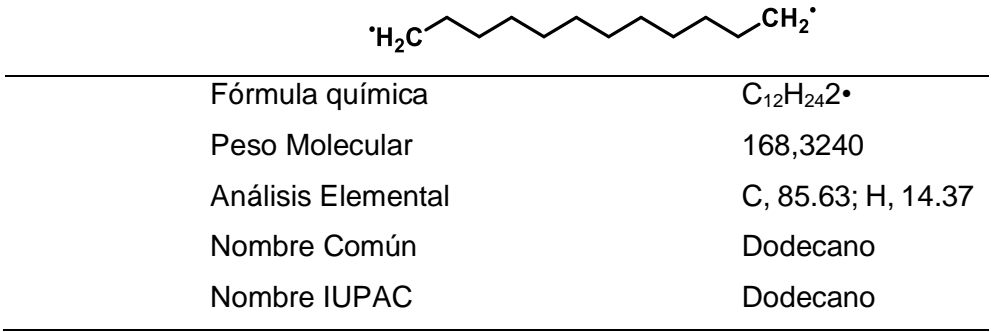

*Nota.* Obtenido de *ChemDraw* Professional

Propiedades químicas básicas del Dodecano

El dodecano es un hidrocarburo líquido que pertenece a los alcanos y que según la tabla 37 tiene 12 átomos de carbono y 24 átomos de hidrogeno y tiene dos radicales por lo tanto su fórmula química es  $C_{12}H_{24}2\bullet$  y tiene un peso molecular de 168,3240 unidades de masa atómica, se puede emplear como un disolvente en la destilación, su análisis elemental establece que tiene 85,63 por ciento de carbono y 14,37 por ciento de hidrógeno.

*Propiedades químicas básicas del Dodecano.*

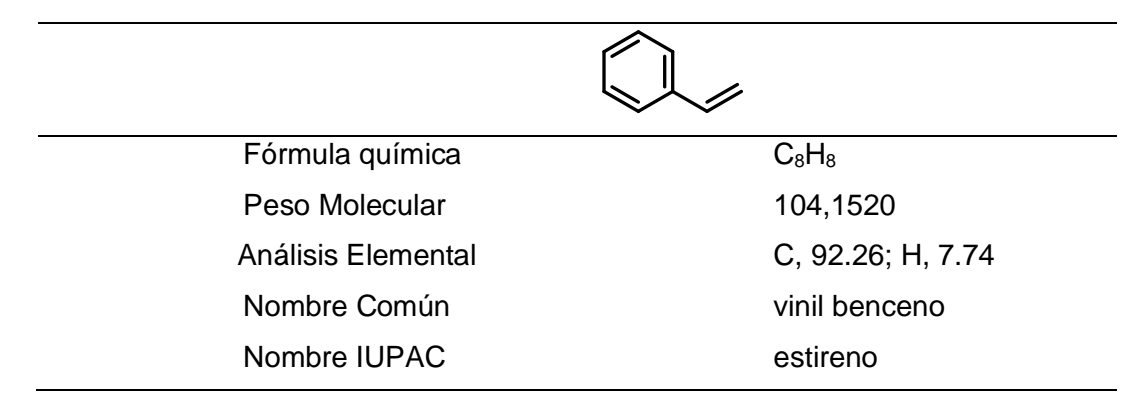

*Nota.* Obtenido de *ChemDraw* Professional

Propiedades químicas básicas del estireno.

El estireno es un hidrocarburo aromático, incoloro de aroma dulce que tiene en su estructura un benceno con un sustituyente etileno, este compuesto molecular también tiene otro nombre como etilbenceno, vinil benceno, cinameno, que está formado por 8 átomos de carbono y 8 átomos de hidrógeno y tiene un peso molecular de 104,1520 unidades de masa atómica, según la tabla 38, su análisis elemental establece que tiene 92,26 porciento de carbono y 7,74 por ciento de hidrógeno.

#### **Tabla 39**

*Propiedades químicas básicas del etano.*

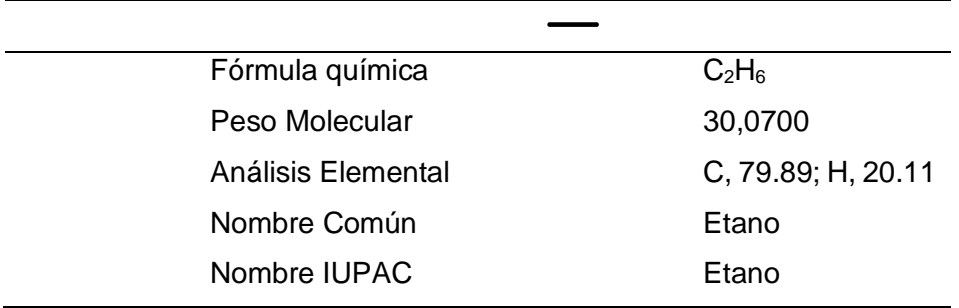

Propiedades químicas básicas del etano.

El etano es un hidrocarburo alifático alcano que tiene 2 átomos de carbono y 6 átomos hidrógeno en condiciones normales de presión y temperatura está en estado gaseoso, es un excelente combustible, según la tabla 39 tiene un peso molecular de 30.0700 unidades de masa atómica y su análisis elemental establece que en su composición porcentual tiene 79.879 por ciento de carbono y 20.11 por ciento de hidrógeno.

#### **Tabla 40**

*Propiedades químicas básicas del eteno.*

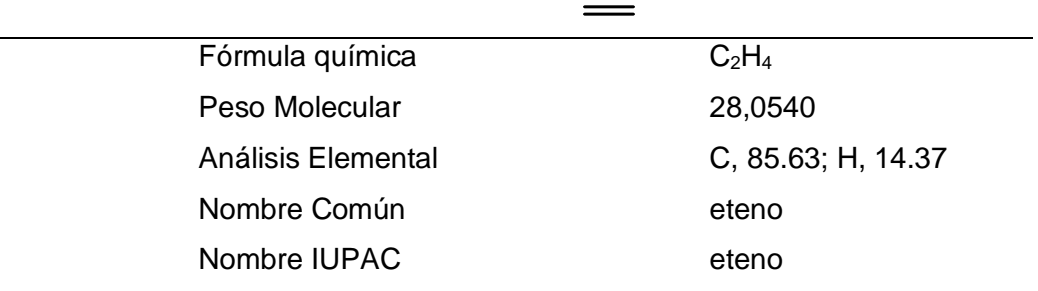

*Nota*. Obtenido de *ChemDraw* Professional

Propiedades químicas básicas del eteno

El eteno se usa para la producción de polímeros principalmente el polietileno, está formado por 2 átomos de carbono unidos por un doble enlace, es uno de los compuestos orgánicos más usados en todo el mundo, según la tabla 40 su fórmula química es  $C_2H_4$ tiene un peso molecular de 28,0540 unidades de masa atómica.

*Propiedades químicas básicas del fenantreno.*

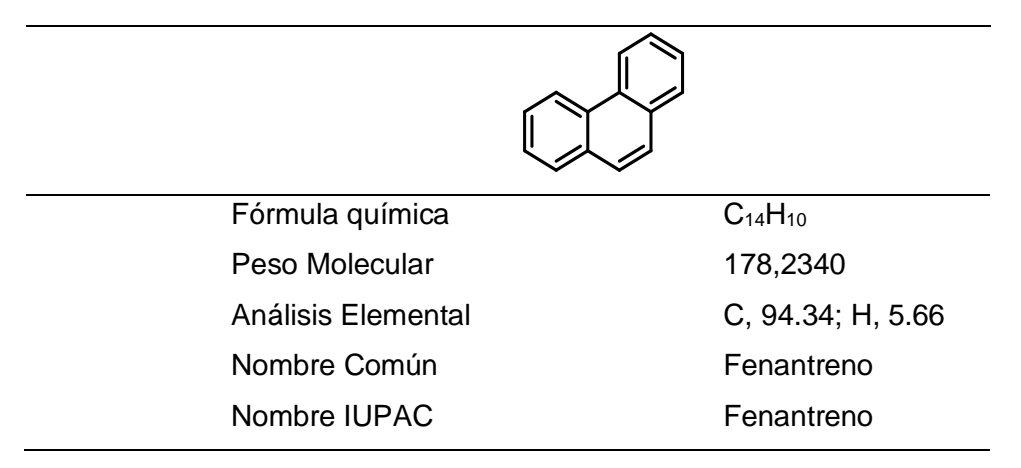

*Nota.* Obtenido de *ChemDraw* Professional

Propiedades químicas básicas del fenantreno

Es un compuesto policíclico formado por 3 anillos de benceno fusionados, según la tabla 41, está compuesto por 14 átomos de carbono y 10 átomos de hidrógeno, tiene un peso molecular de 178,2340 unidades de masa atómica.

En su forma pura se puede encontrar en el humo del tabaco y su análisis elemental establece que tiene 94,34 por ciento de carbono y 5,66 por ciento de hidrógeno.

#### **Tabla 42**

Fórmula química  $C_{13}H_{10}$ Peso Molecular 166,2230 Análisis Elemental C, 93.94; H, 6.06 Nombre Común Fluoreno Nombre IUPAC 9H-fluoreno

*Propiedades básicas del 9H-fluoreno.*

*Nota.* Obtenido de *ChemDraw* Professional

Propiedades químicas básicas del 9 H-fluoreno

Es un hidrocarburo aromático policíclico posee un olor similar al naftaleno, se caracteriza por su fluorescencia violeta al que se le tribuye su nombre. Su fórmula química es C13H10, está formado por 13 átomos de carbono y 10 átomos de hidrógeno, su peso molecular es de 166,2230 unidades de masa atómica.

El análisis elemental establece que tiene 93,94 por ciento de carbono y 6,06 porciento de hidrógeno.

#### *4.3.3 Generación automática de nomenclatura IUPAC*

#### **Tabla 43**

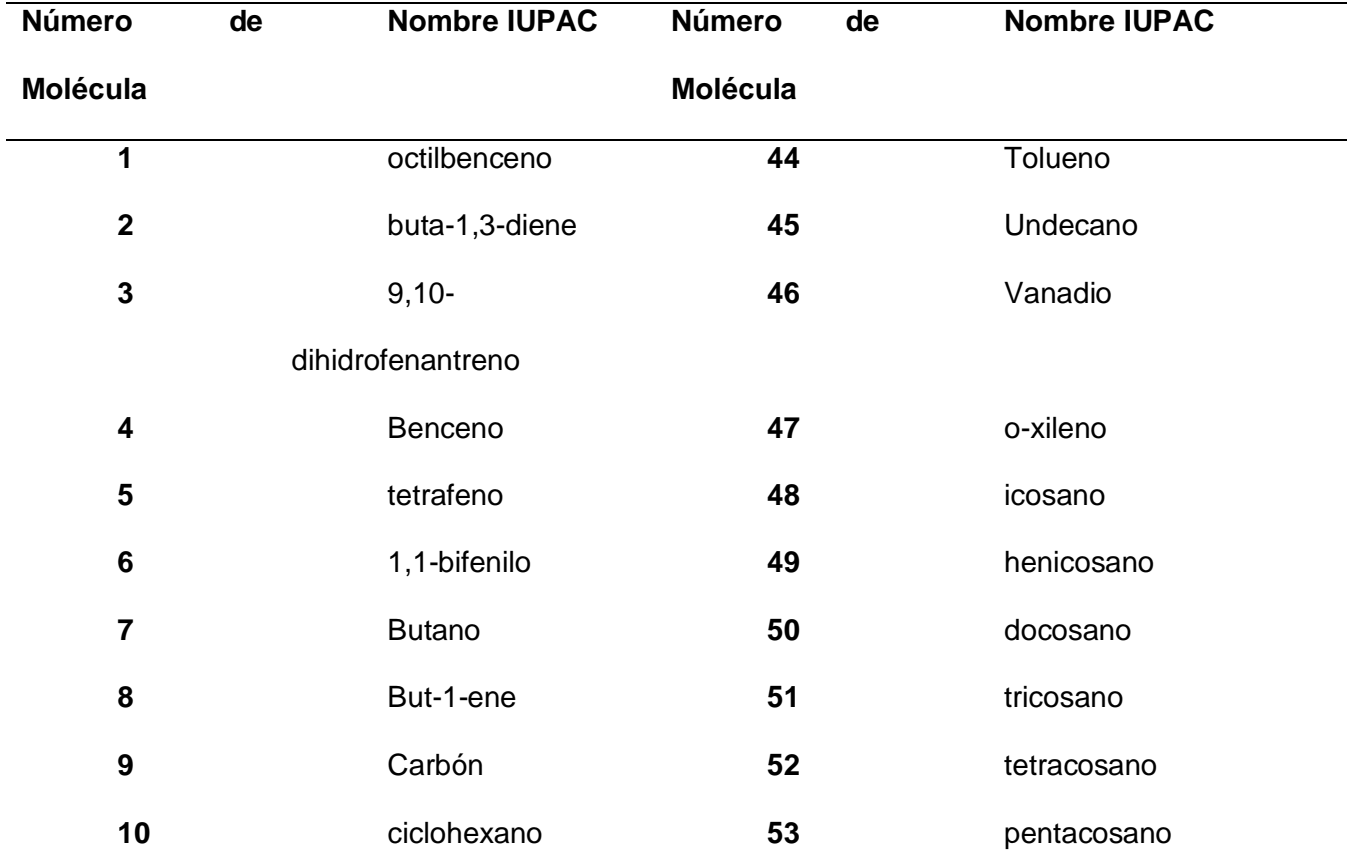

*Nomenclatura IUPAC*

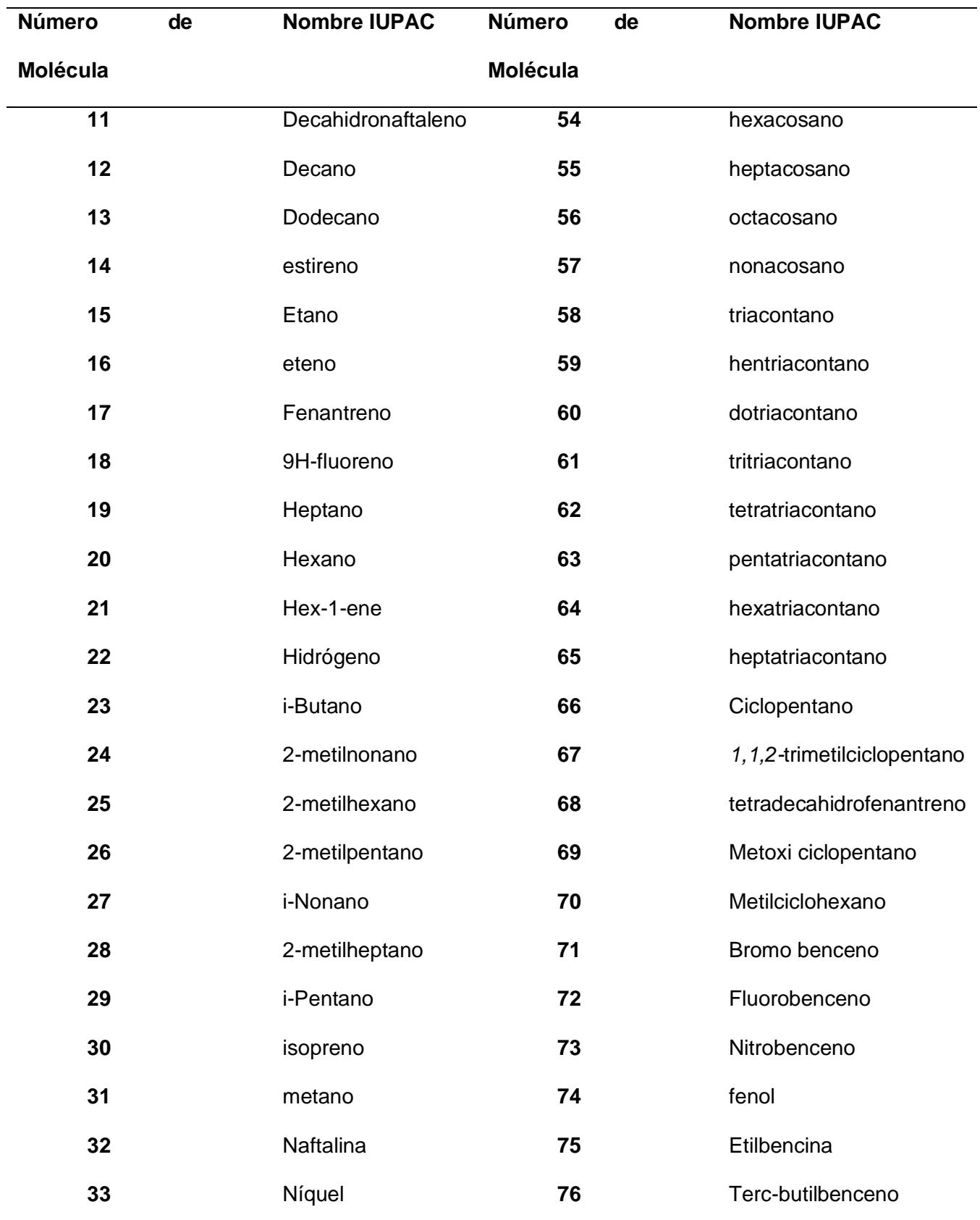

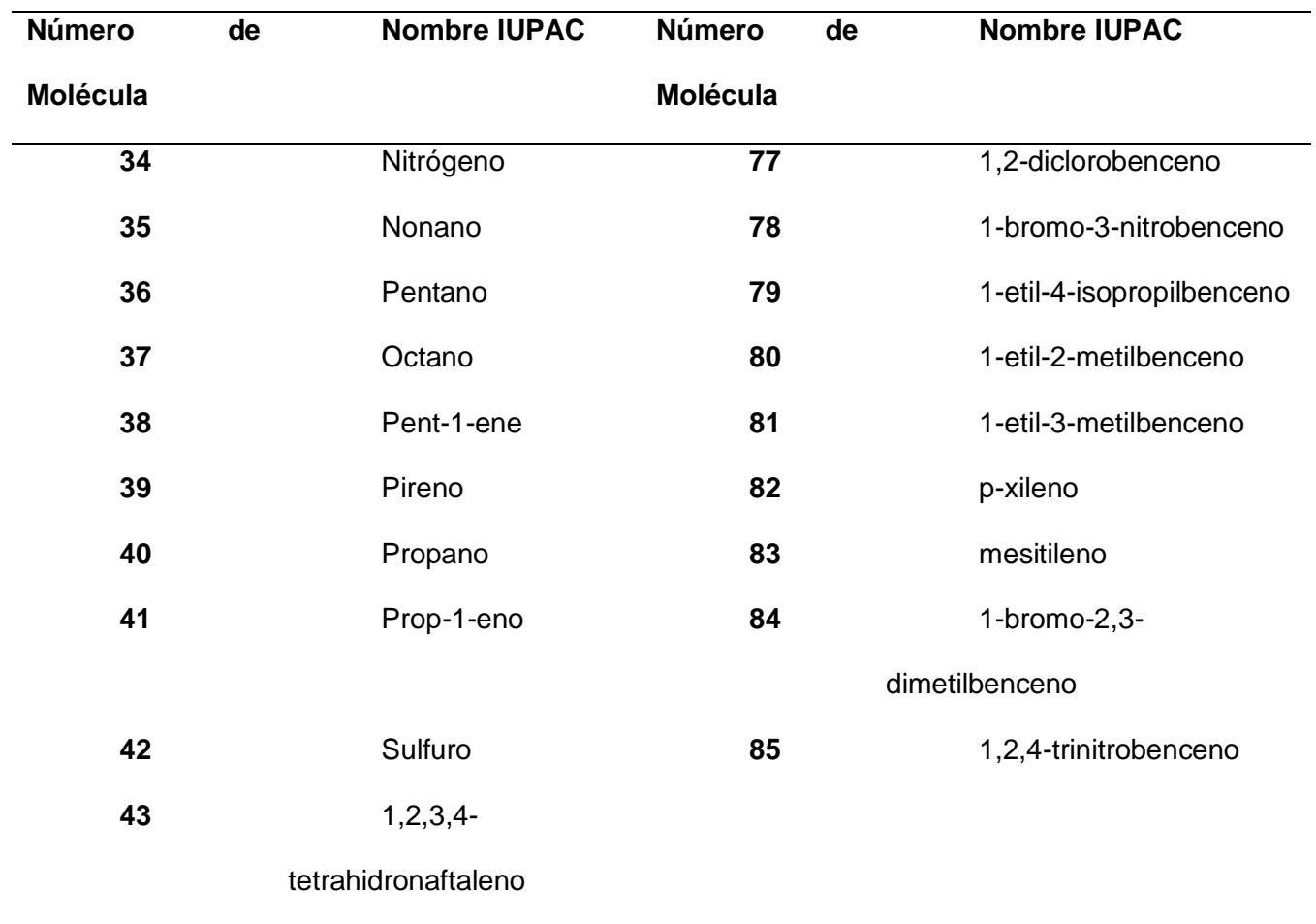

*Nota.* Obtenido de *Chemdraw*

# *4.3.4 Generación automática del código SMILES*

## **Tabla 44**

*Código SMILES de los compuestos de la corriente de entrada y salida de la unidad* 

# *craqueo catítico.*

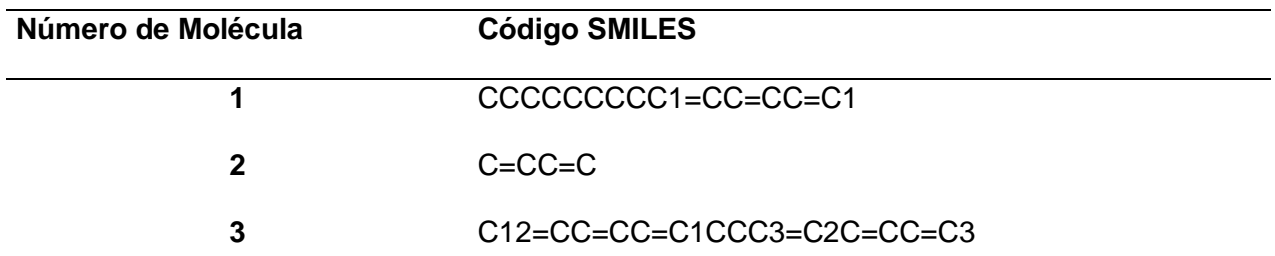

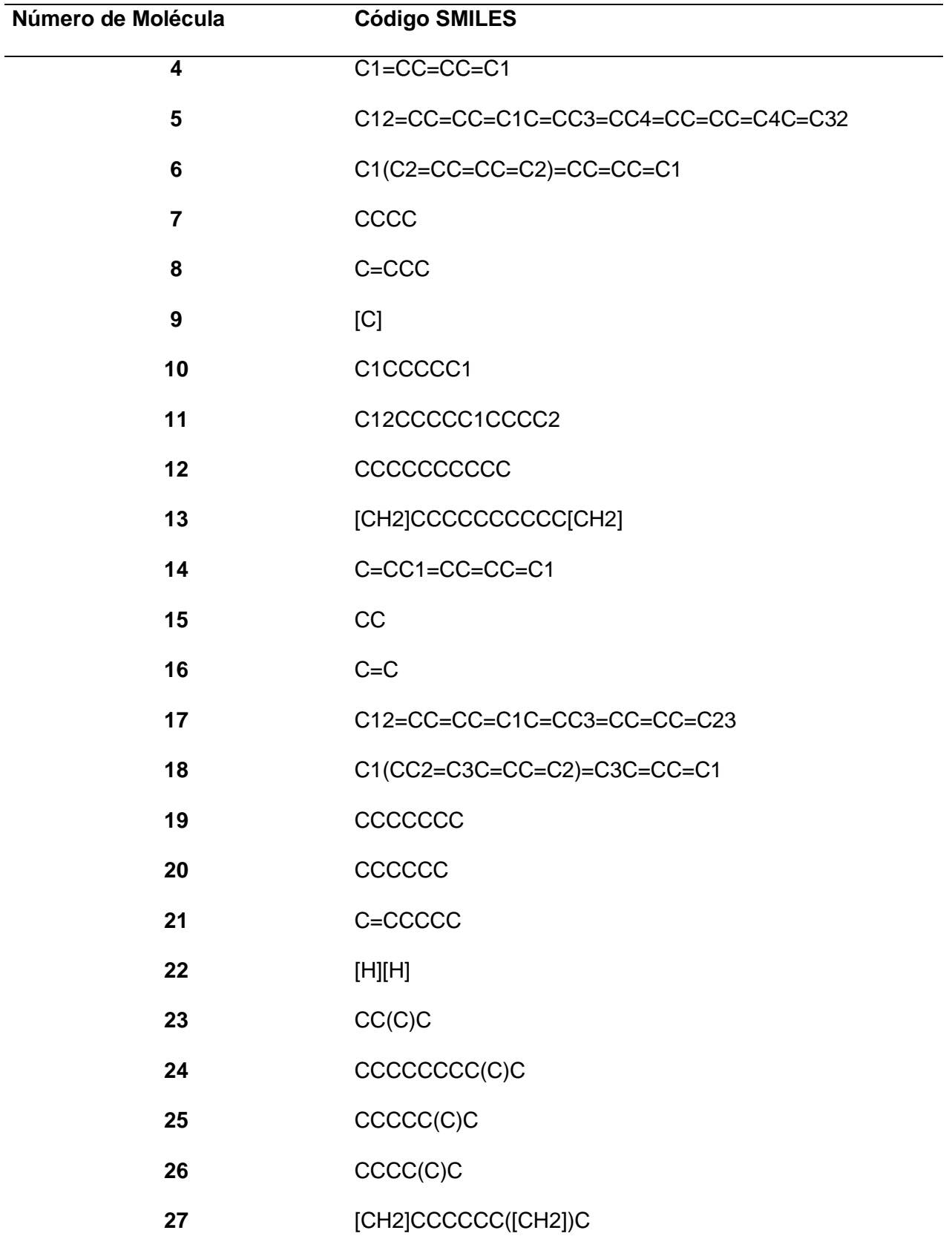

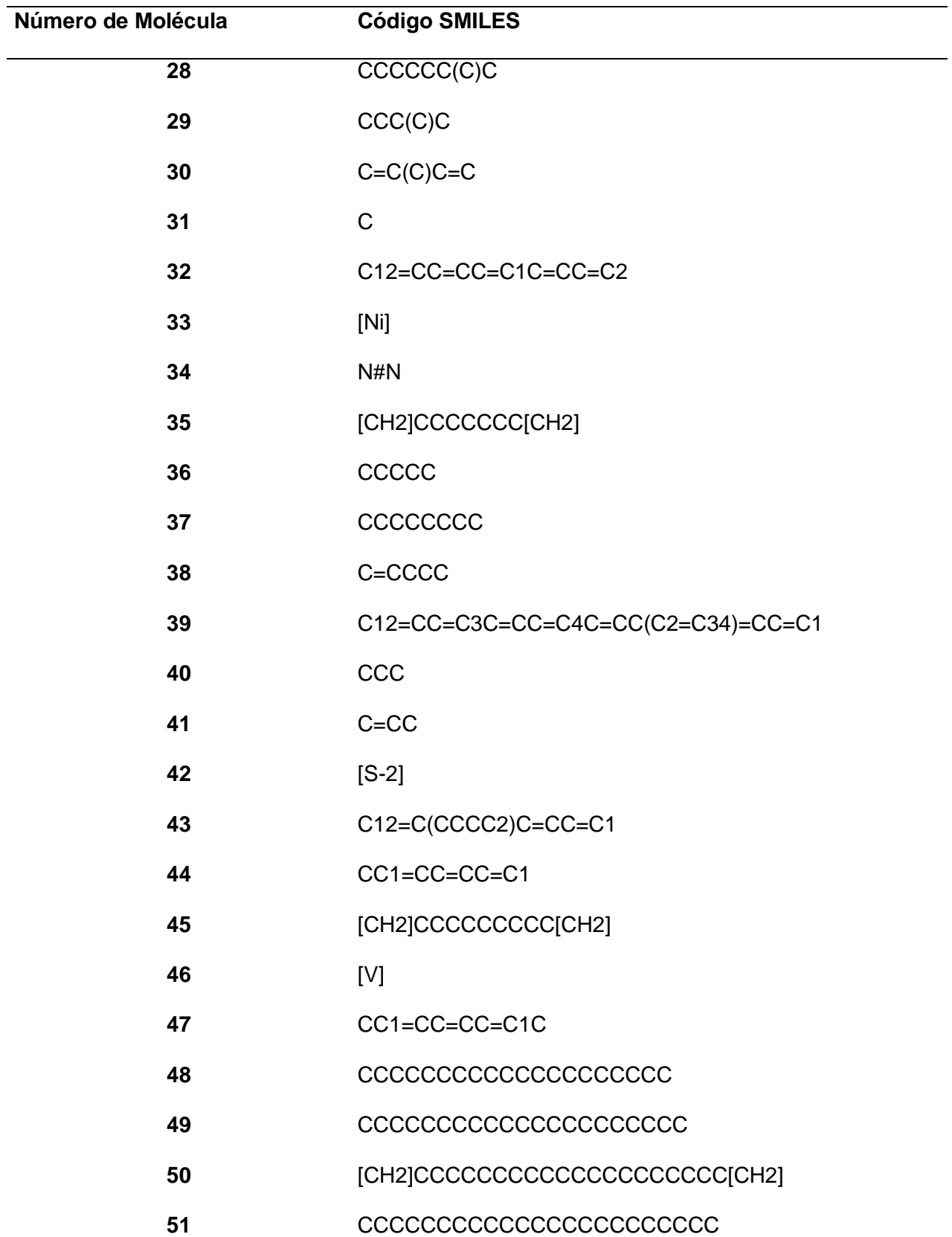

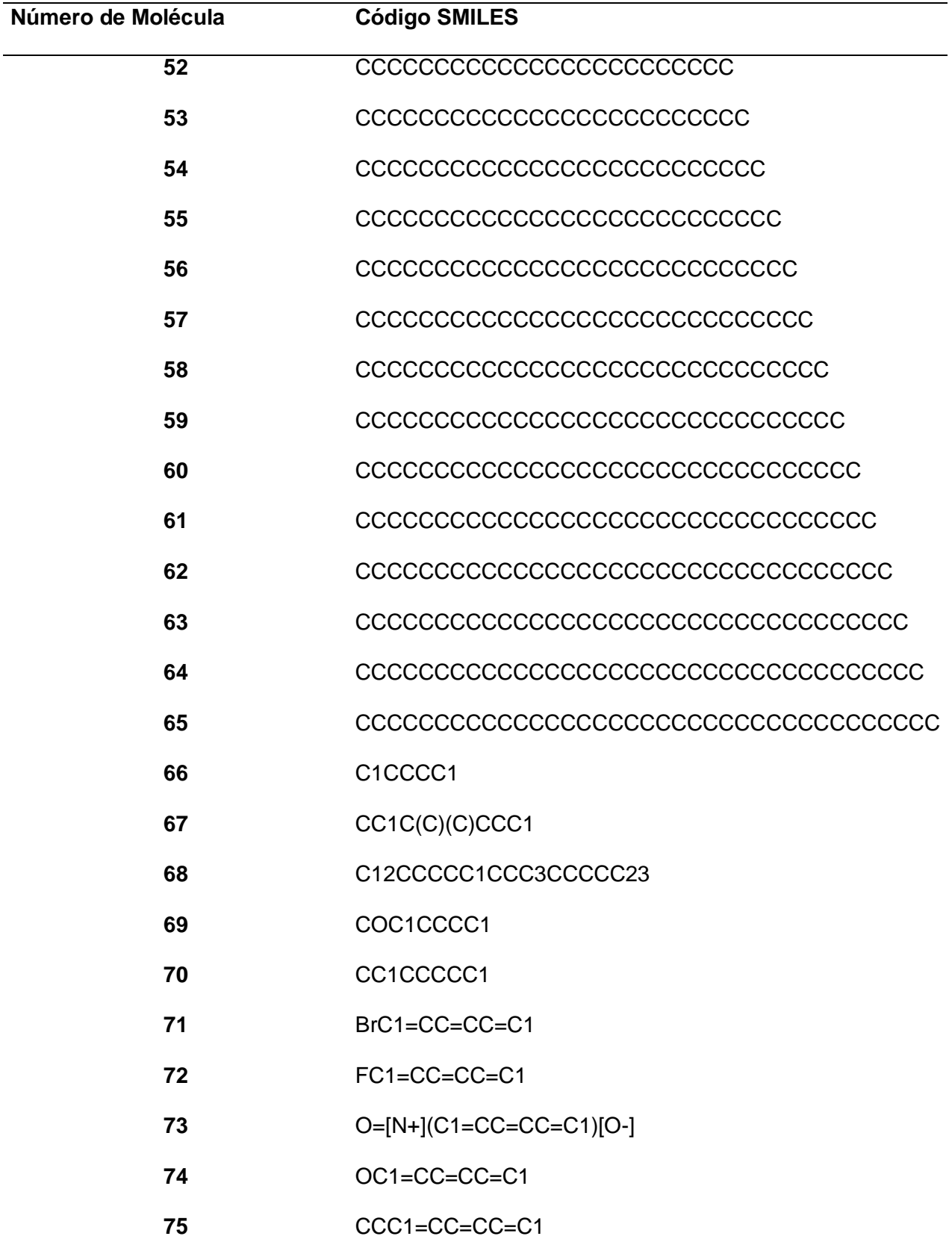

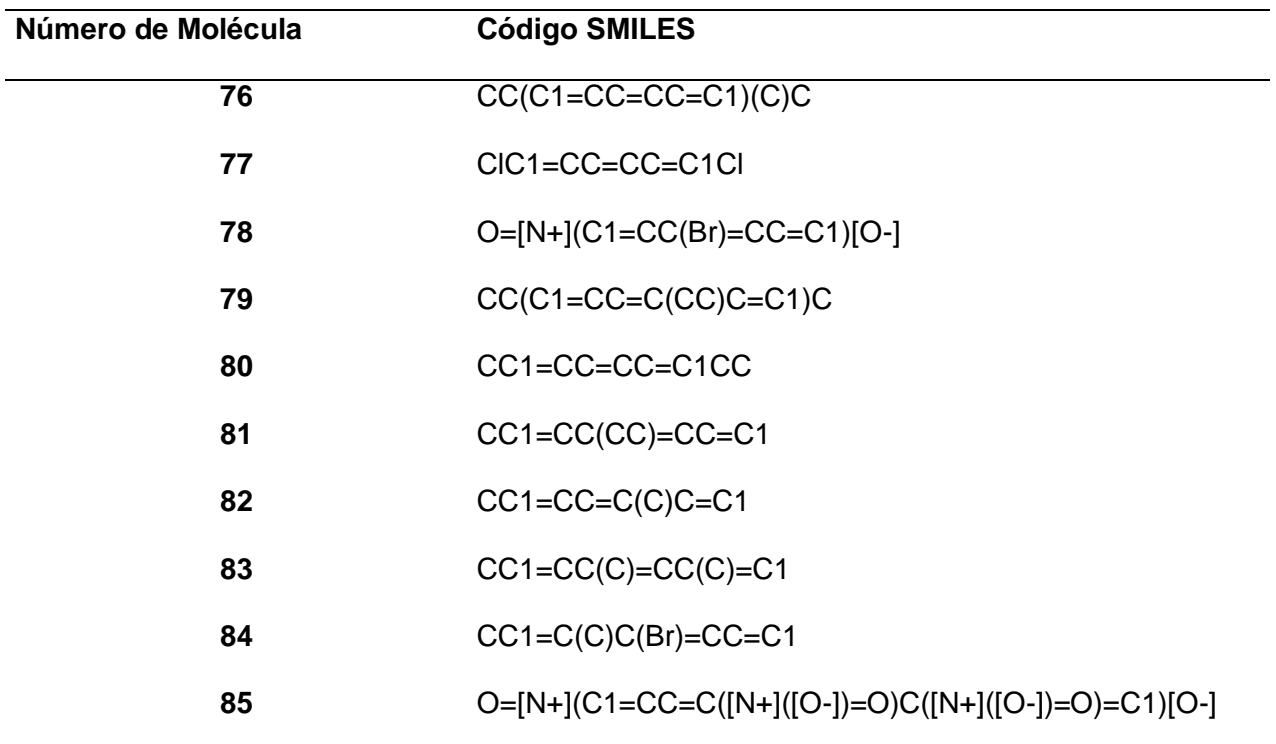

*Nota.* Obtenido de *ChemDraw* Profesional

# **4.4. Cálculo de propiedades fisicoquímicas básicas**

# **Figura 15**

*Radar de biodisponibilidad del octilbenceno*

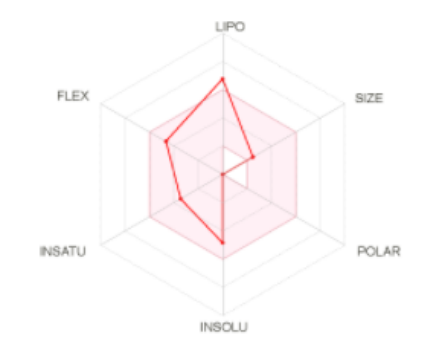

*Nota.* Obtenido de http://www.swissadme.ch

*Propiedades fisicoquímicas para la molécula de octilbenceno.*

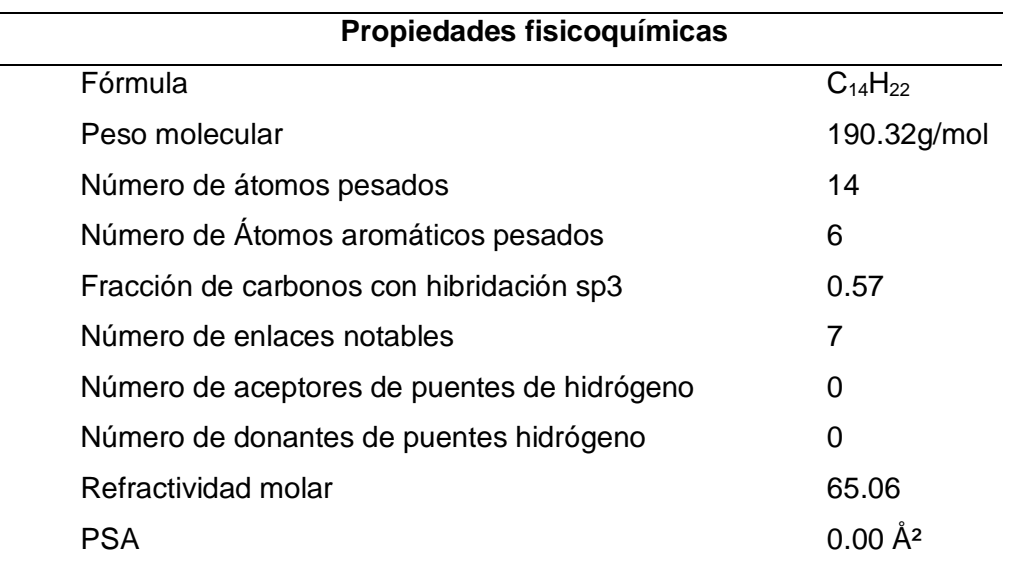

*Nota.* Obtenido de [http://www.swissadme.ch](http://www.swissadme.ch/)

#### **Tabla 46**

*Reporte de Lipofilia para la molécula de octilbenceno.*

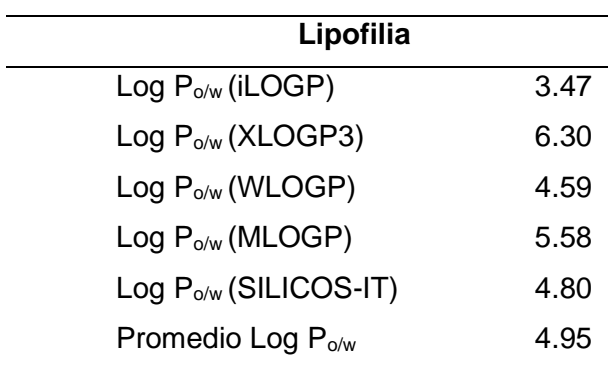

*Nota.* Obtenido de [http://www.swissadme.ch](http://www.swissadme.ch/)

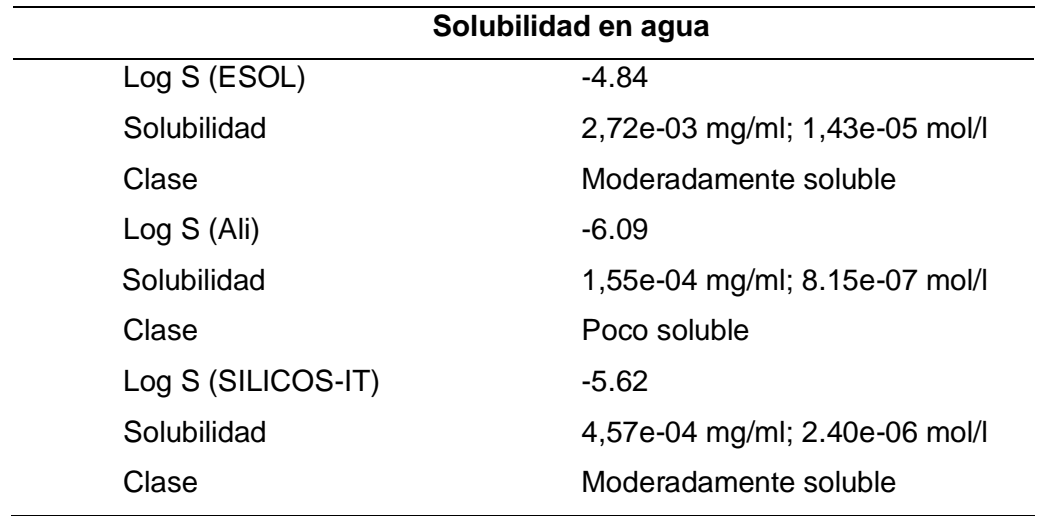

*Solubilidad en agua de la molécula de octilbenceno.*

*Nota.* Obtenido de [http://www.swissadme.ch](http://www.swissadme.ch/)

# **Figura 16**

*Radar de biodispobilidad del buta-1,3-diene*

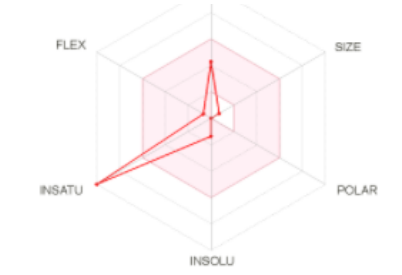

*Nota.* Obtenido de http://www.swissadme.ch

*Propiedades fisicoquímicas para la molécula de Buta-1,3-dieno.*

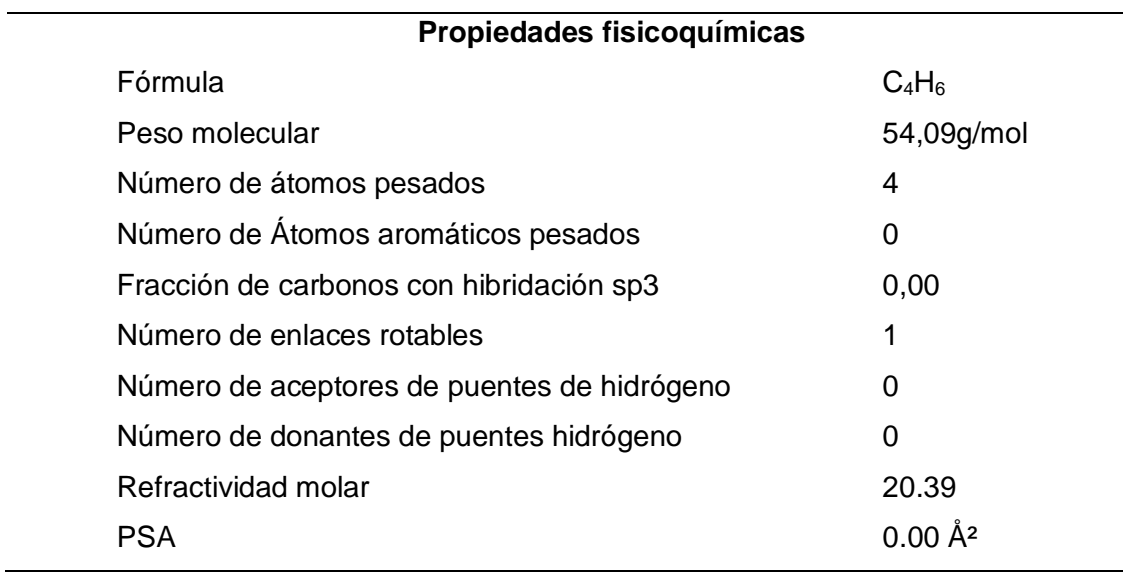

*Nota.* Obtenido de [http://www.swissadme.ch](http://www.swissadme.ch/)

## **Tabla 49**

*Reporte de Lipofilia para la molécula de Buta-1,3-dieno.*

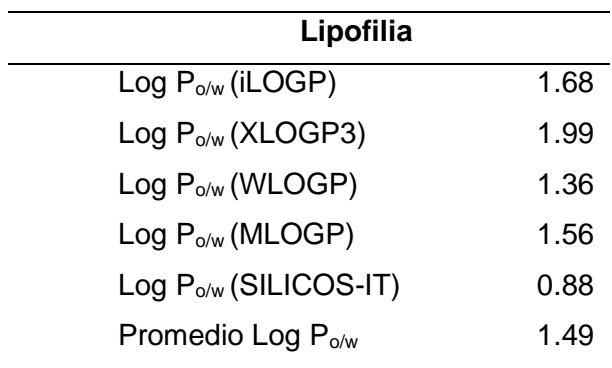

*Nota.* Obtenido de [http://www.swissadme.ch](http://www.swissadme.ch/)

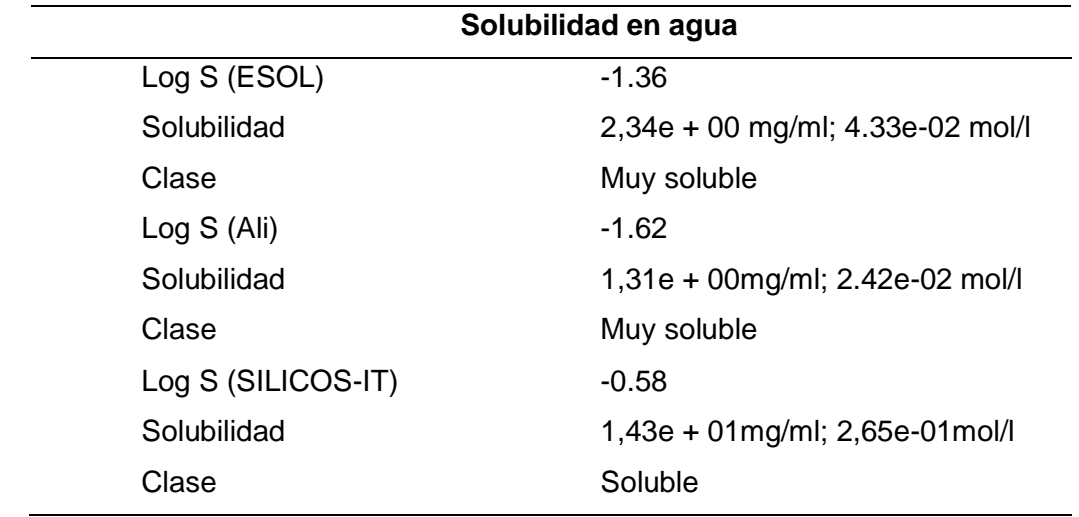

*Solubilidad en agua de la molécula de Buta-1,3-dieno.*

*Nota*. Obtenido de [http://www.swissadme.ch](http://www.swissadme.ch/)

## **Figura 17**

*Radar de biodisponibilidad del 3 9,10-dihidrofenantreno*

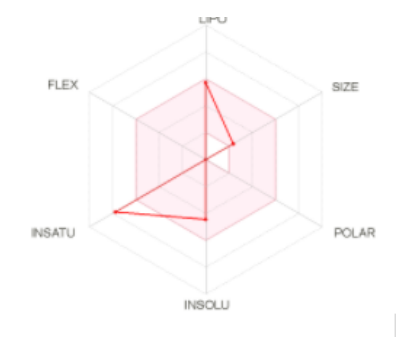

*Nota.* Obtenido de http://www.swissadme.ch

## **Tabla 51**

*Propiedades fisicoquímicas para la molécula de 9,10-dihidrofenantreno*

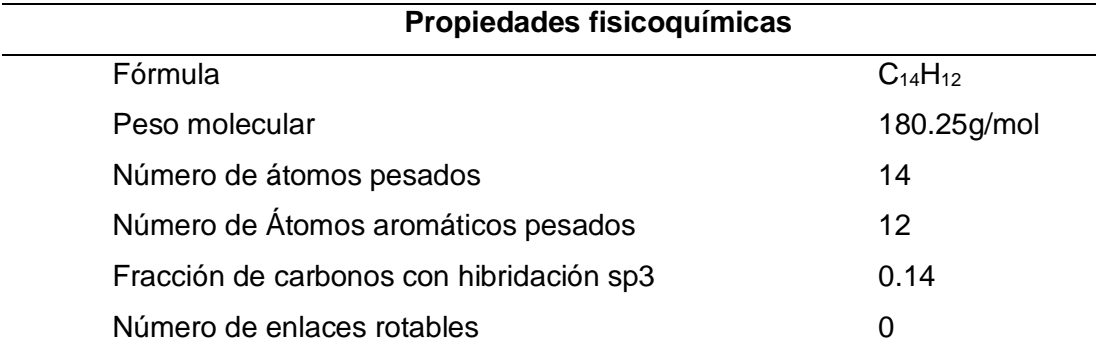

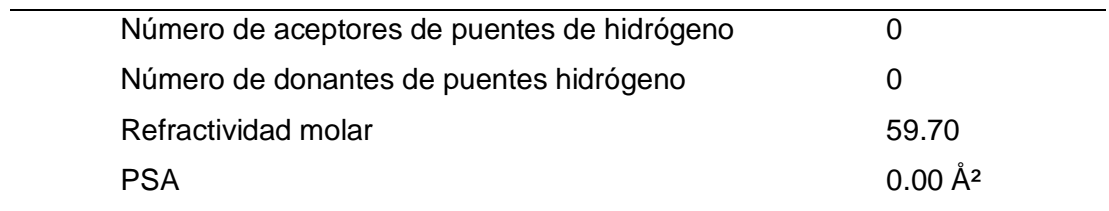

*Nota.* Obtenido de [http://www.swissadme.ch](http://www.swissadme.ch/)

## *Tabla 52*

Reporte de Lipofilia para la molécula 9,10-dihidrofenantreno.

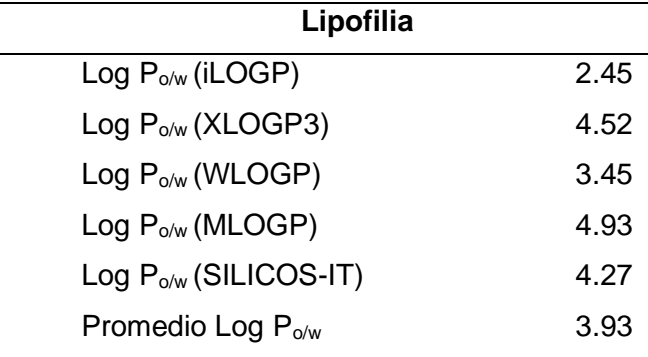

*Nota.* Obtenido de [http://www.swissadme.ch](http://www.swissadme.ch/)

#### **Tabla 53**

*Solubilidad en agua de la molécula 9,10-dihidrofenantreno*

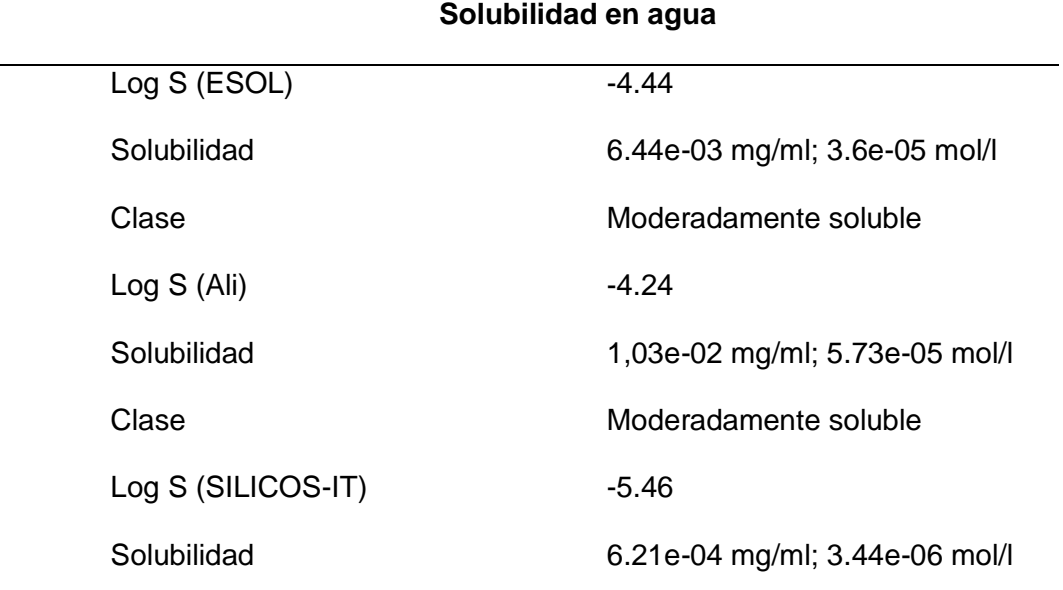
Clase Clase Moderadamente soluble

*Nota.* Obtenido de [http://www.swissadme.ch](http://www.swissadme.ch/)

# *F***igura 18**

*Radar de biodisponibilidad del benceno*

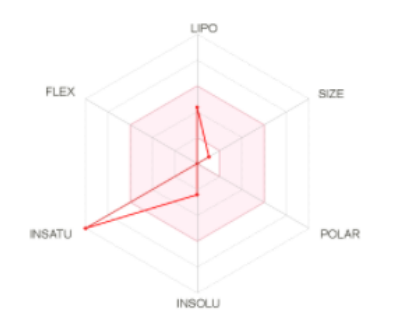

*Nota.* Obtenido de [http://www.swissadme.ch](http://www.swissadme.ch/)

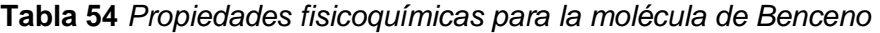

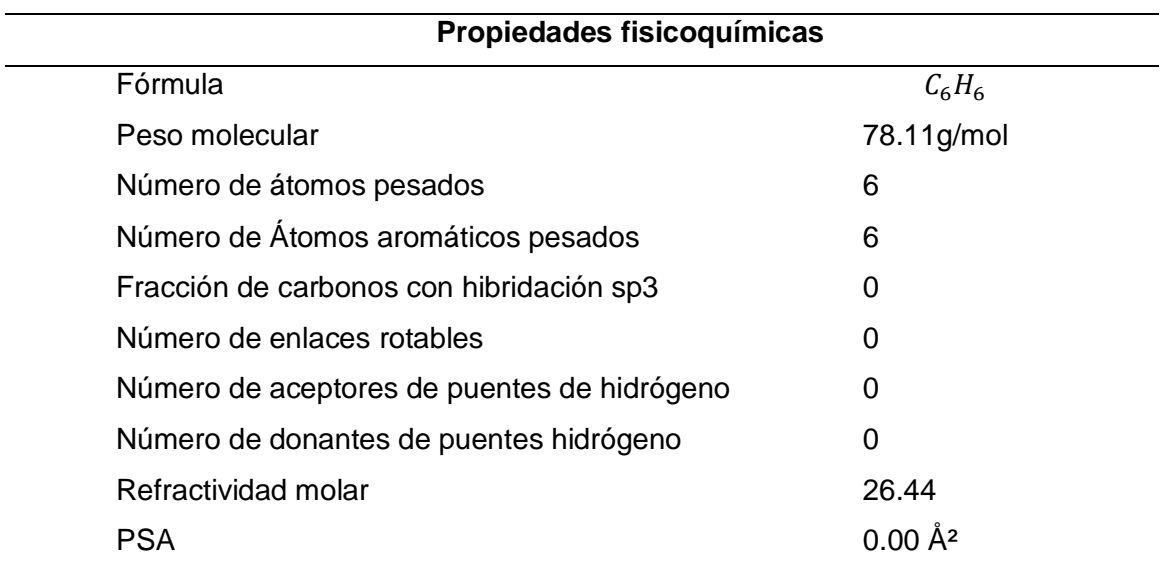

*Nota.* Obtenido de [http://www.swissadme.ch](http://www.swissadme.ch/)

## **Tabla 55**

*Reporte de Lipofilia para la molécula Benceno.*

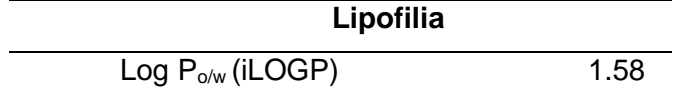

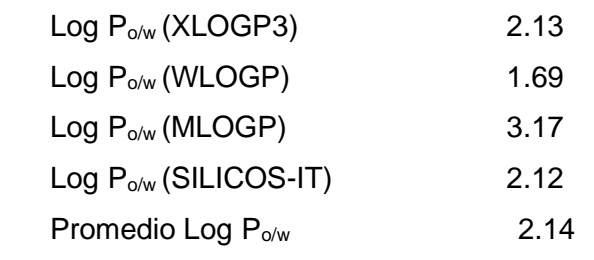

*Nota.* Obtenido de [http://www.swissadme.ch](http://www.swissadme.ch/)

## **Tabla 56**

*Solubilidad en agua de la molécula Benceno.*

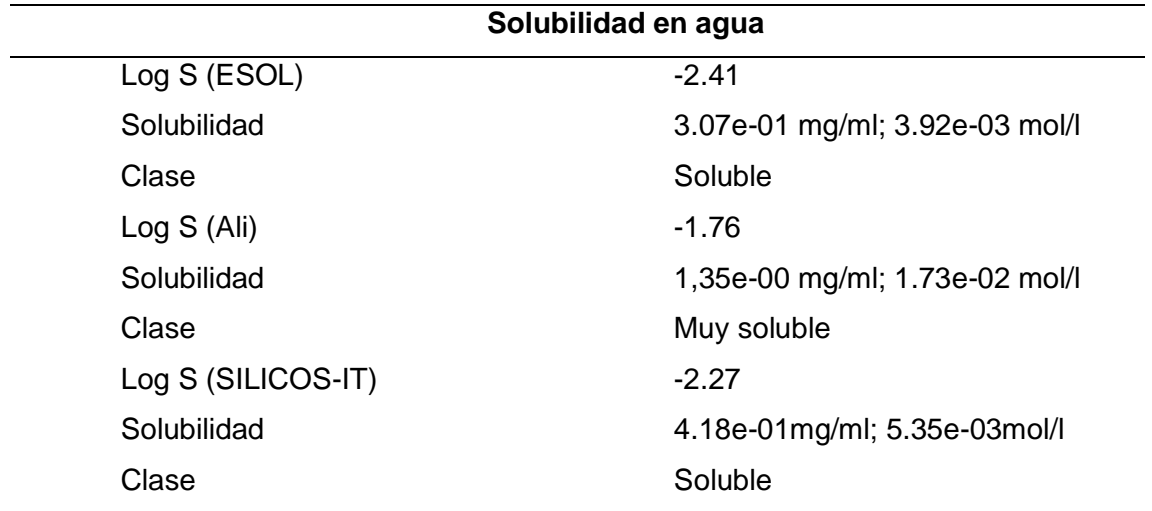

*Nota.* Obtenido de [http://www.swissadme.ch](http://www.swissadme.ch/)

## **4.5. Cálculo y obtención de estructuras 3D**

En la actualidad existen varias aplicaciones informáticas que permiten obtener estructuras moleculares tridimensionales, que permiten resaltar ciertas características de las moléculas, para lo cual se usa el programa *Chemcraft.*

## **Tabla 57**

*Estructuras moleculares en 3D*

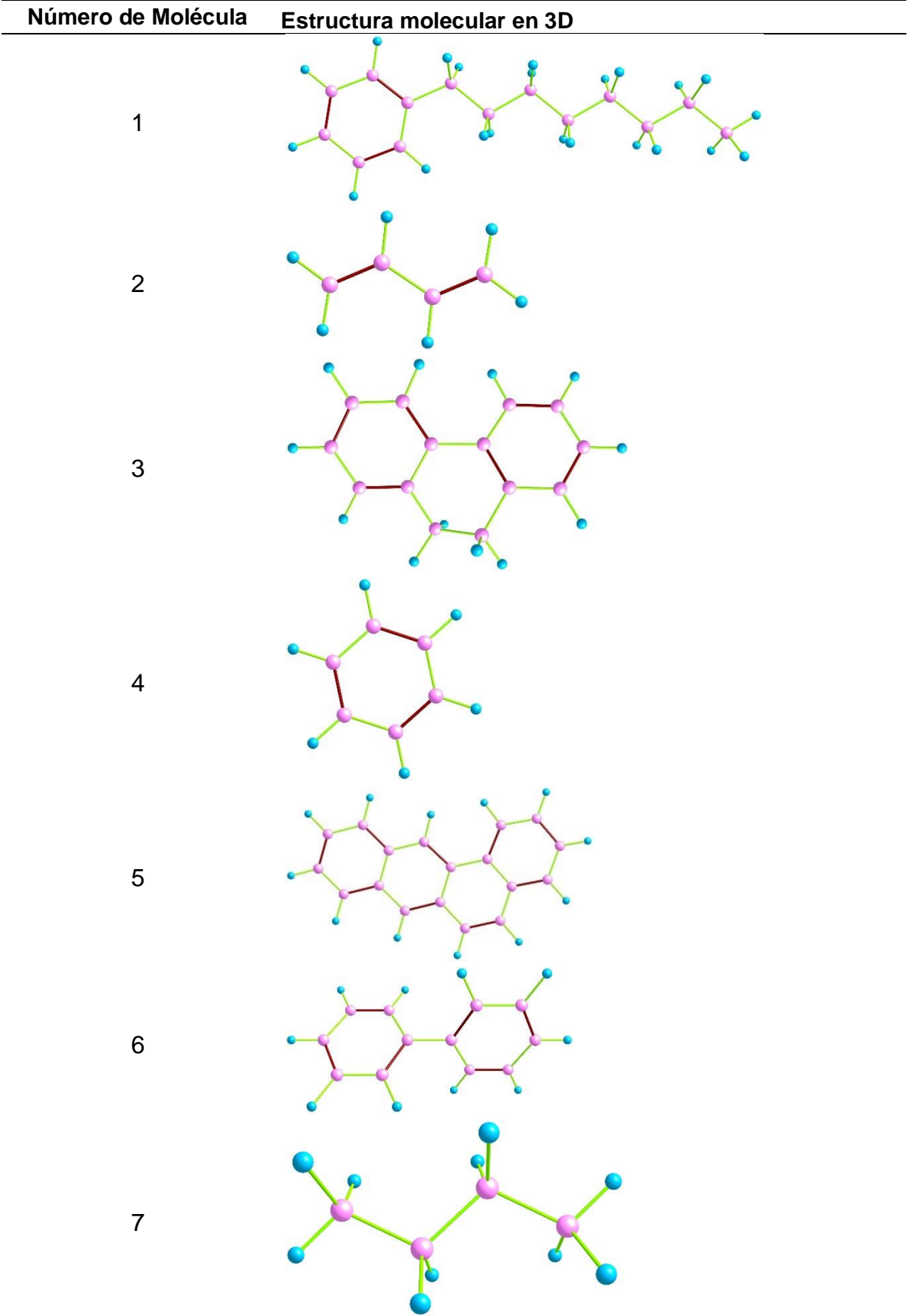

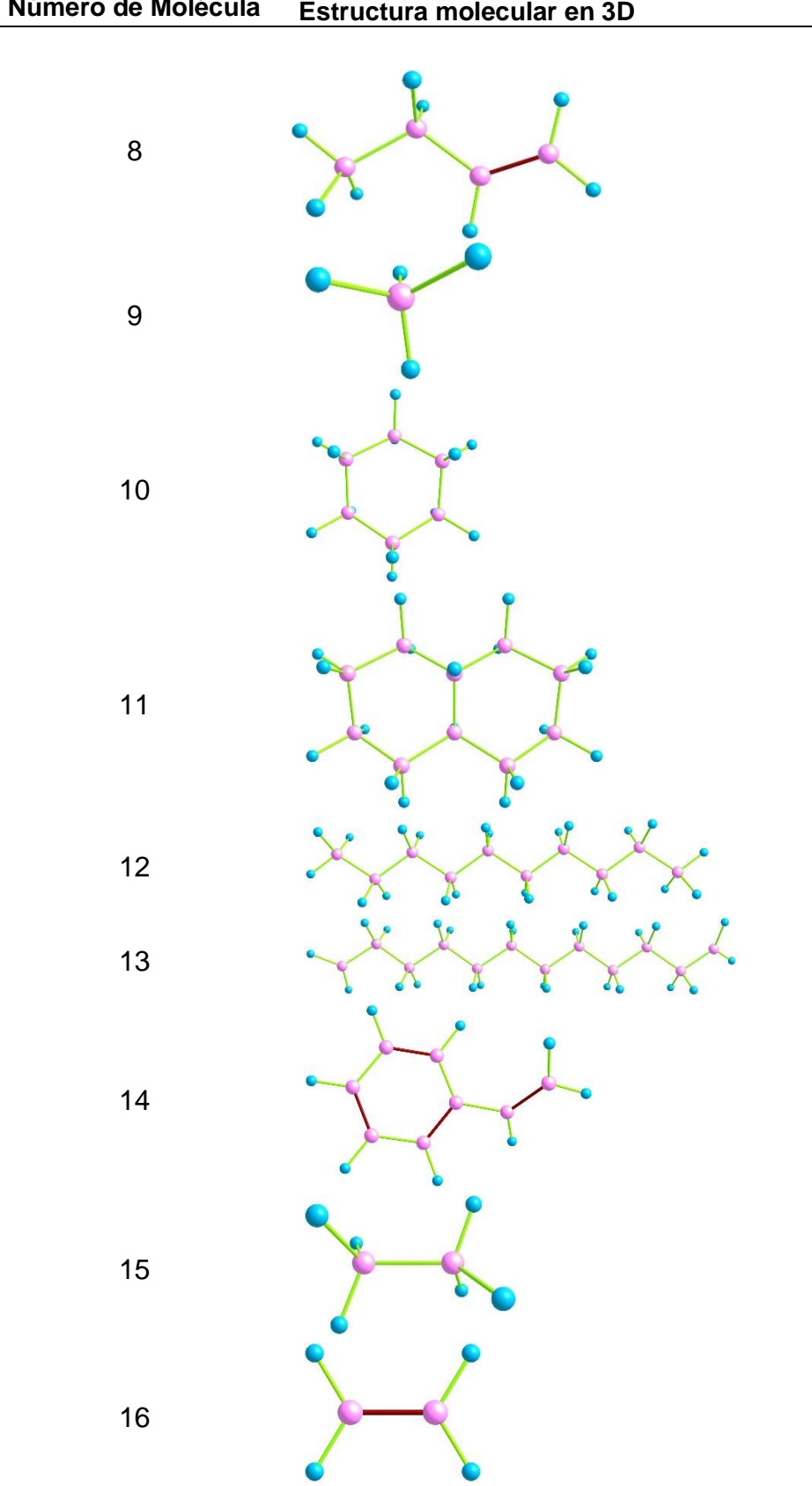

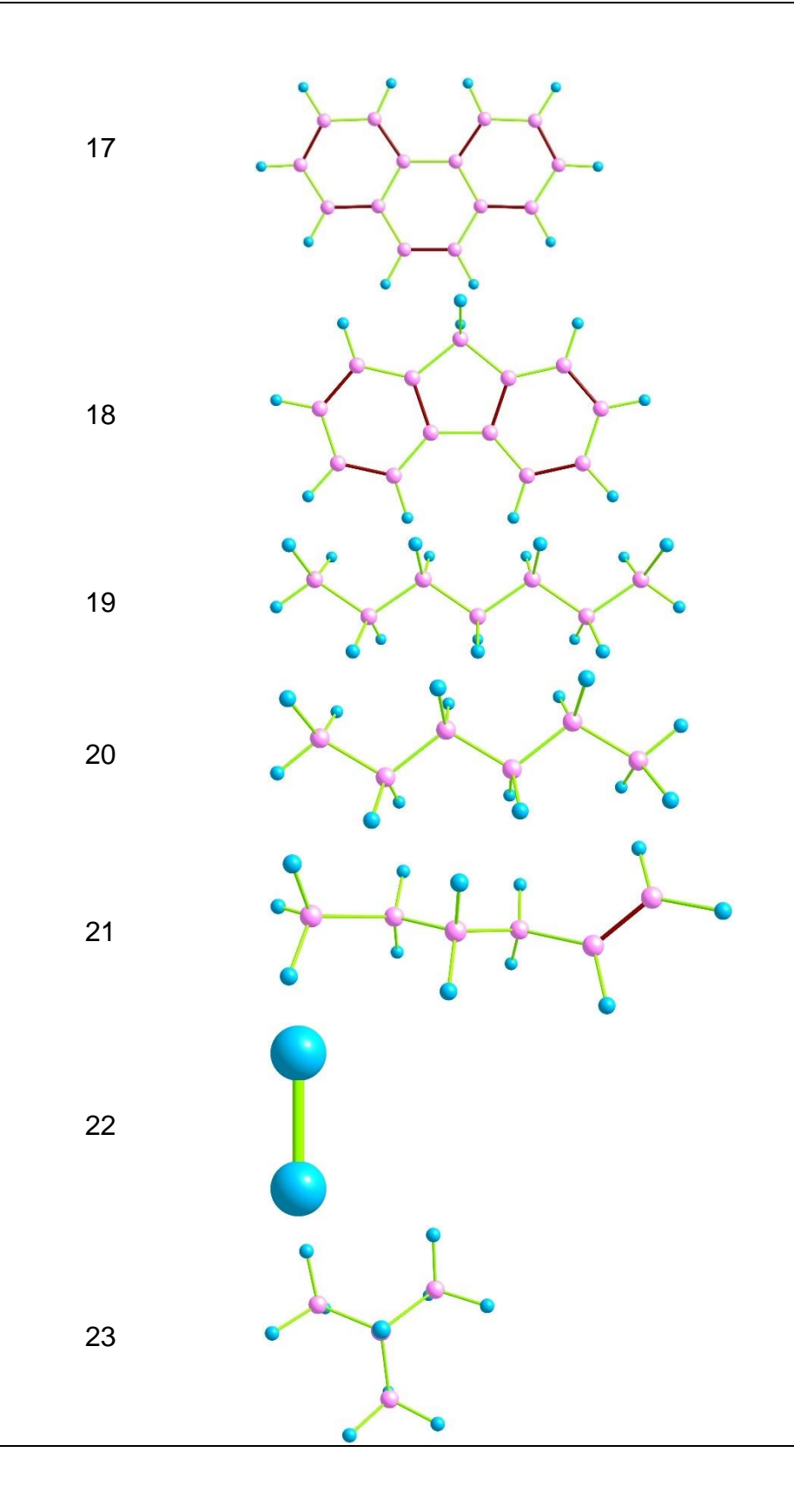

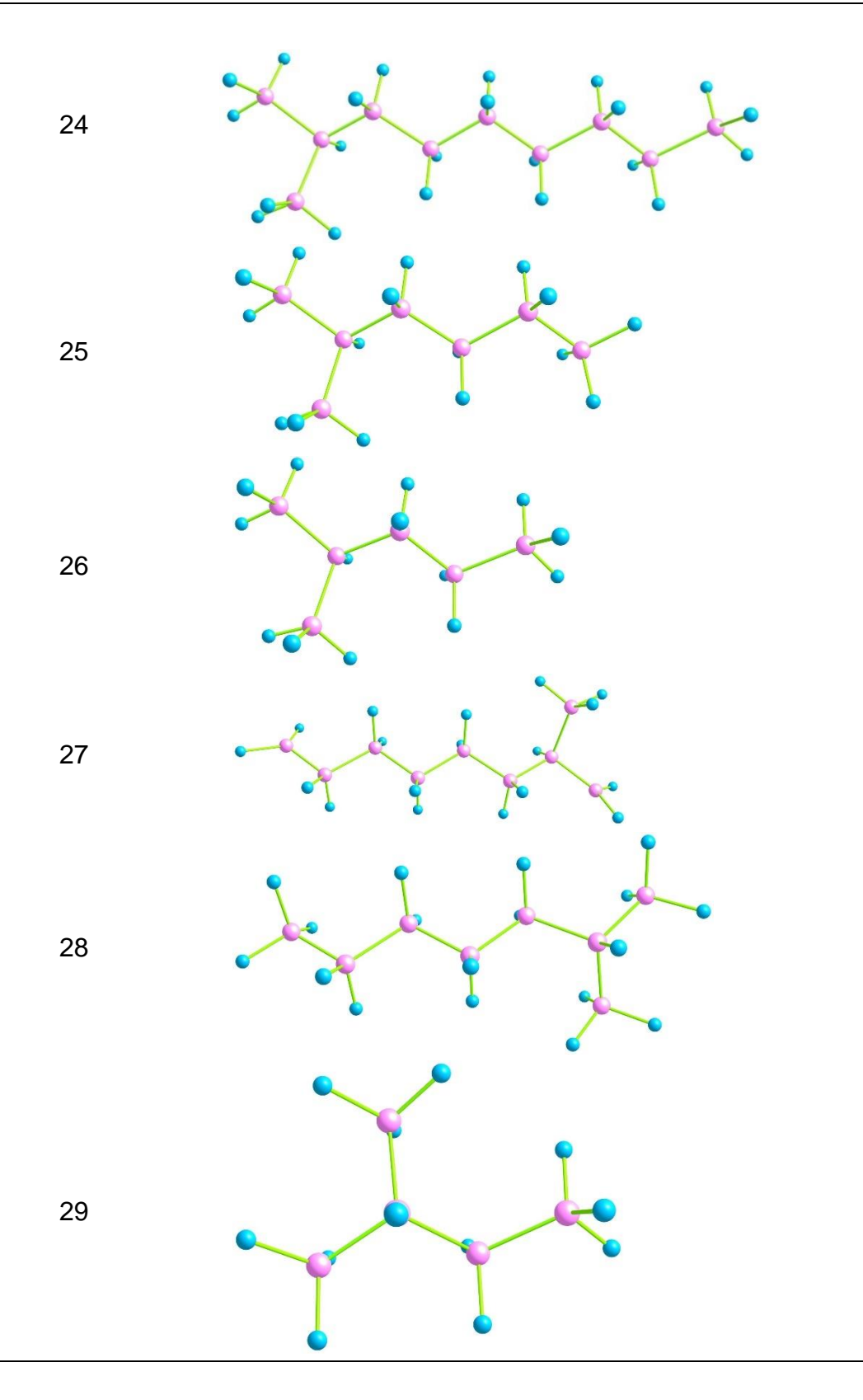

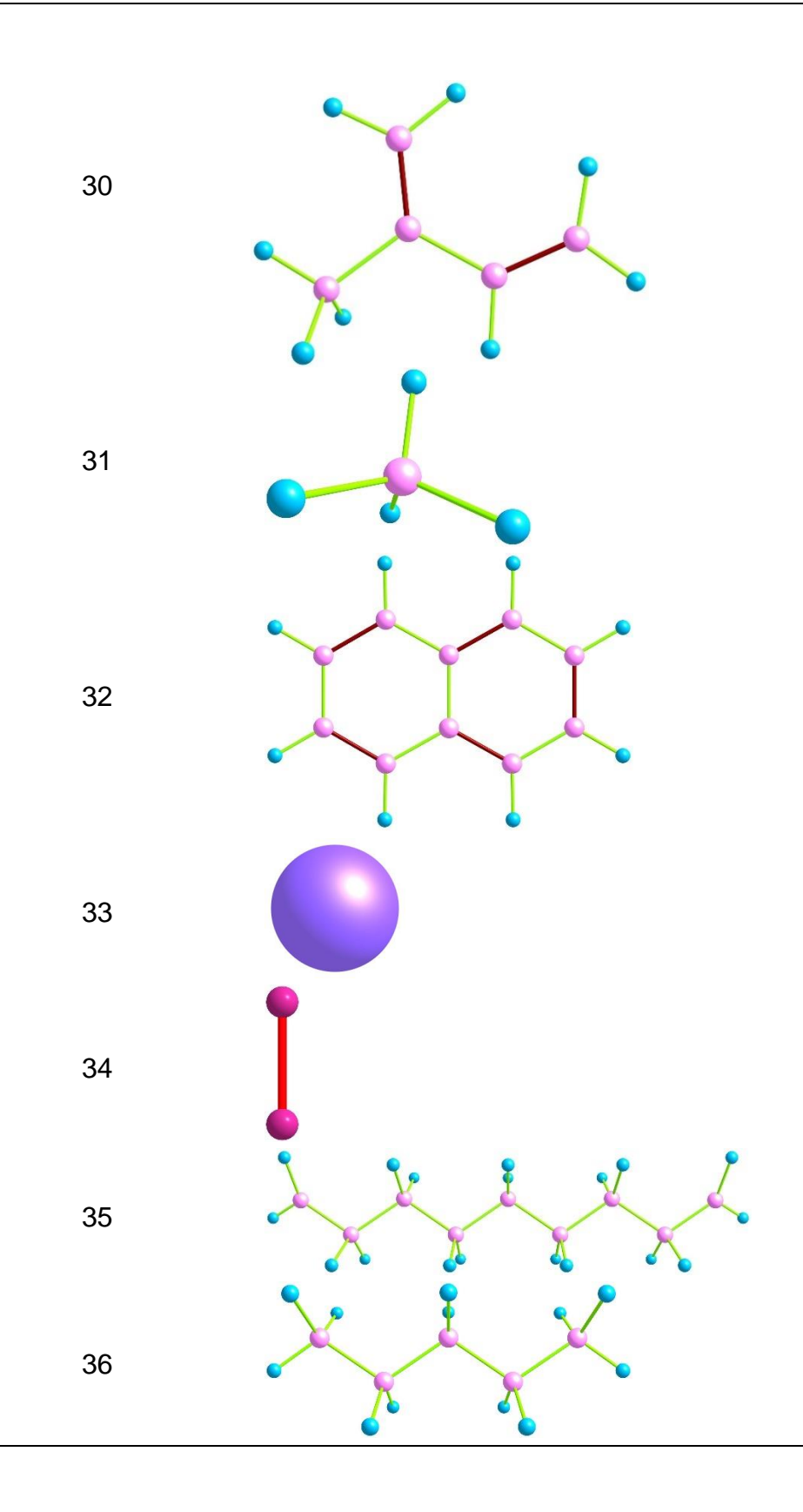

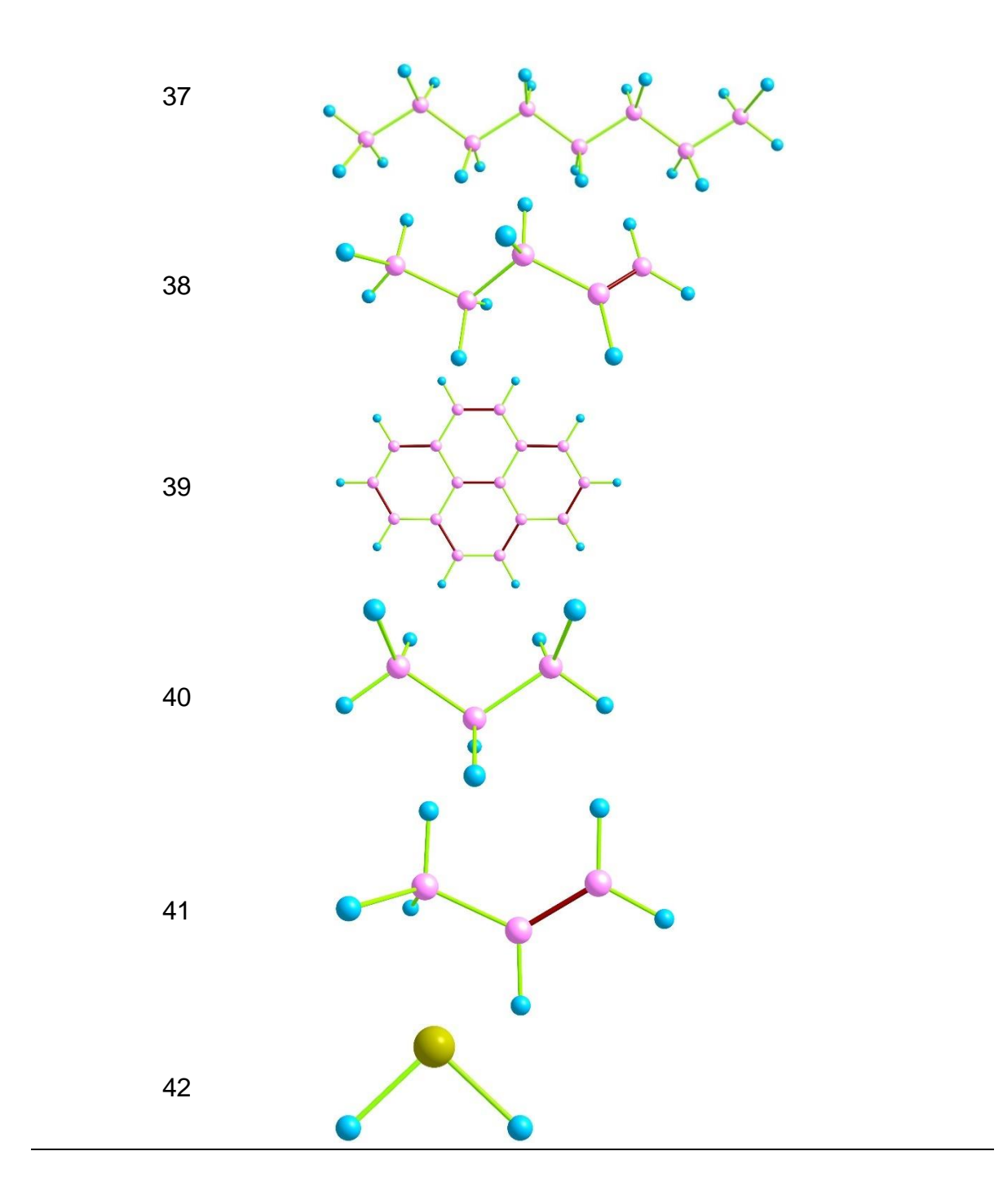

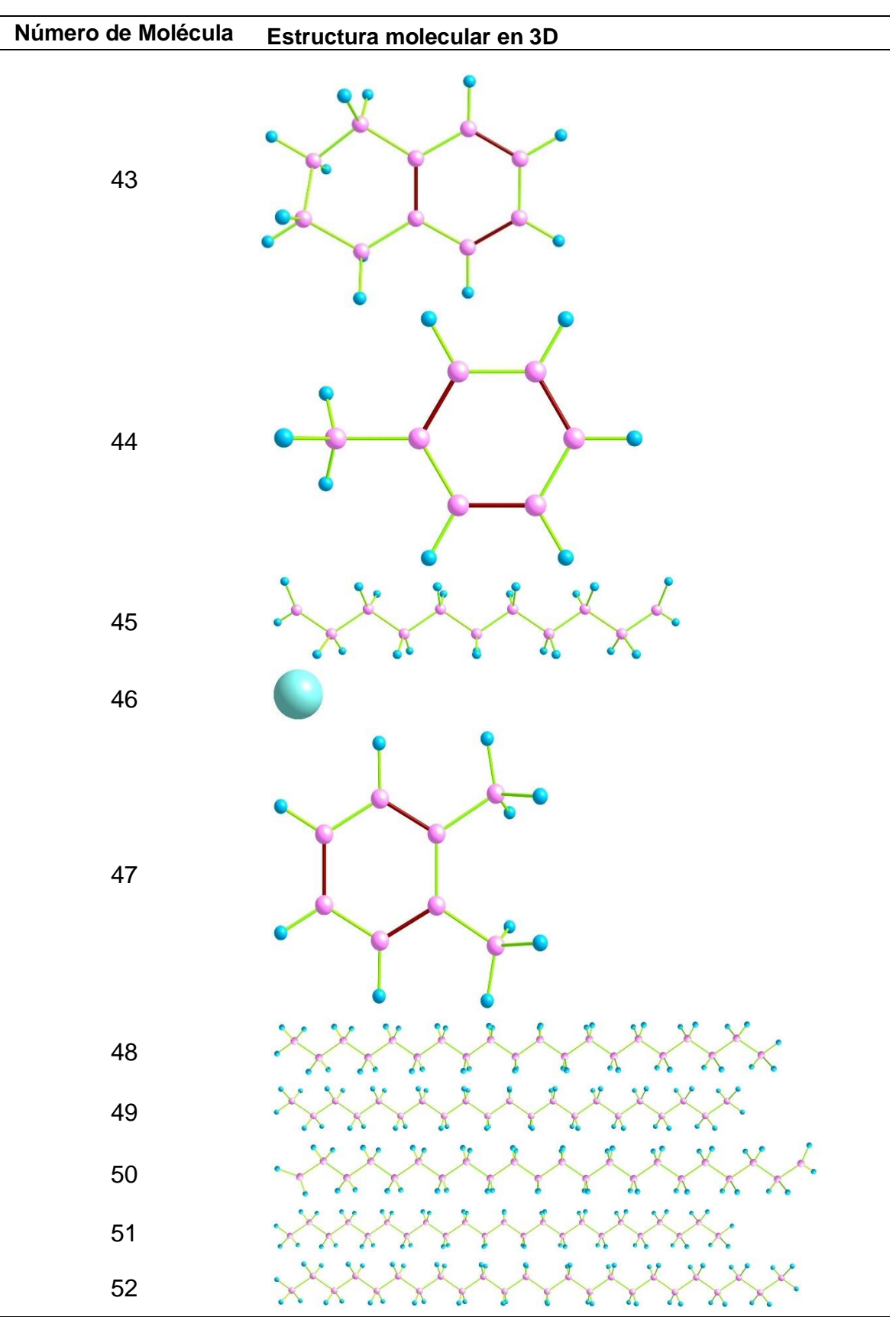

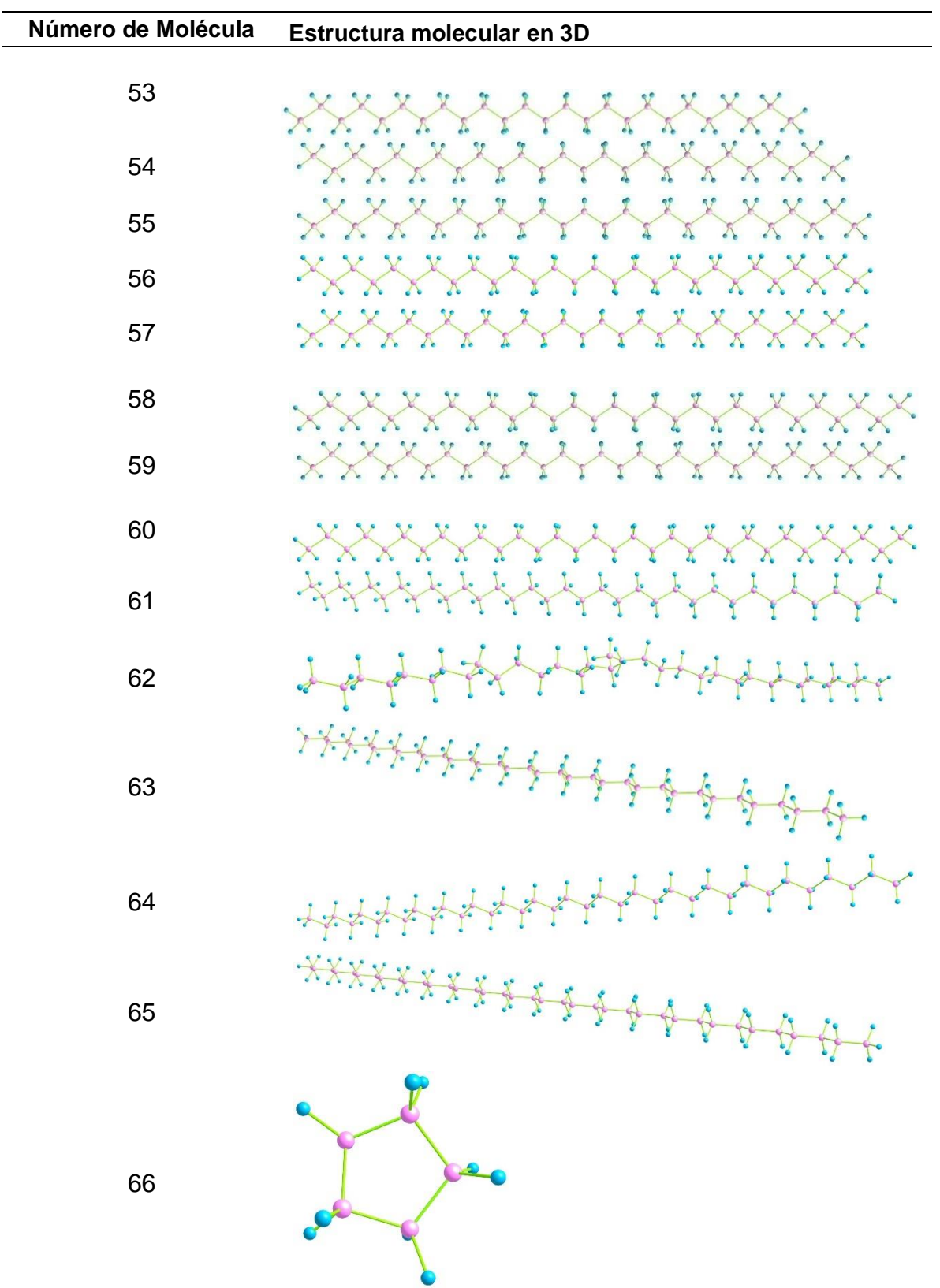

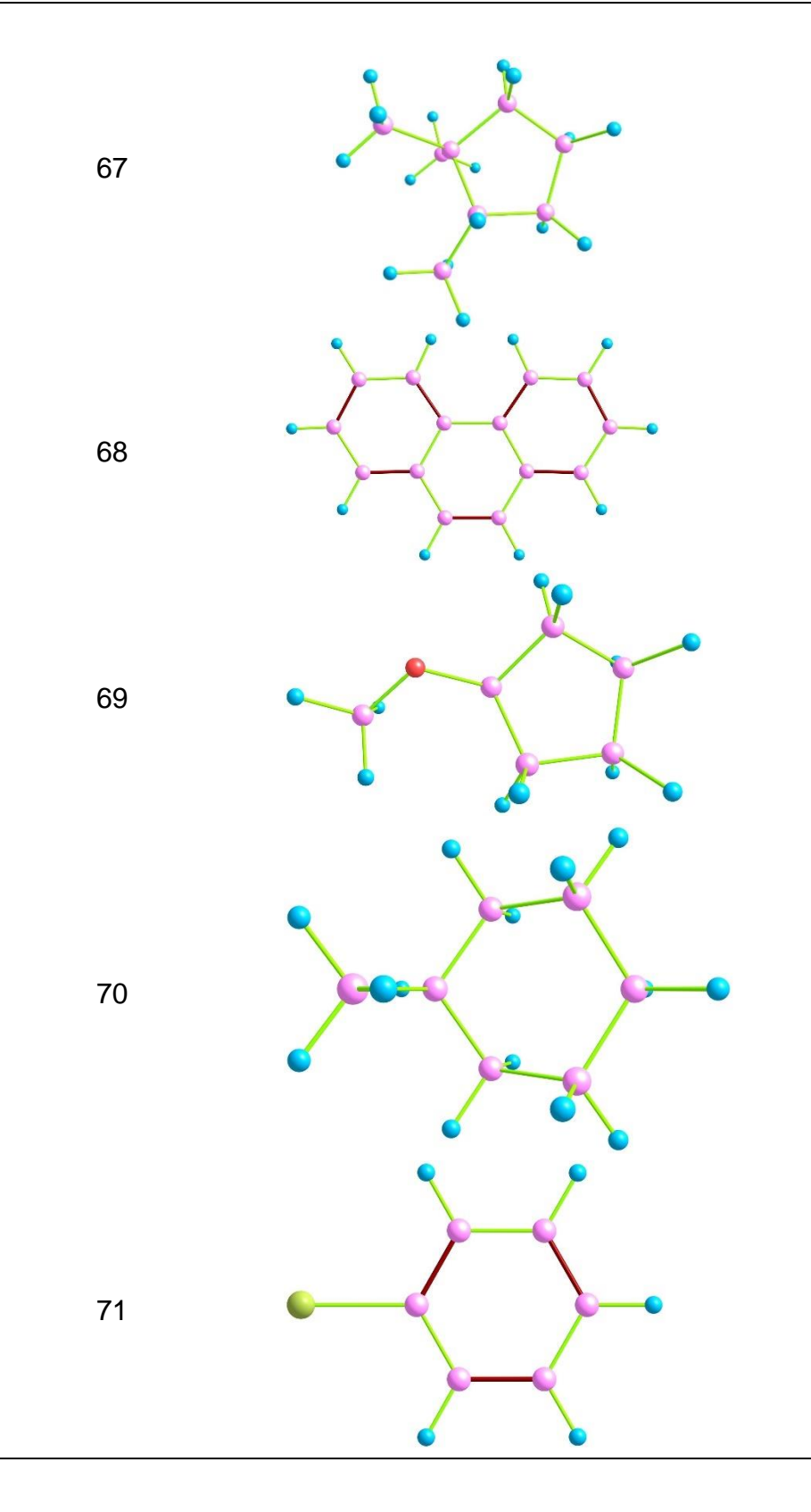

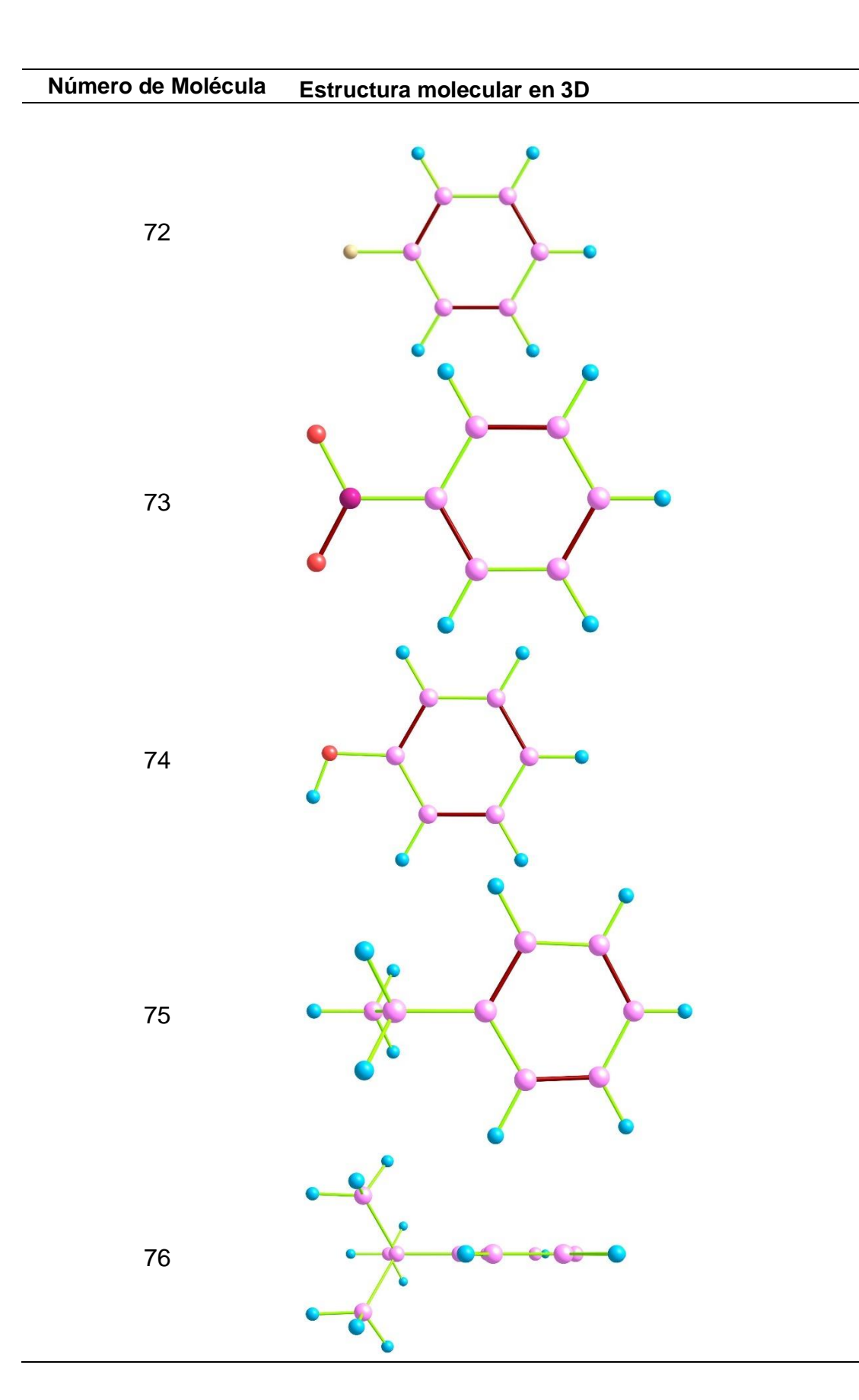

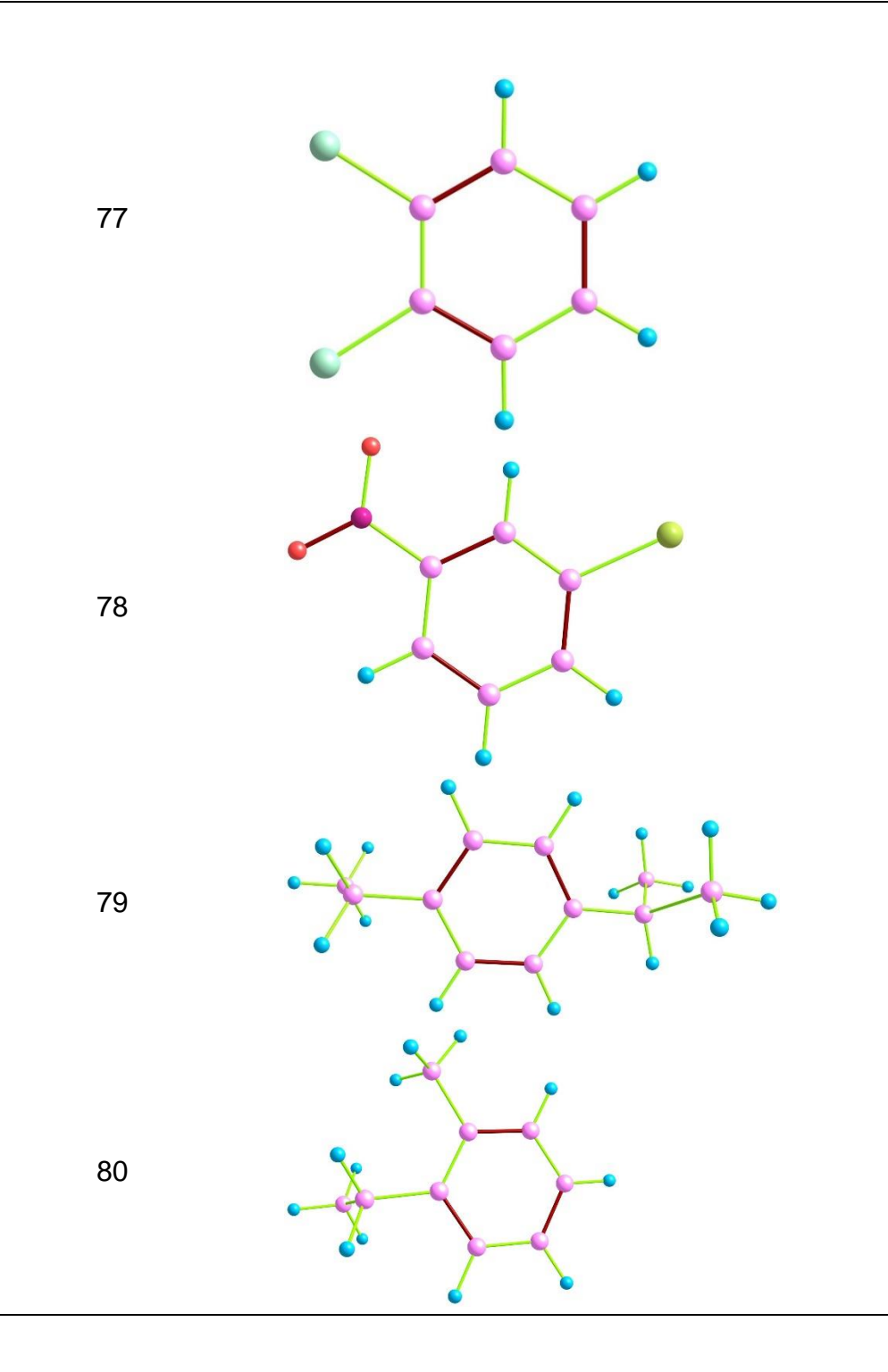

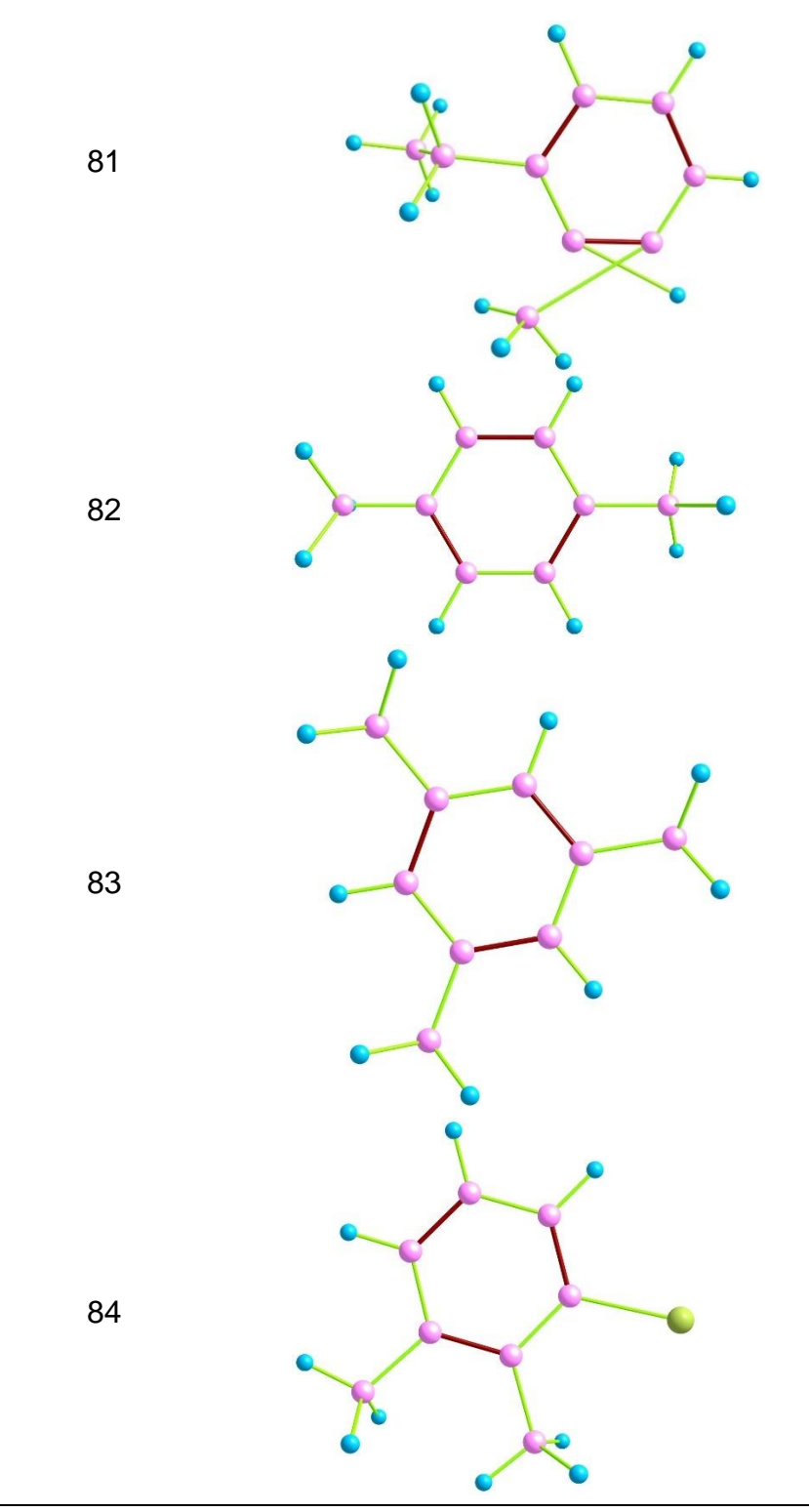

*Nota.* Obtenido de *Chemcraft*

### *4.5.4 Reporte de Energías de minimización*

La energía de minimización se encuentra con el software Avogadro, que permite encontrar la configuración espacial de los núcleos de mínima energía de la molécula, este procedimiento calcula la función de onda y la energía a partir de la geometría inicial y enseguida procede a buscar la geometría con menor energía, esto se repite varias veces hasta encontrar la geometría de menor energía para esto se emplea los campos de fuerza denominado MMFF94 que han sido diseñados especialmente para las moléculas orgánicas y para otros elementos como el níquel, vanadio, e hidrogeno se emplea el campo de fuerza denominado UFF que funciona perfectamente con materiales inorgánicos.

En la tabla se reporta las energías de minimización para cada compuesto, que, según esto, la estructura que requiere mayor energía de optimización es la molécula denominada Fluoreno con una energía de minimización de 299,198 y la molécula que requiere menor energía de minimización es -48,9001 que corresponde a la molécula de nhexatriacontano.

#### **Tabla 58**

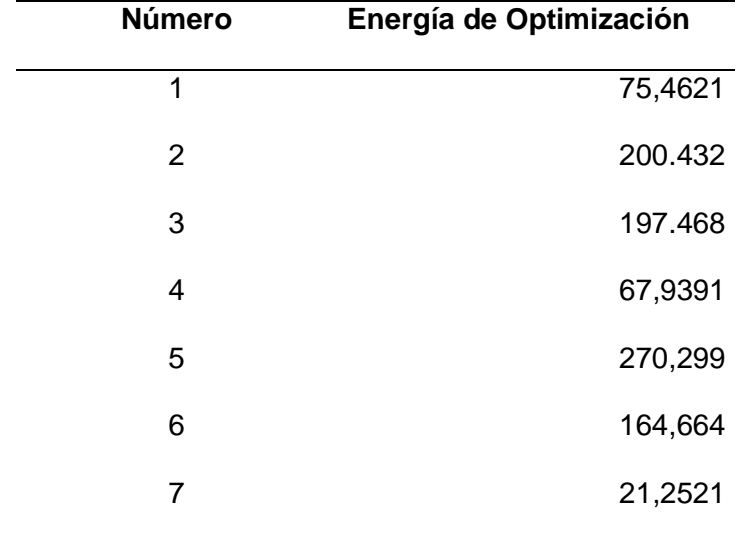

Energía de optimización

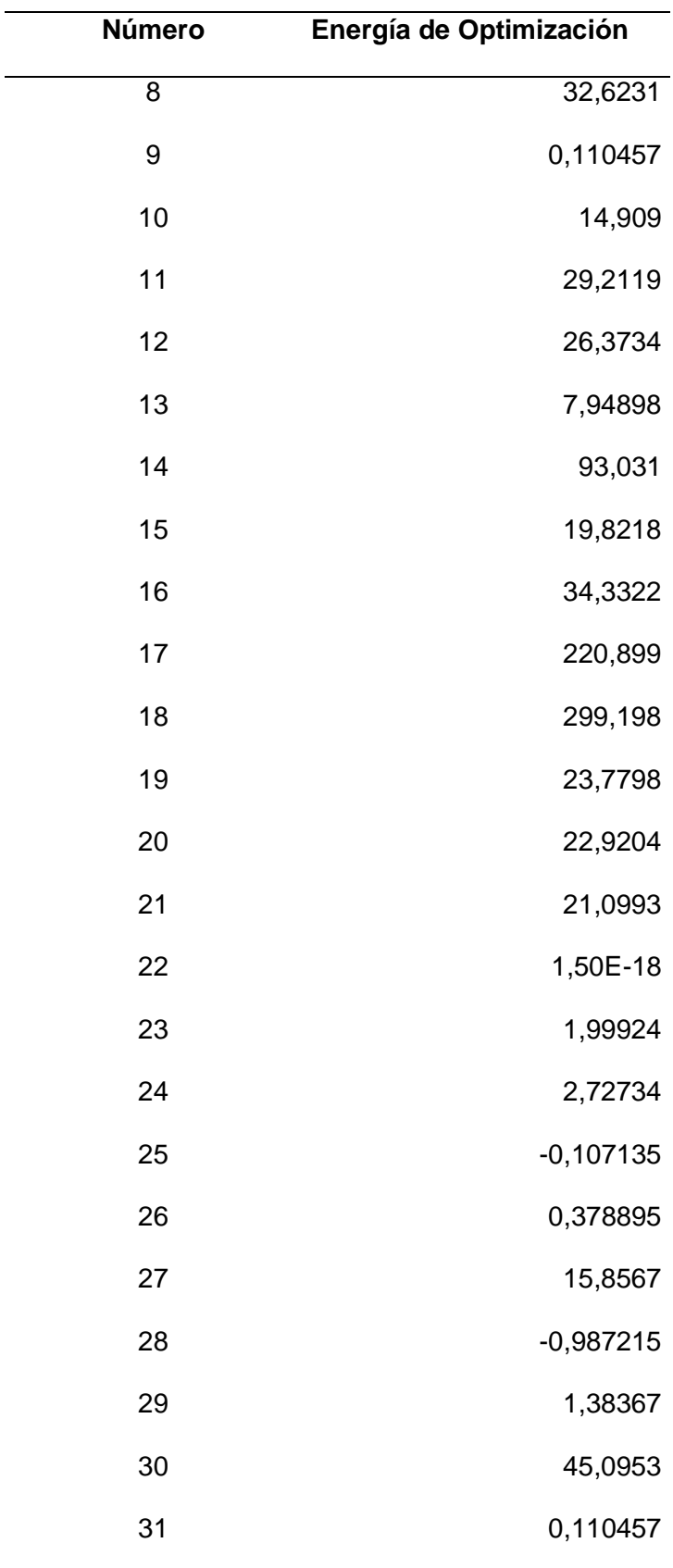

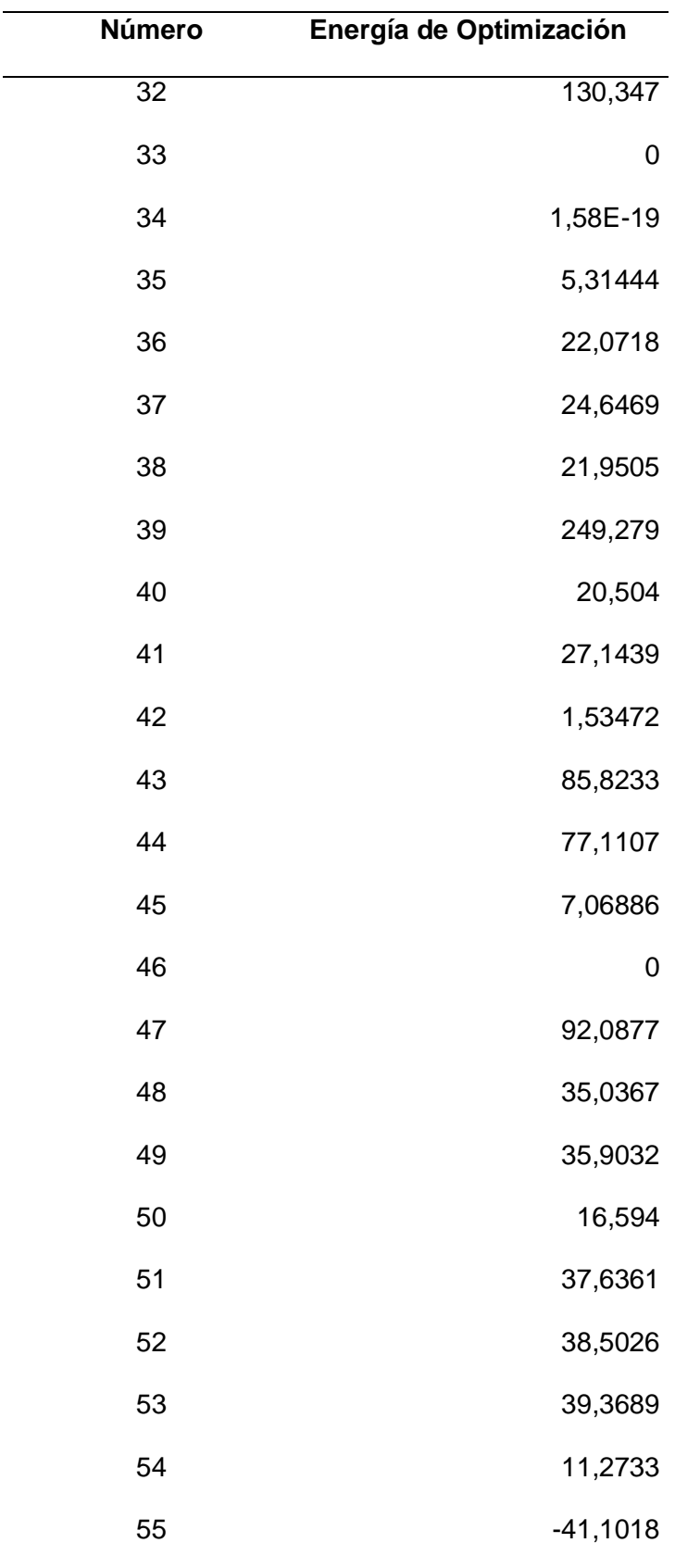

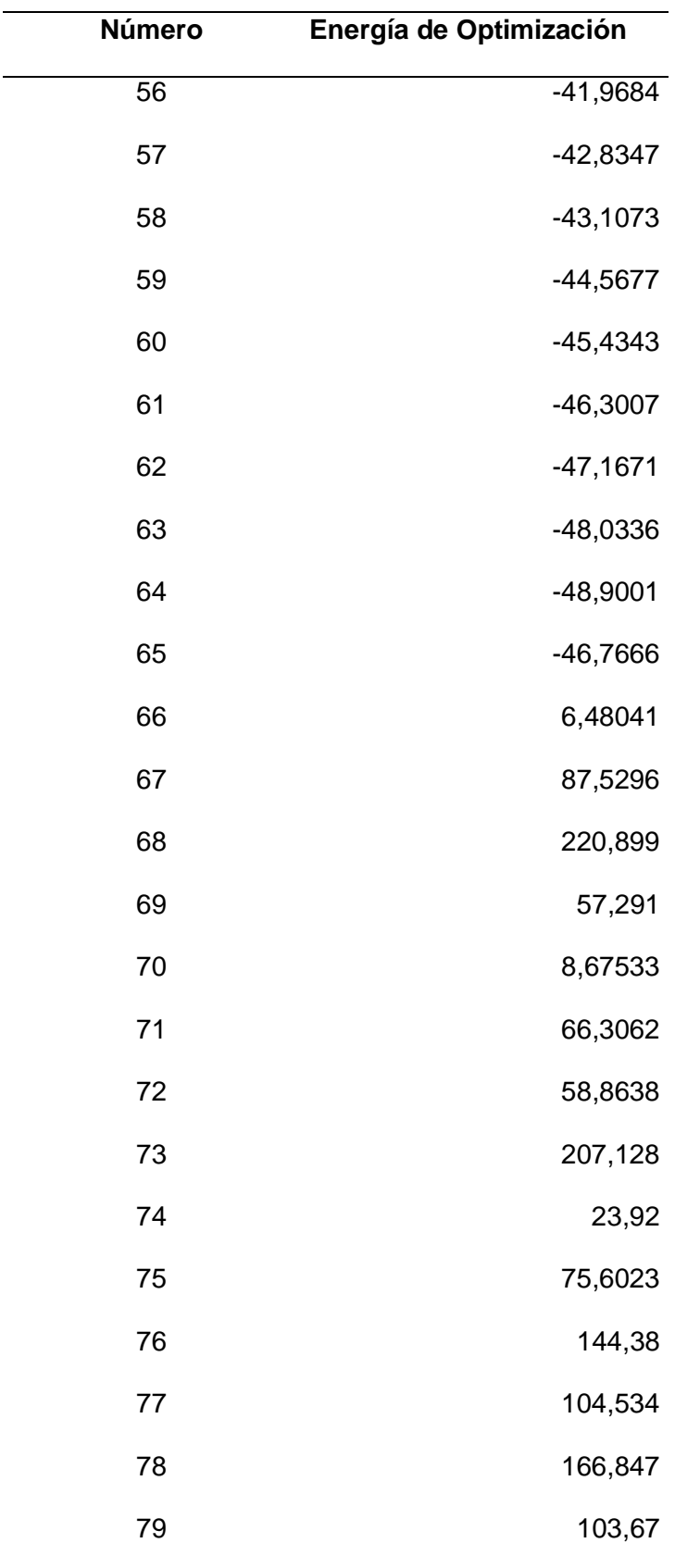

| <b>Número</b> | Energía de Optimización |
|---------------|-------------------------|
| 80            | 92,0469                 |
| 81            | 92,0469                 |
| 82            | 86,3219                 |
| 83            | 95,5611                 |
| 84            | 104,289                 |
| 85            | 236,788                 |
|               |                         |

*Nota.* Obtenido de Avogadro

## **CAPÍTULO V**

#### **CONCLUSIONES Y RECOMENDACIONES**

#### **5.1. Conclusiones**

La investigación bibliográfica minuciosa a nivel nacional e internacional permite obtener una lista de compuestos que pertenecen a las corrientes de entrada y salida de la unidad de craqueo catalítico.

Para que sea posible el correcto diseño de un proceso, sistema y estructura se usan programas computacionales que permitan obtener datos de diversas propiedades de las moléculas para para establecer cuál es el mejor método de llevar a cabo la interacción entre las moléculas evitando gastos innecesarios, optimizando los recursos.

El procesamiento de cada molécula en el *ChemDraw* permite obtener información referente a propiedades químicas básicas tales como: nombre IUPAC, formula química, análisis elemental, porcentaje en masa y la estructura 2D para cada uno de los componentes de las corrientes de entrada y salida de la unidad FCC.

La plataforma gratuita del Instituto Suizo de Bioinformática *SwissADME* permite obtener propiedades físico químicas básicas datos de lipófila y solubilidad en agua, para cada molécula en análisis.

Mediante el programa Avogadro y usando el campo de fuerzas MMFF94 diseñados para hidrocarburos se han obtenido las estructuras en 3D optimizadas, para cada uno de los compuestos presentes en las corrientes de entrada y salida de la unidad FCC, con esto y en base a los resultados se puede establecer que existen una relación directamente proporcional entre la energía de optimización y el tamaño de la molécula.

## **5.2. Recomendaciones**

Se recomienda guardar el archivo creados en *ChemDraw* en formato MDL mol file (\*.mol) para usar posteriormente usar este archivo en el programa Avogadro.

Para tomar el valor de la energía de optimización se recomienda esperar hasta que dE=0, y anotar el valor generado por el programa Avogadro.

Se recomienda usar el programa *Chemcraft* con el archivo optimizado de la molécula para obtener la estructura en 3D.

- *Silviculturae Mendelianae Brunensis* (Vol. 53). Recuperado el 17 de Febrero de 2021 http://publications.lib.chalmers.se/records/fulltext/245180/245180.pdf%0Ahttps://hdl.h andle.net/20.500.12380/245180%0Ahttp://dx.doi.org/10.1016/j.jsames.2011.03.003% 0Ahttps://doi.org/10.1016/j.gr.2017.08.001%0Ahttp://dx.doi.org/10.1016/j.precamres.2 014.12
- Avidan, A. A. (1993). *had a longer history, or more of an impact on the industry than cracking of heavy No other petroleum refining process, except for physical separation by distillation,*. *76*, 1–39.
- Chemcraft: programa gráfico para la visualización de cálculos de química cuántica. (n.d. a). Retrieved March 8, 2021, from https://www.chemcraftprog.com/
- Chemcraft: programa gráfico para la visualización de cálculos de química cuántica. (n.d. b). Retrieved March 29, 2021, from https://www.chemcraftprog.com. Recuperado 15 de diciembre del 2020 ChemDraw - Software Activo. (n.d.). http://www.softwareactivo.com.mx/portfolio/chemdraw/
- Cortés, A. (2014). *La obtención de combustibles marinos.*
- Daina, A., Michielin, O., & Zoete, V. (2017). SwissADME: A free web tool to evaluate pharmacokinetics, drug-likeness and medicinal chemistry friendliness of small molecules. *Scientific Reports*, *7*(October 2016), 42717. Recuperado el 21 de Enero de 2021. https://doi.org/10.1038/srep42717

Darling, S. D. *El uso y costrucción de modelos moleculares*. , (2006).

Fahim, M., AL-sahhaf, T., & Elkilani, A. (2010). *Fundamentals of petroleum refining*.

- Fischer, H., Kansy, Manfred y Wagner, B., & ? (2006). *Método de determinación de la lipofilia*.
- La importancia de la estructura tridimensional de las moléculas. (n.d.). Recuperado el 11 de Enero de 2021 https://www.mheducation.es/blog/la-importancia-de-la-estructuratridimensional-de-las-moleculas
- Meléndez Hevia, F. (1982). El origen del petróleo. *El Origen Del Petróleo*, *37*(37), 61–66. Recuperado el 21 de Febrero de 2021 https://doi.org/10.5209/rev\_COPA.1982.v37.35549
- Mohammed, A. H. A.-K., & Esgair, K. K. (2010). Fluid Catalytic Cracking of Petroleum Fraction (Vacuum Gas Oil) To Produce Gasoline. *Iraqi Journal of Chemical and Petroleum Engineering*, *11*(4), 33–45.
- Núñez, C. (2018). Guía de Laboratorio Química Orgánica. *Solubilidad De Compuestos Organicos*, 34.
- Sadeghbeigi, R. (2012). FCC Feed Characterization. In *Fluid Catalytic Cracking Handbook* (Tercera, pp. 51–86). Recuperado el 17 de Enero de 2021 https://doi.org/10.1016/b978-0-12-386965-4.00003-3
- Speight, J. G. (2013). Catalytic Cracking. In *Heavy and Extra-heavy Oil Upgrading Technologies* (pp. 39–67). Recuperado el 11 de Marzo de 2021 https://doi.org/10.1016/b978-0-12-404570-5.00003-x
- Torres Quezada, C., Varela Gangas, P., Frías, M. V., & Flores-Morales, P. (2017). Recuperado e l 15 de enero del 2021 Implementación de Avogadro como visualizador y constructor de moléculas con alumnos de primer año de Odontología

en la asignatura Química General y Orgánica. *Educacion Quimica*, Vol. 28, pp. 91– 98. https://doi.org/10.1016/j.eq.2016.08.004

Recuperado el 27 de enero de 2021Tutorial de SONRISAS | Investigación | EPA de EE. UU. (n.d.). Retrieved March 25, 2021, from https://archive.epa.gov/med/med\_archive\_03/web/html/smiles.html

A.Avidan, A. (s.f.). Origin,development and scop.En A.A. Avidan,Origin,development and scope. (pág. 38).

Baran, N. (2012). Model-based design of experiments for model. 5.

Bonsignore, C. (2012). Device Design and Computational. 22.

- Esgair, A. H.-K. (2010).Fluid Catalytic Cracking of petroleum fraction (Vacuum. Iraqi Journal of Chemical and Petroleum Engineering, 13.
- Gunnar Karlstrom, R. L.-A. (2003). MOLCAS: a program package for computational chemistry. 18.
- McMurry, J. (2008). Química orgánica.
- S Ekins, ,. J. (2007). In silico pharmacology for drug discovery: methods. British Journal of Pharmacology , 12.

Sadeghbeigi, R. (2012). Fluid Catalytic Cracking Handbook.

Sadeghbeigi's. (2020). Fluid Catalytic Cracking Handbook. Butterworth-Heinemann.

Wade, L. (2010). Química Orgánica.

Young, D. C. (2001). Computational Chemistry.

**Anexos**